RS232C TCP/IP

# Enet-RV

WP-13-130807

13 25 8

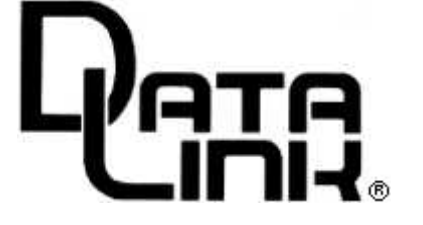

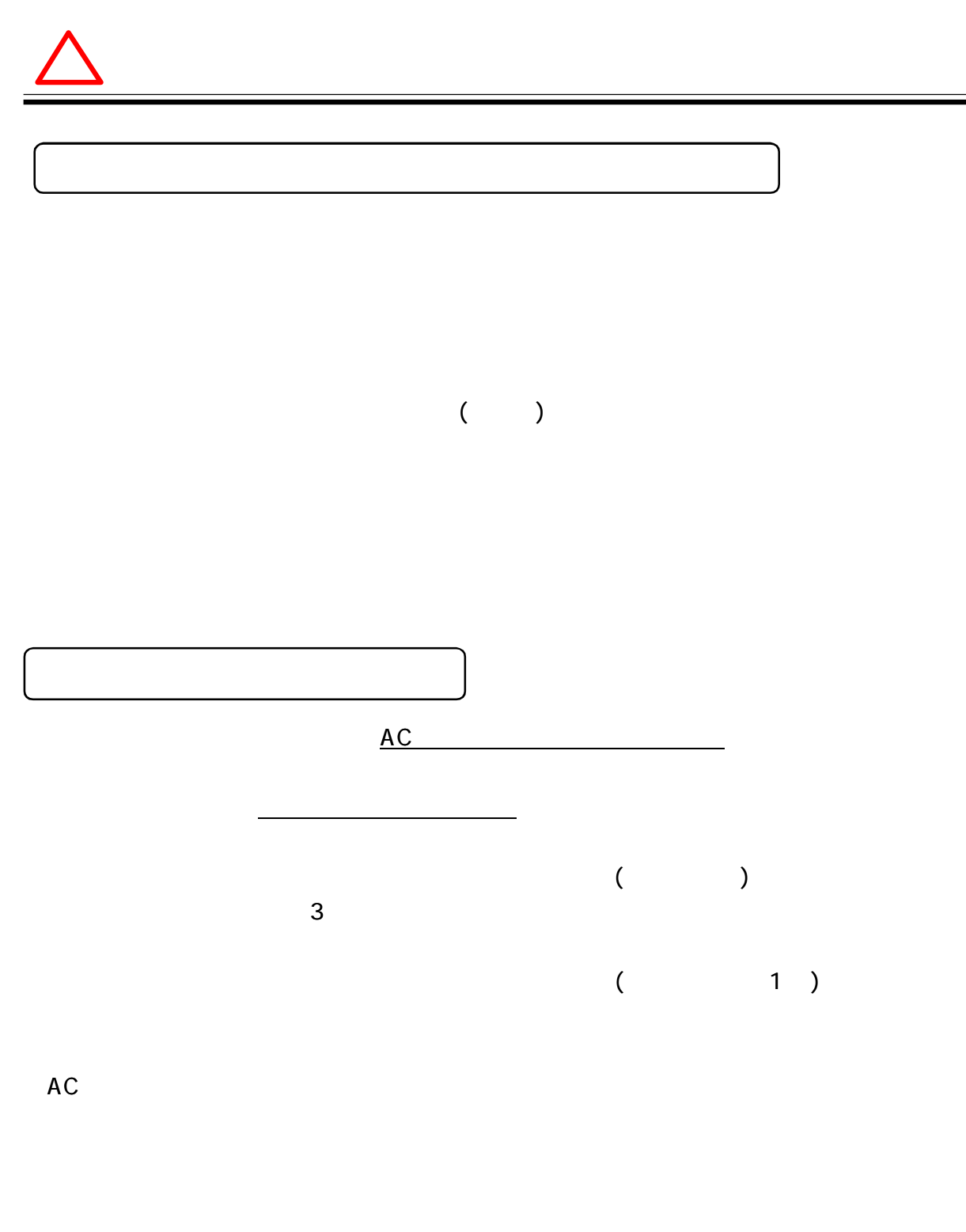

# 

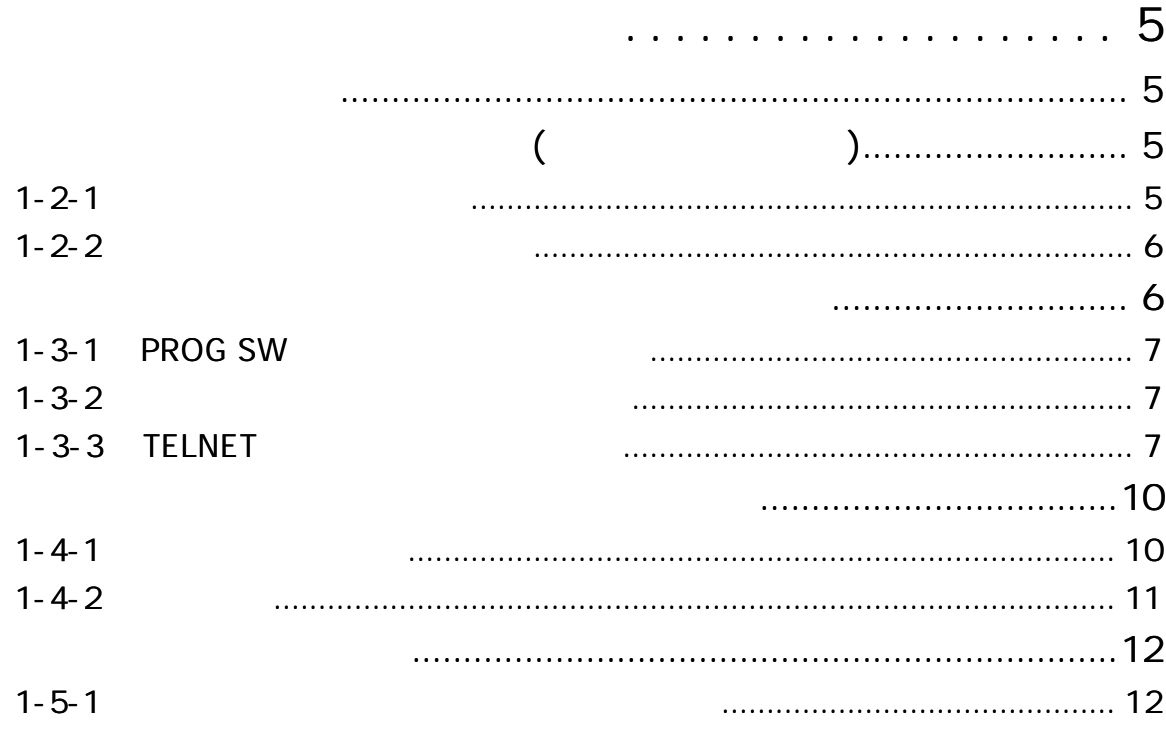

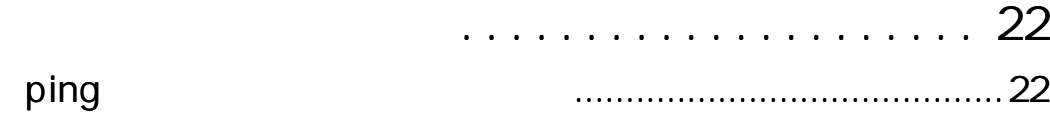

 $\blacksquare$ 

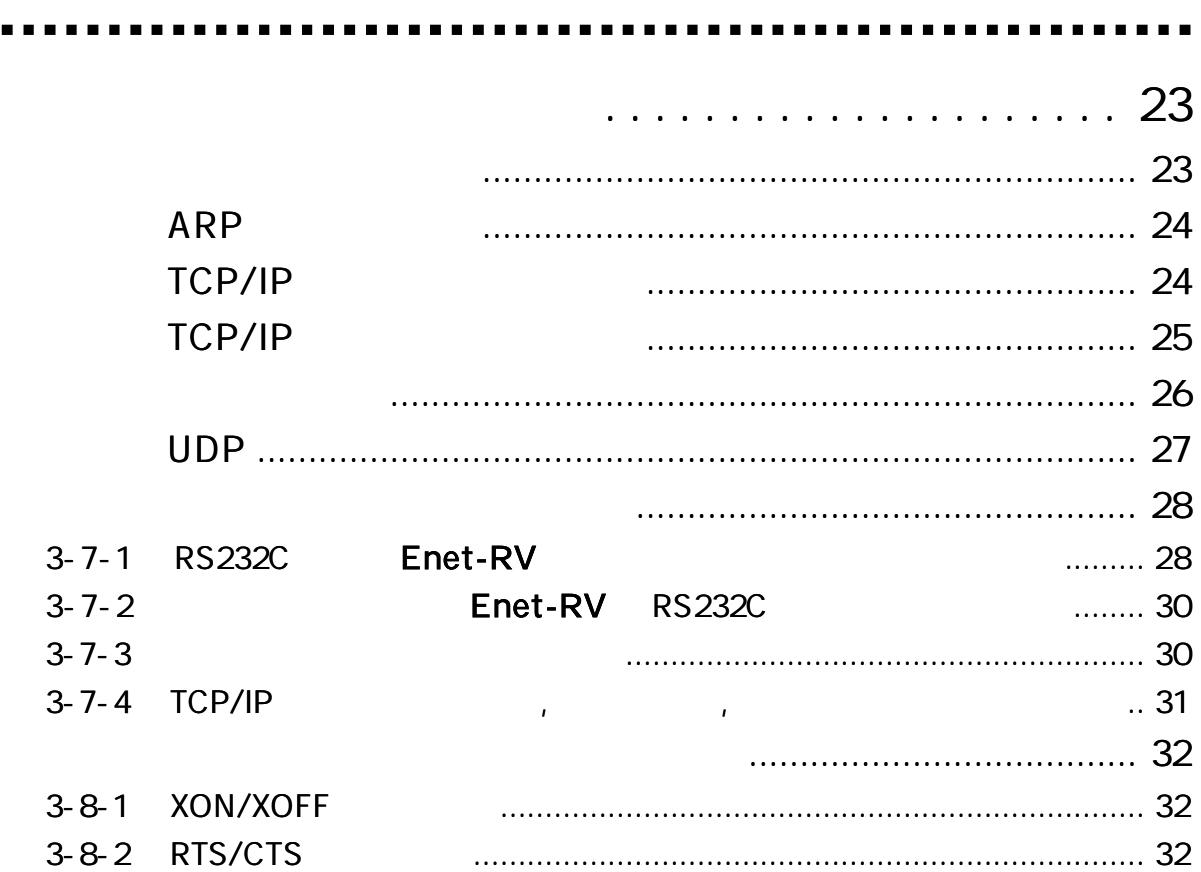

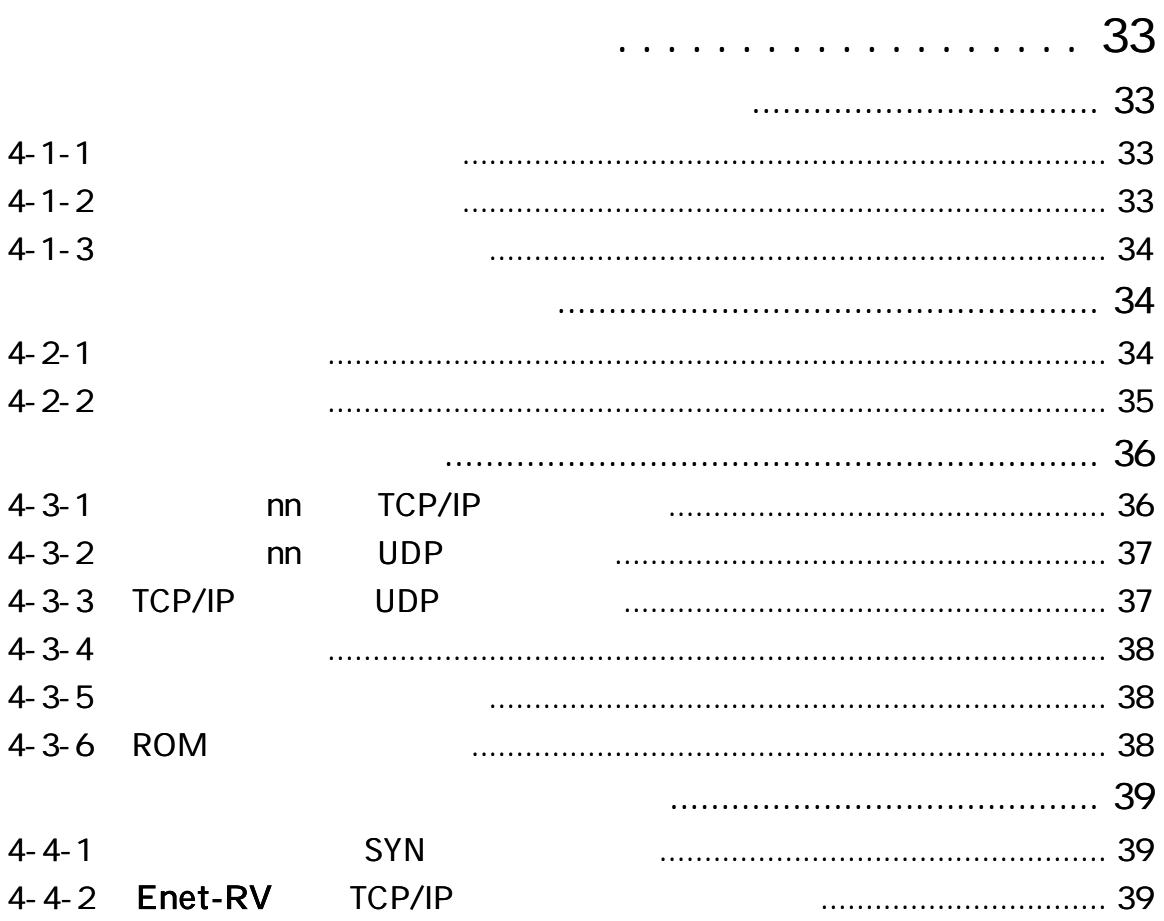

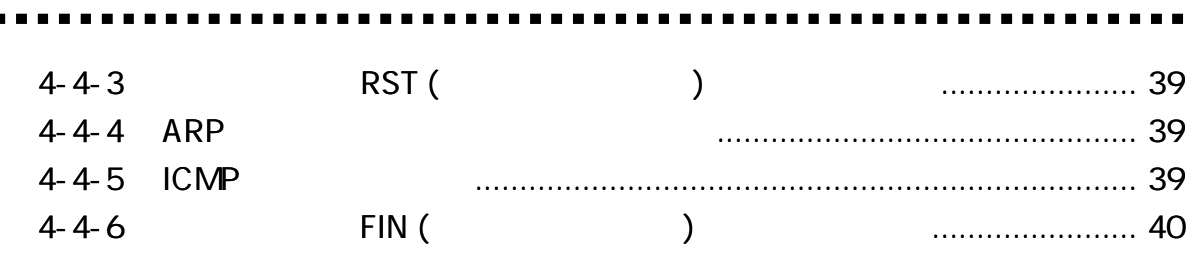

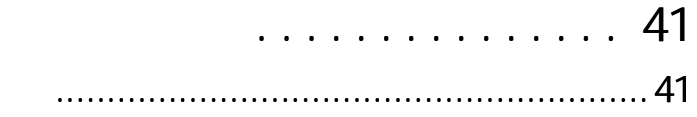

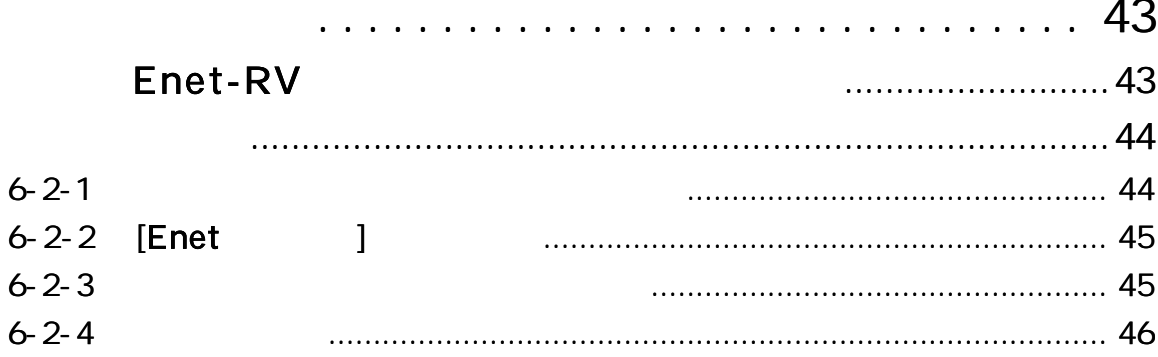

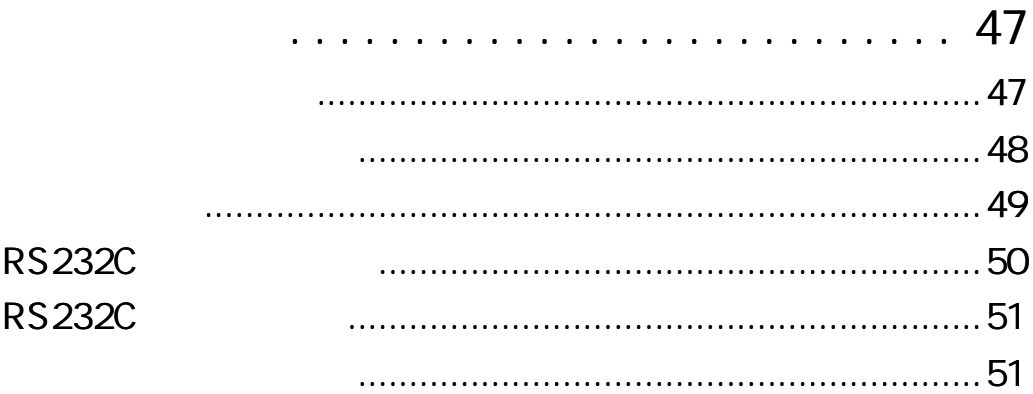

. . . . . . . . . . . . . . . 53

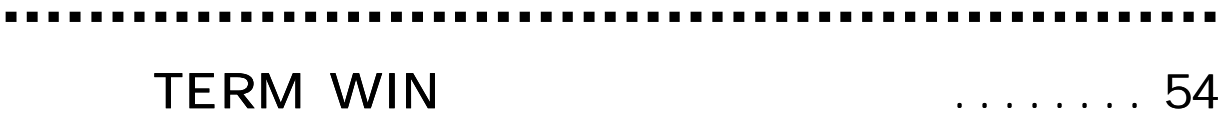

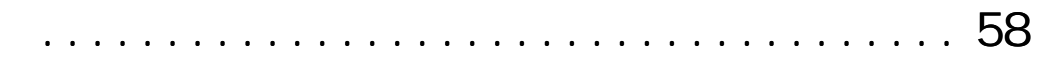

Enet-RV AC Enet-RV AC RS2 3 2C Dsub9 RS232C Enet-RV Enet -RV TERM WIN CD-R

Data-link Com Installer CD-R Ethernet/COM Data-link Com Installer

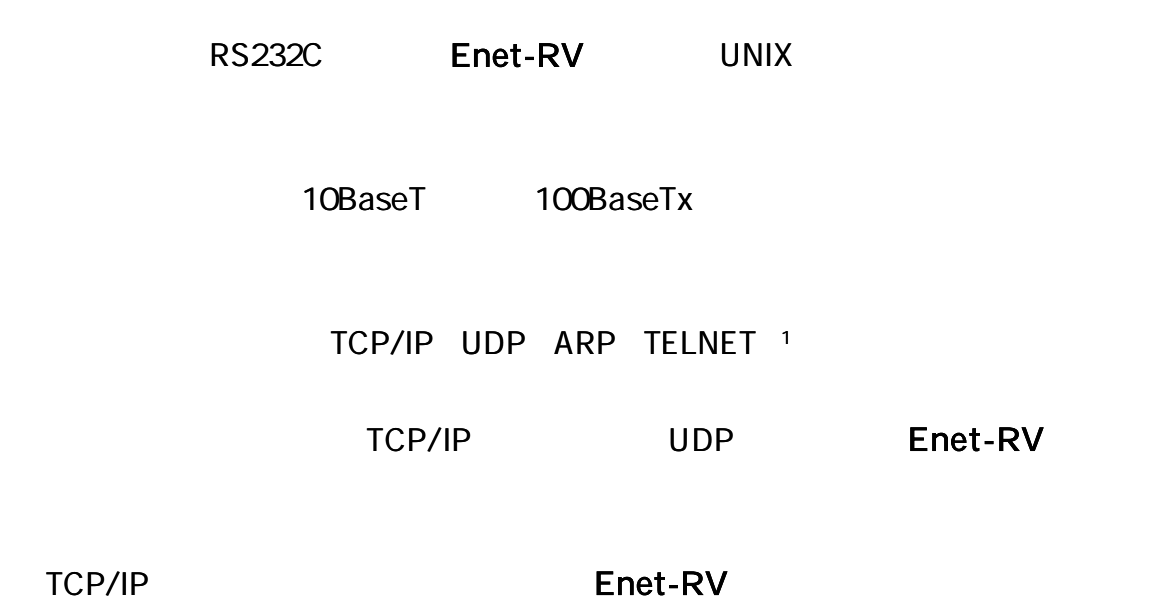

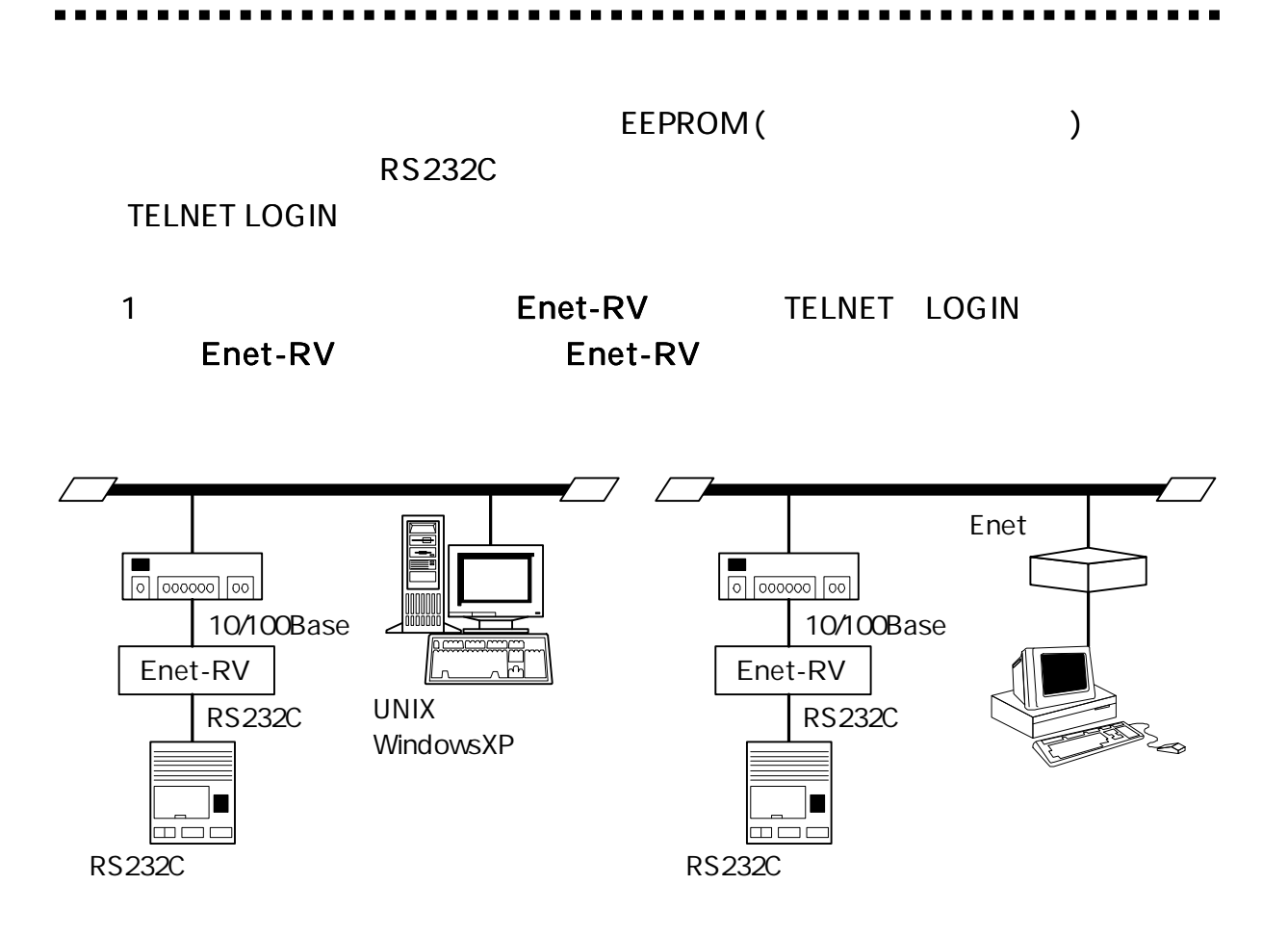

#### Enet-RV

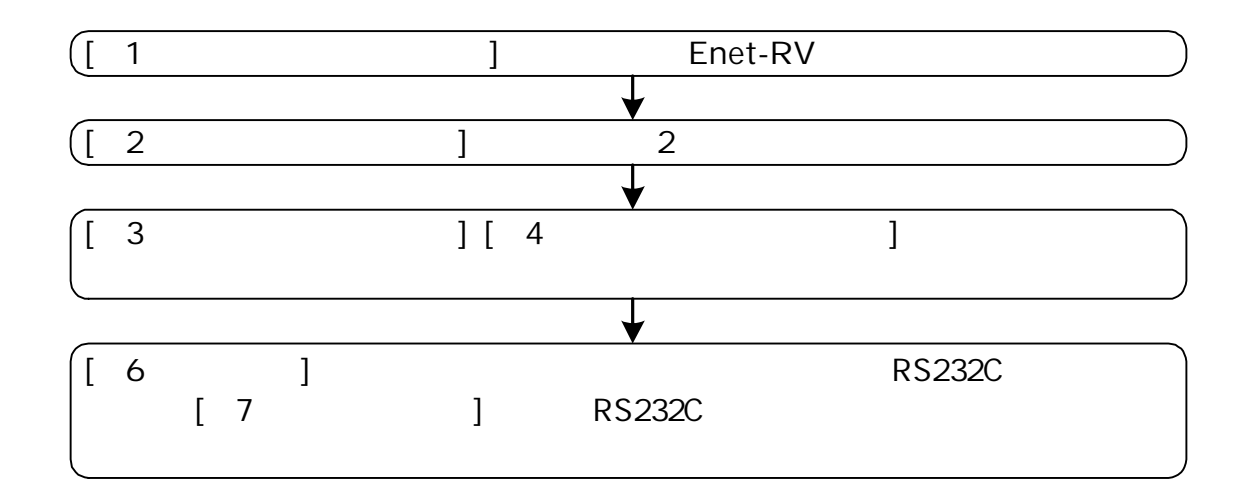

 $(LED$  SW)

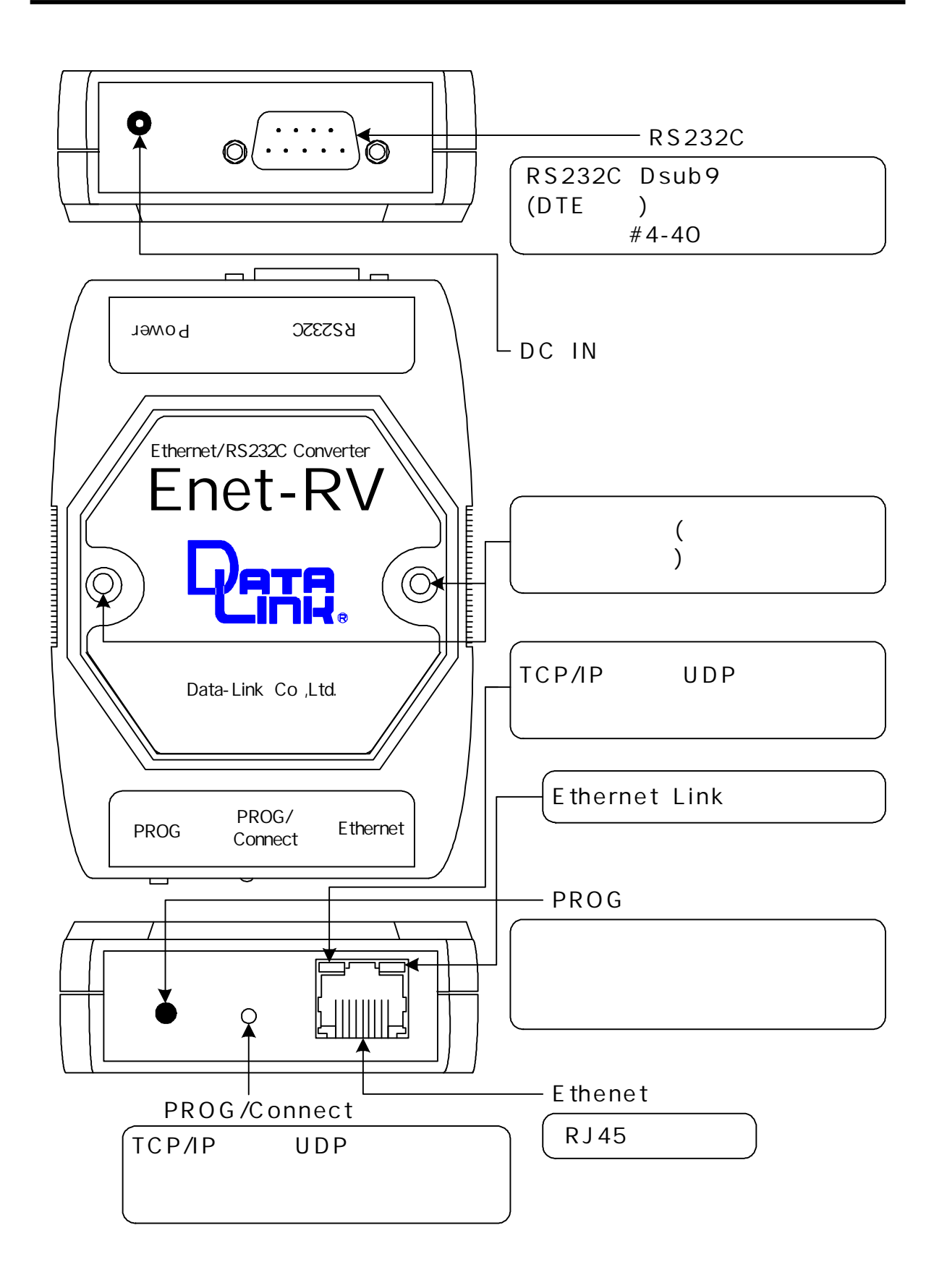

...........

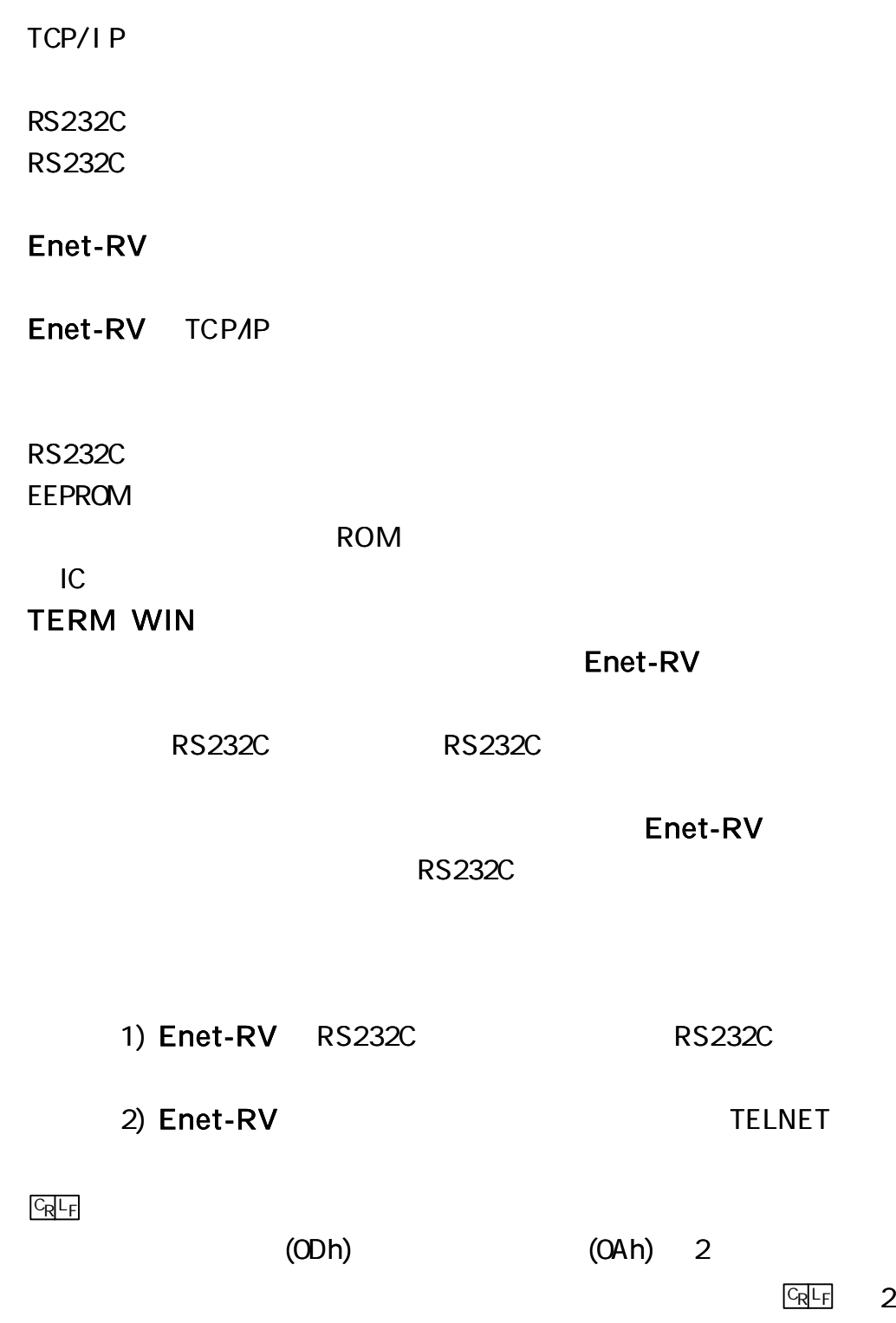

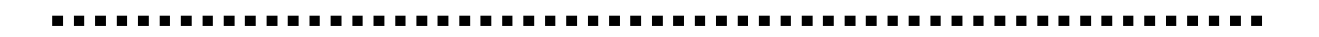

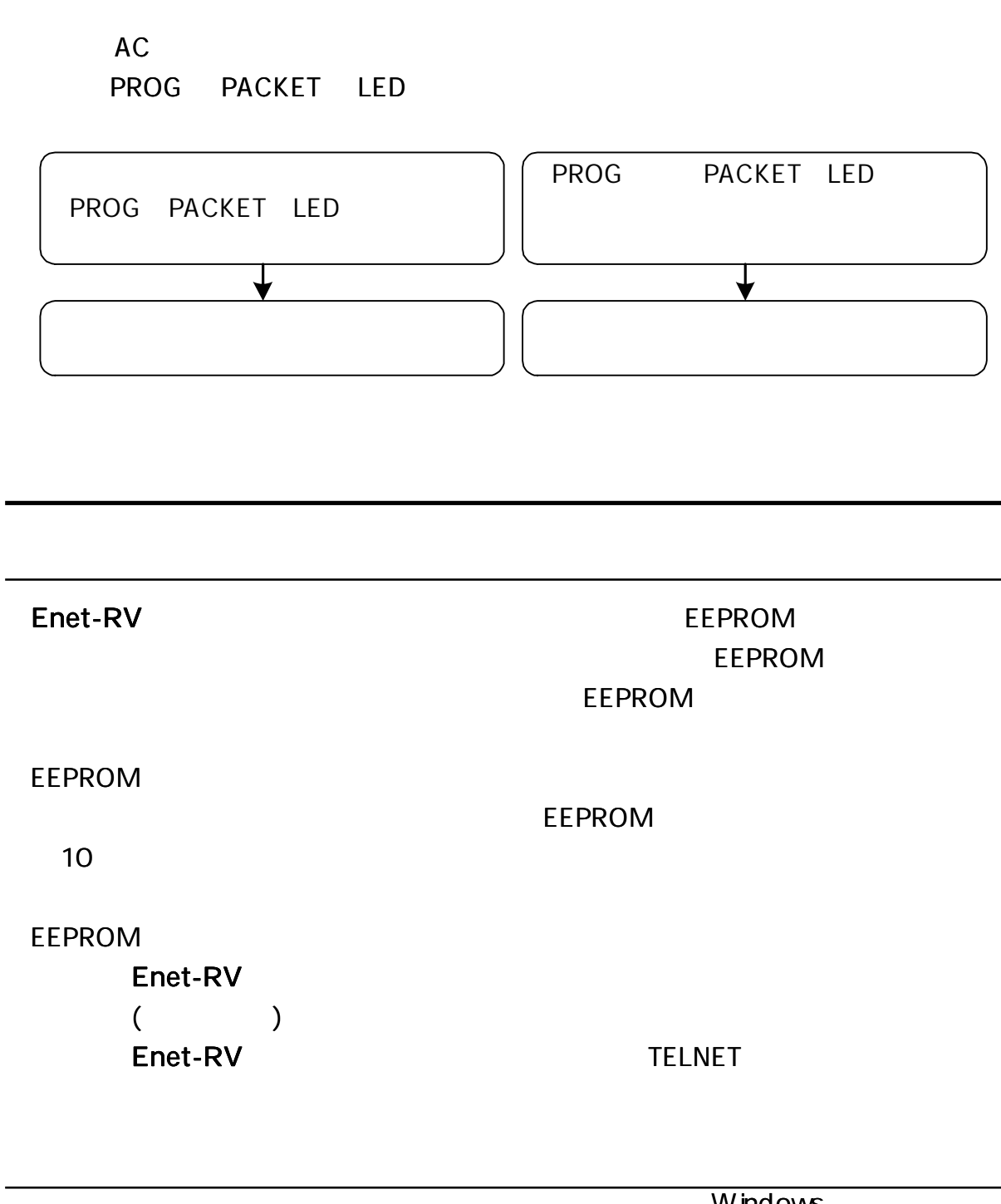

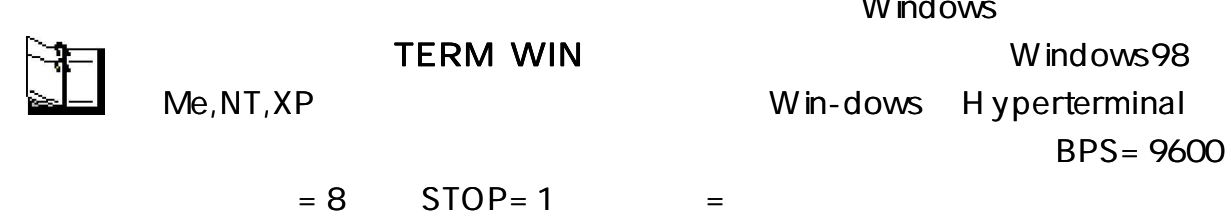

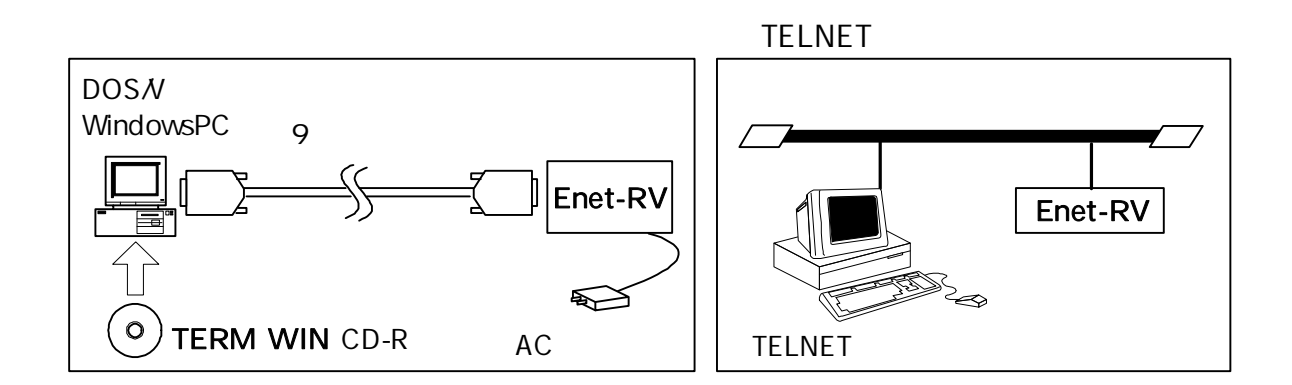

1-3-1 1-3-2 1-3-3

TELNET

\*\*\* PROGRAMMODE \*\*\* CRLF PROG LED

 $END$ 

Enet-RV END CRLF

3: Update and Quit TELNET 4: Quit TELNET Select number:

1: Update and Reboot **Enet-RV** TELNET

2: Quit and Reboot Enet-RV TELNET

\*\*\* PROGRAMEND \*\*\* **GRLF** 

EEPROM

6

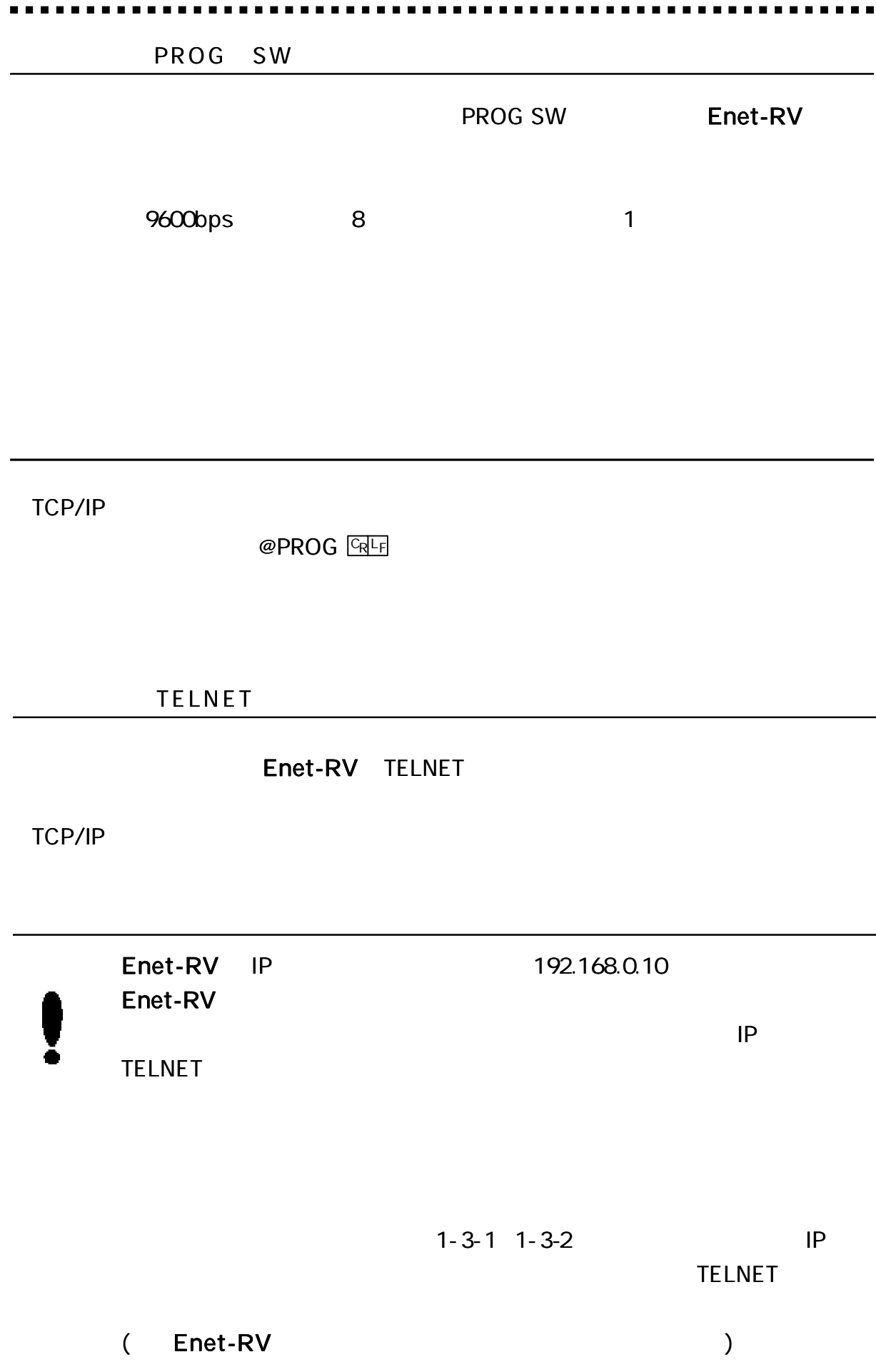

WindowsXP **TELNET Login** 

#### C:\WINDOWS>telnet 192.168.0.10

#### **TELNET**

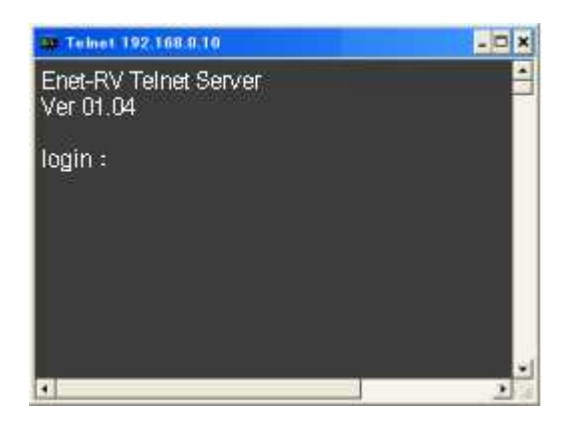

login: Enet-RV  $\overline{\mathcal{L}}$ 

 $\overline{\phantom{a}}$ 

Enet

Password:

\*\*\* PROGRAM MODE \*\*\* CRLF

Login incorrect

login:

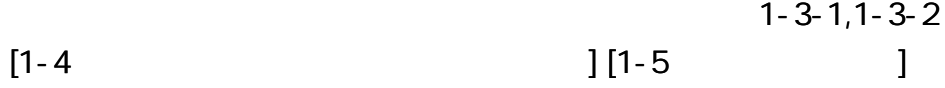

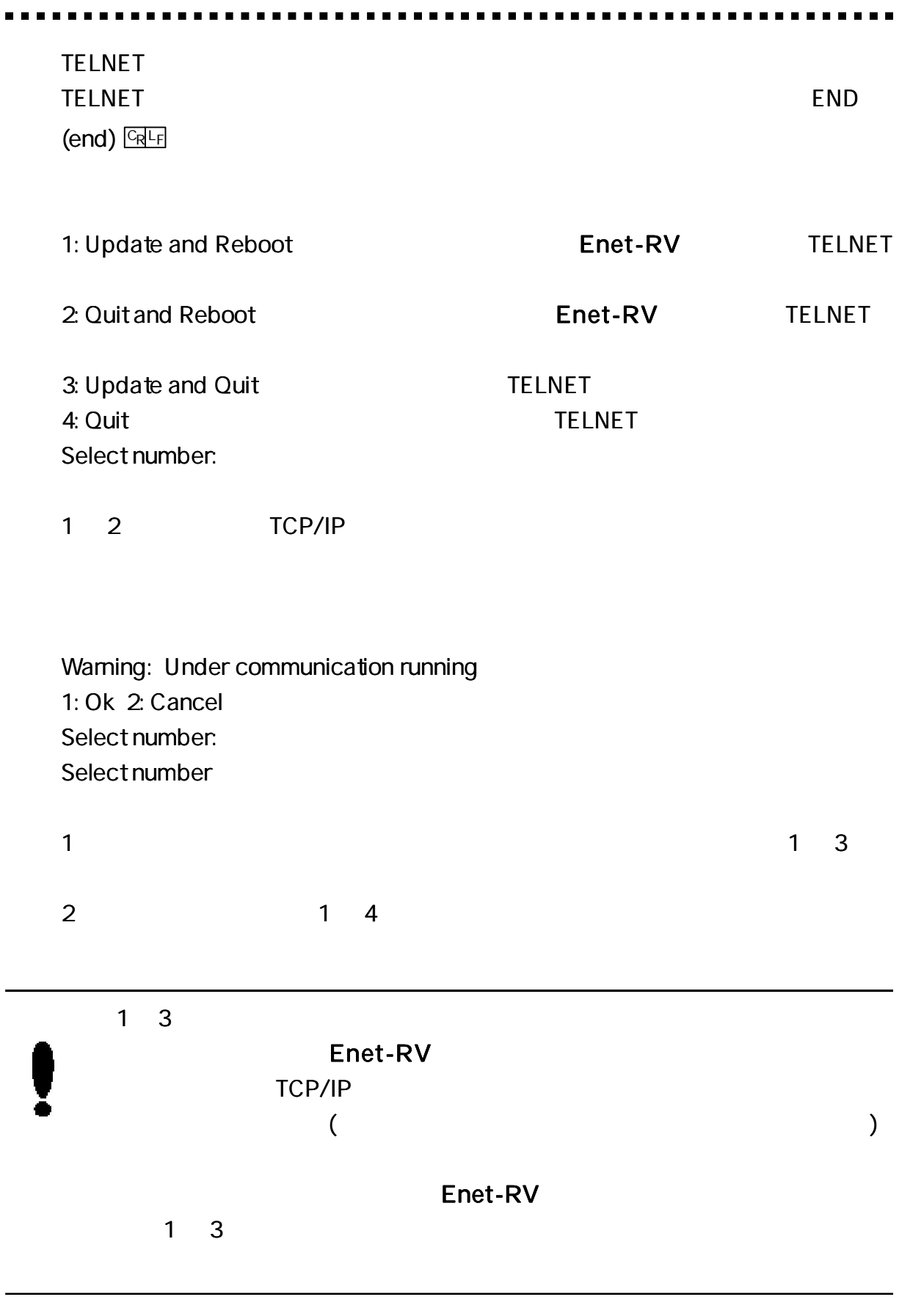

TELNET TELNET Telnet Logout ENE

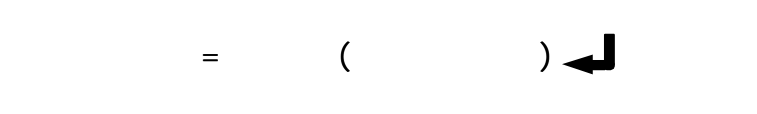

# Enter

ASCII , , ,

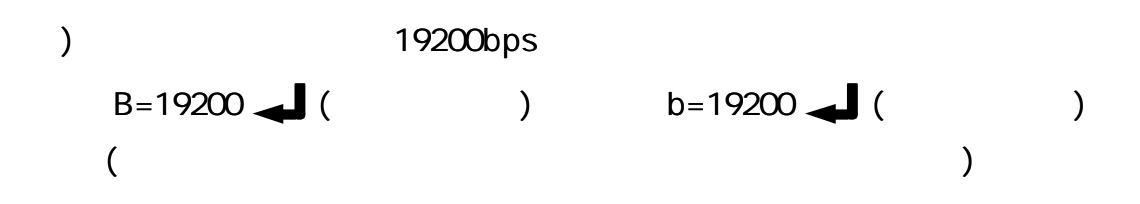

### $OK$   $GRF$

( Enter )

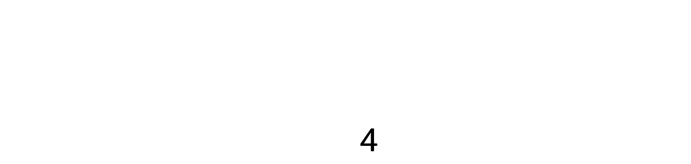

) 2  $($  ) ( )

...... - - - -

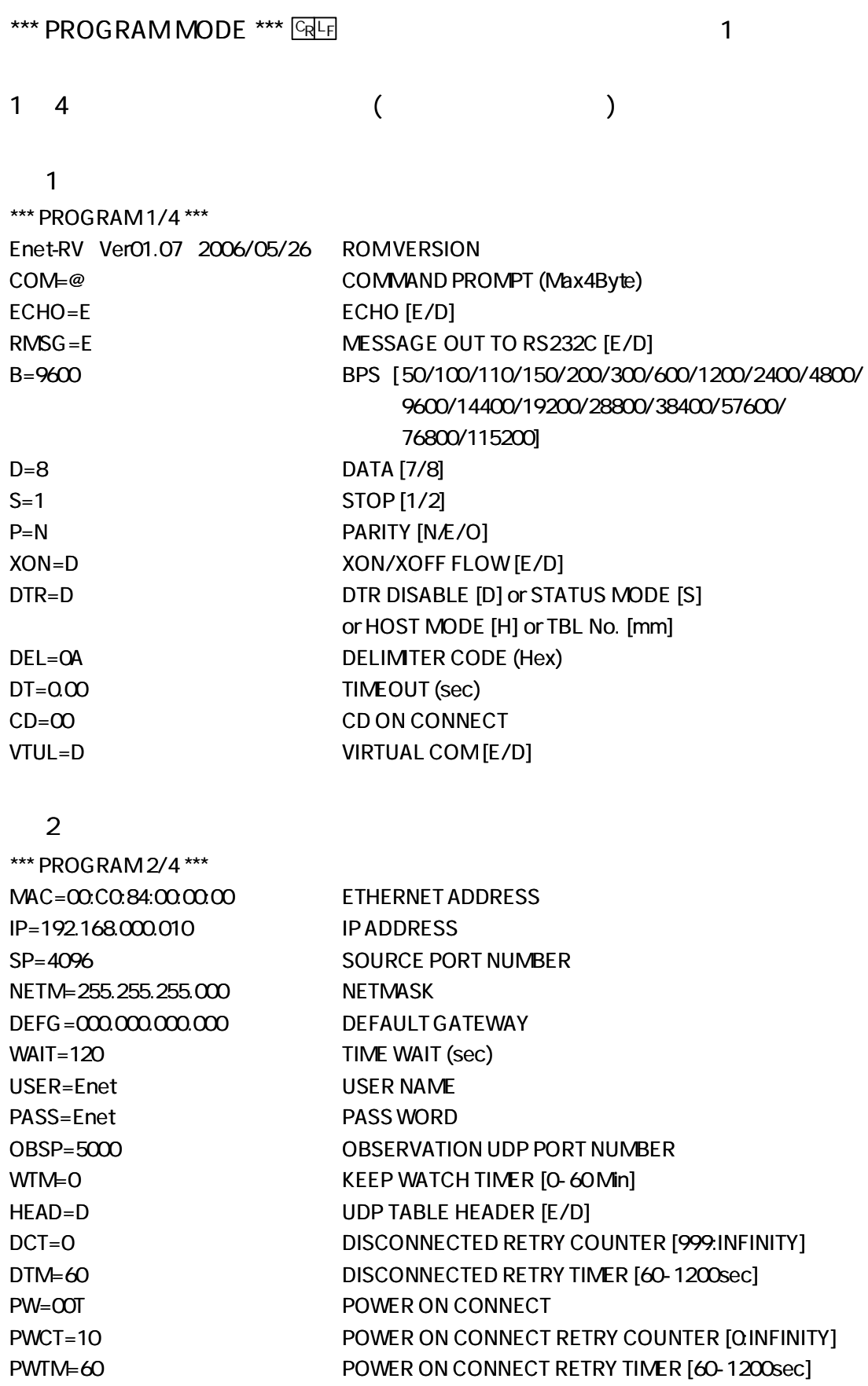

3

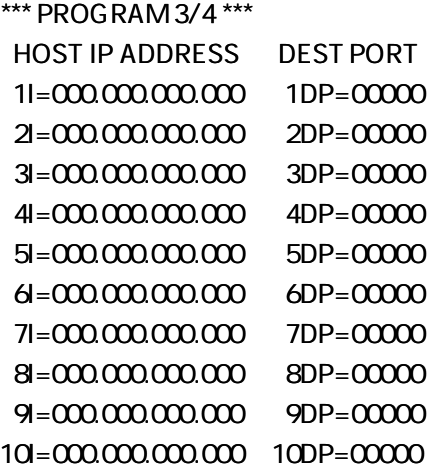

#### 4

\*\*\*PROGRAM 4/4 \*\*\* VIRTUAL COM HOST IP ADDRESS (Read Only) The IP listis empty because of VIRTUAL COM is disable

1/4 VTUL=E 4

\*\*\*PROGRAM 4/4 \*\*\* VIRTUAL COM HOST IP ADDRESS (Read Only) 1I=000.000.000.000 2I=000.000.000.000

 $91 = 000.0000.0000000$  $10 = 000.000.000.000$ 

\*\*\* 1 \*\*\*

#### ROM VERSI ON

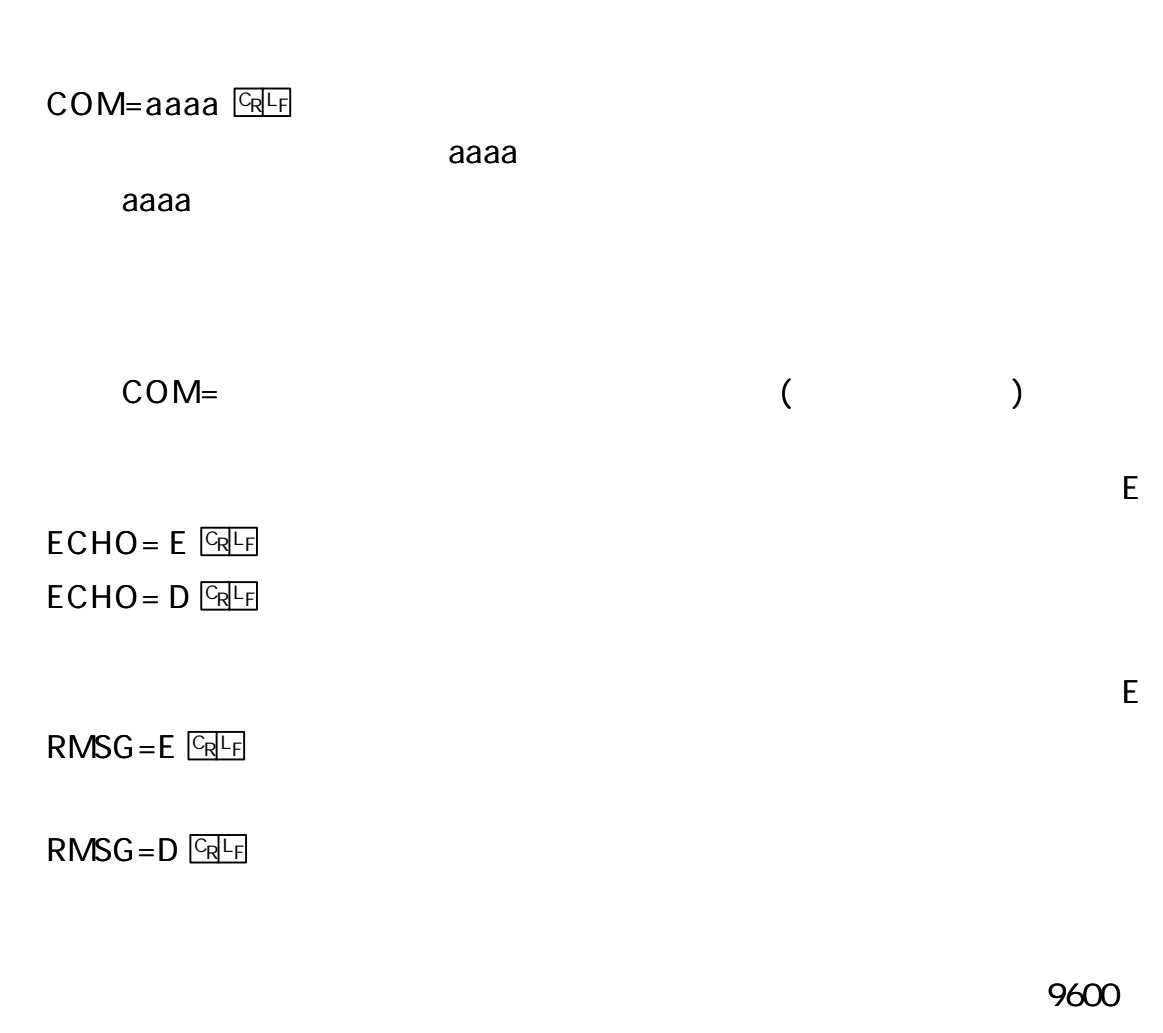

 $B = nnnn$   $GRLF$ 

#### (BPS) 50, 100, 110, 150, 200, 300, 600, 1200, 2400, 4800, 9600, 14400,  $nnnn$ 19200, 28800, 38400, 57600, 76800, 115200

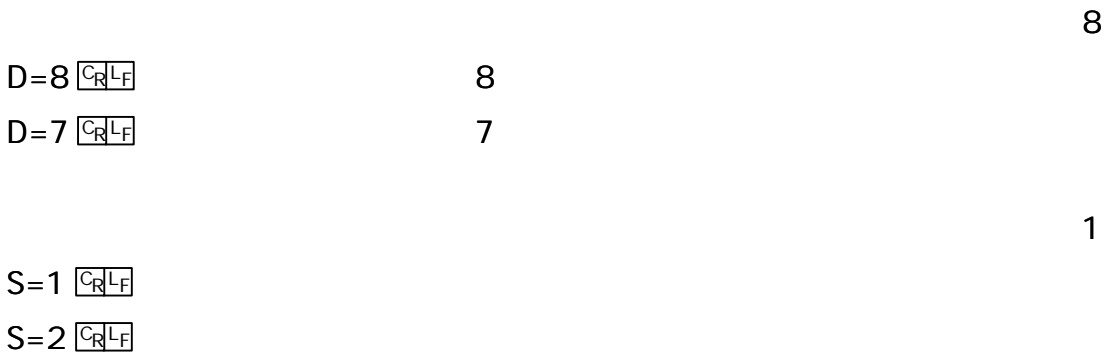

DTR=H or DTR=mm CD=mm nnPW=mmT N  $P=N$   $CRF$  $P=E$   $\frac{C_R L_F}{r}$  (EVEN)  $P=O$   $\boxed{Q}$ D  $XON = D$   $CRF$  $XON = E$   $CRF$ D  $DTR = D$   $\boxed{CRTF}$ DTR/DSR Enet-RV  $DTR = S$   $CRF$ Enet-RV TCP/IP TCP/IP UDP DTR DTR  $DTR=H$   $GRF$ Enet-RV DSR Ethernet TCP/IP DSR TCP/IP  $DTR = mm$   $CRF$ DSR mm (mm 01 10 3/4 IP/PORT TBL No  $)$ DSR 3 TCP/IP 1 Low High 2 100msec 3 100msec

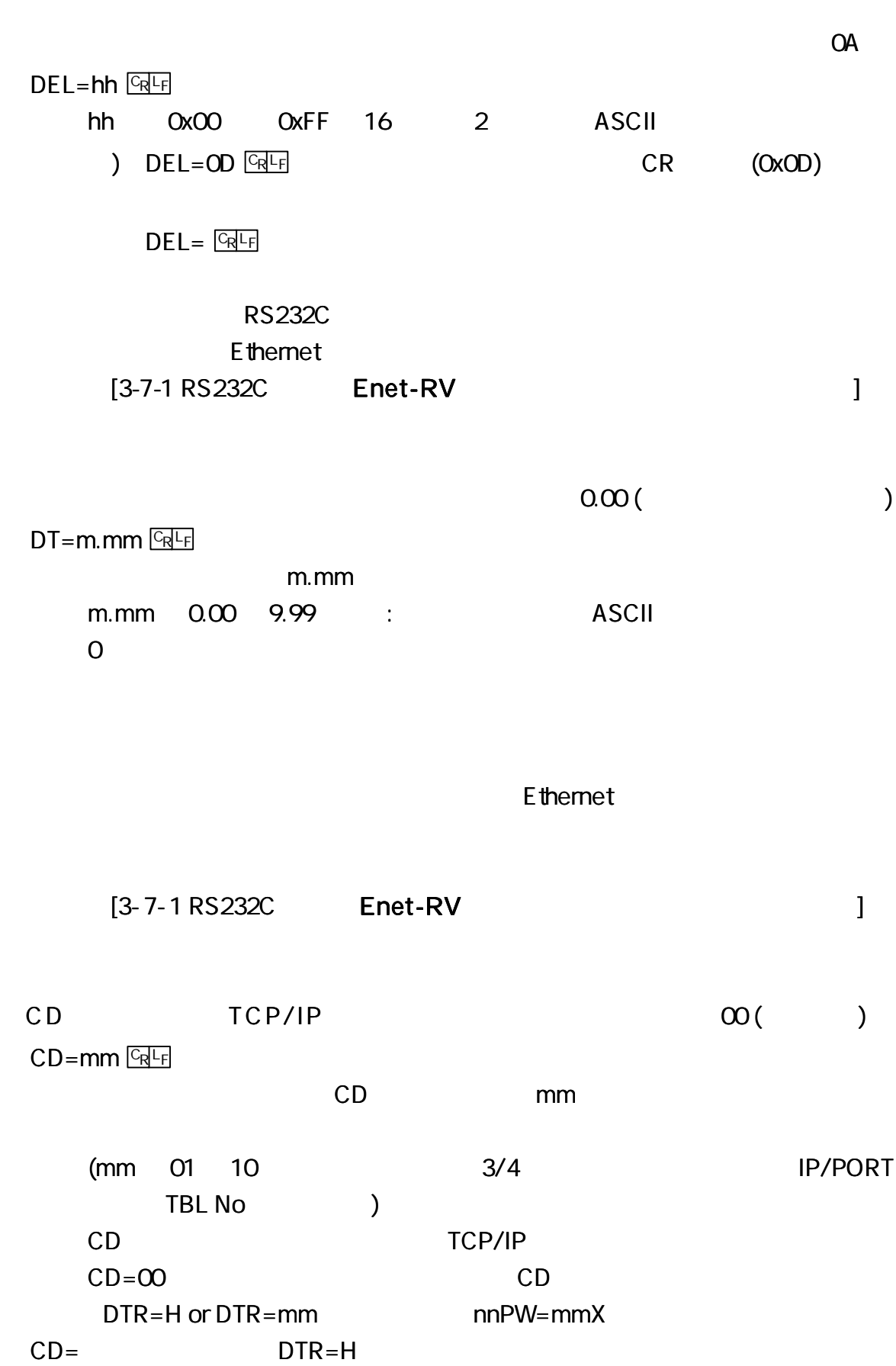

15

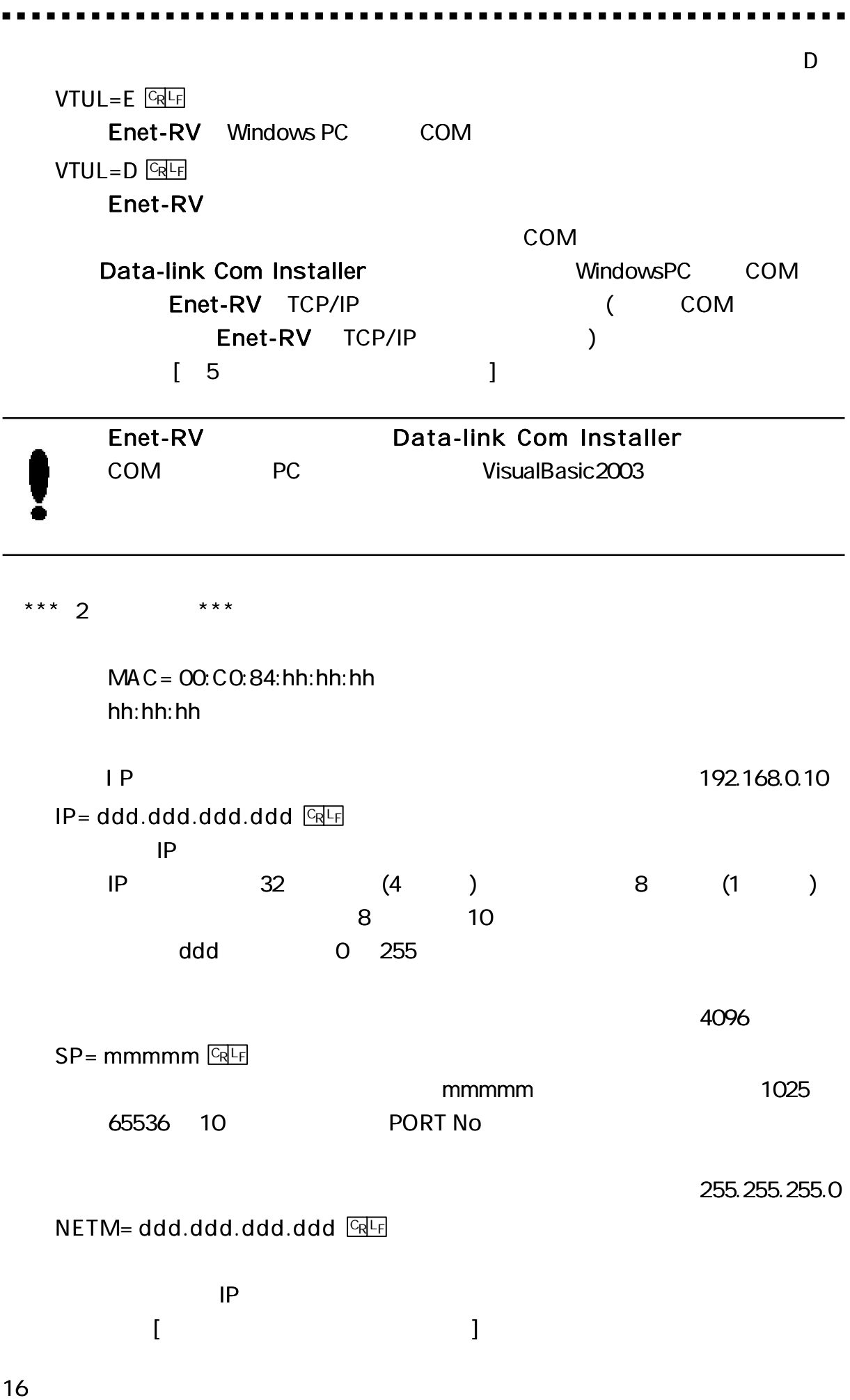

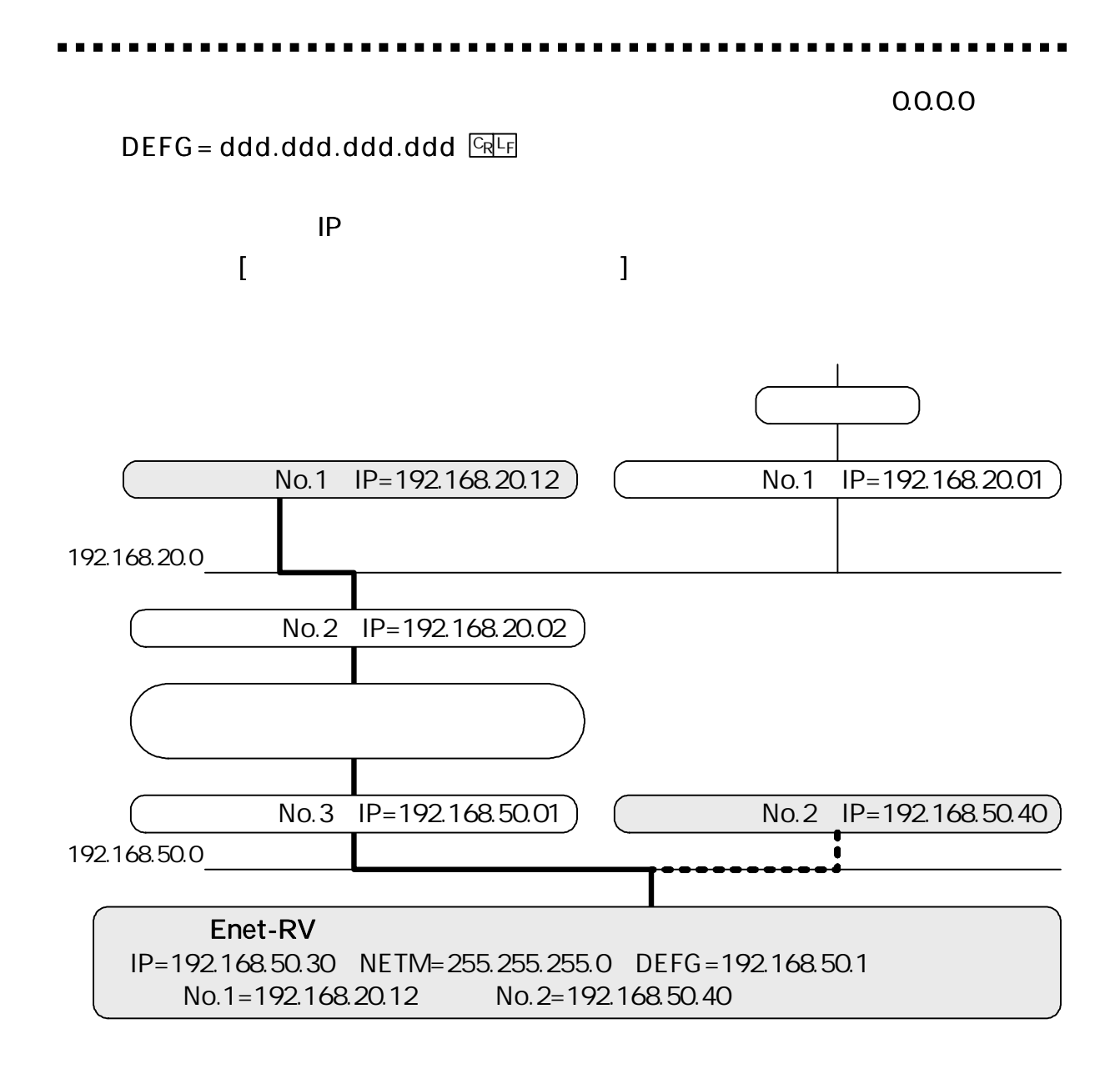

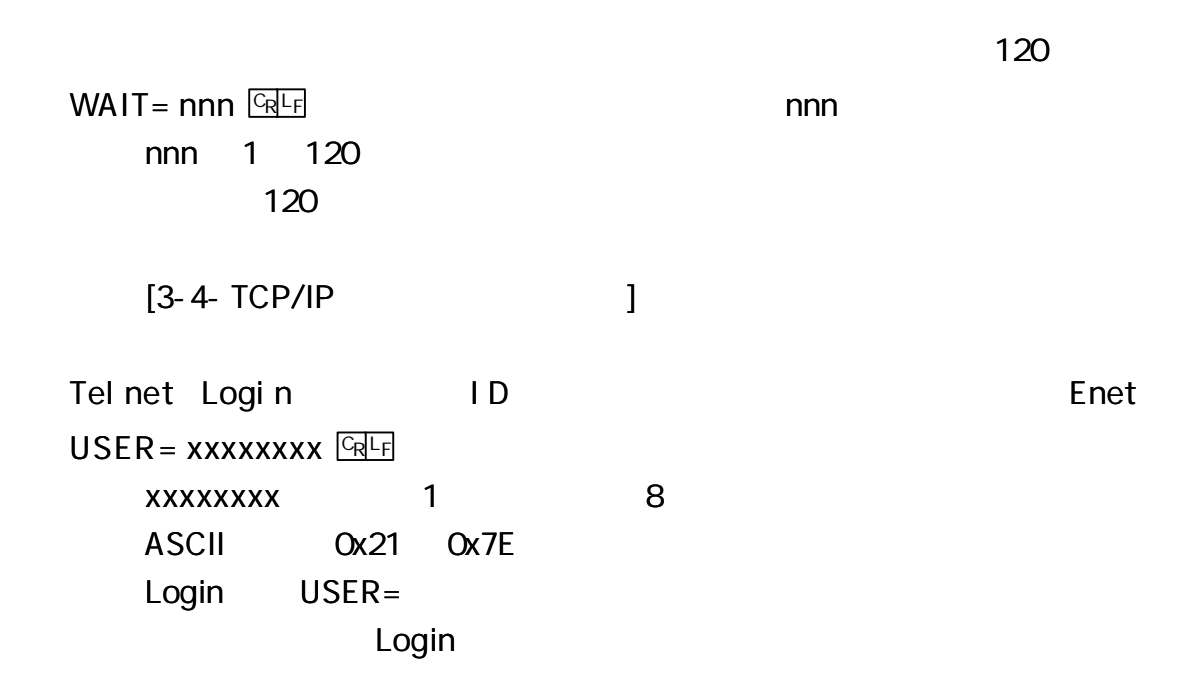

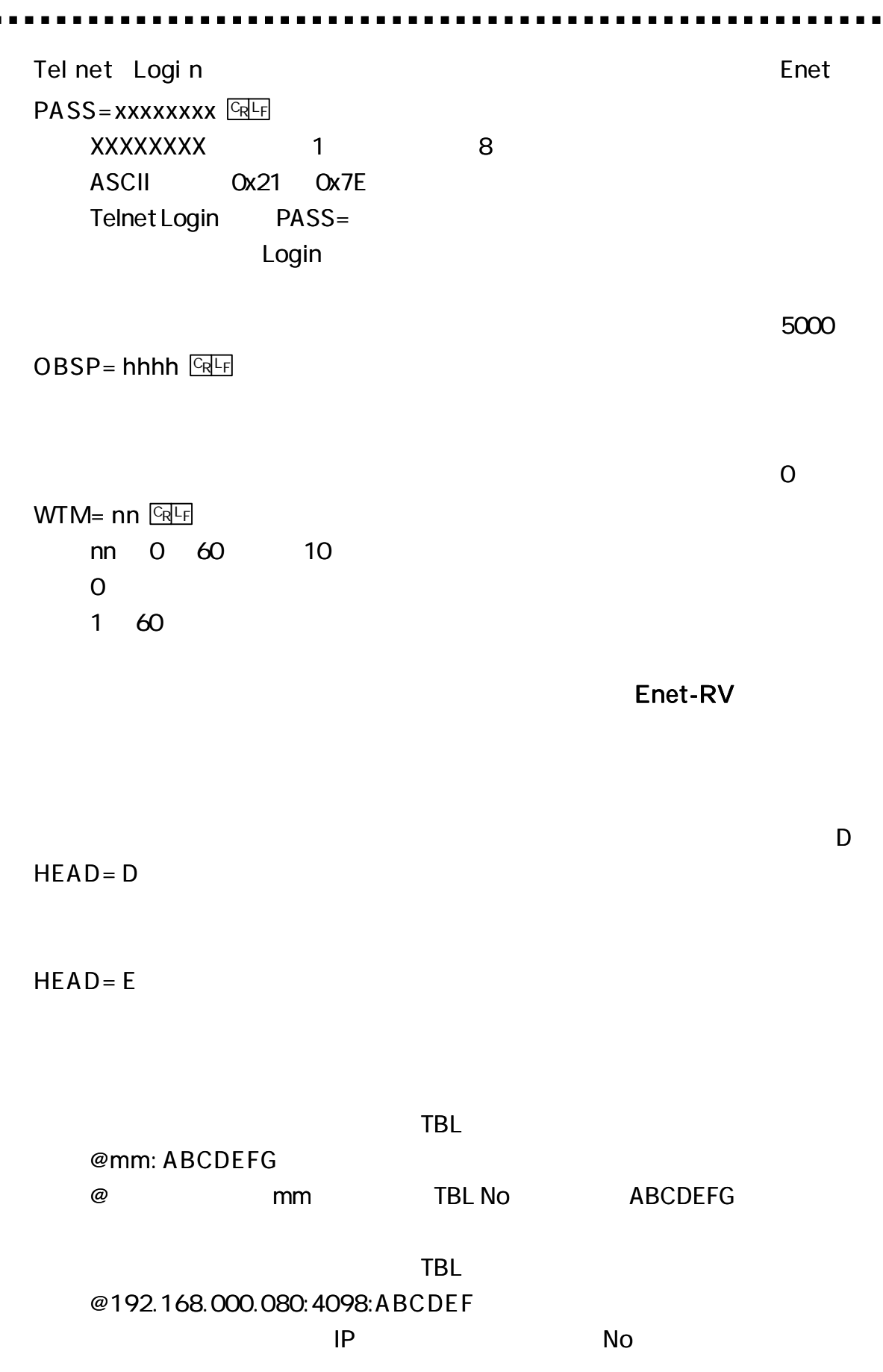

 $\blacksquare$ 

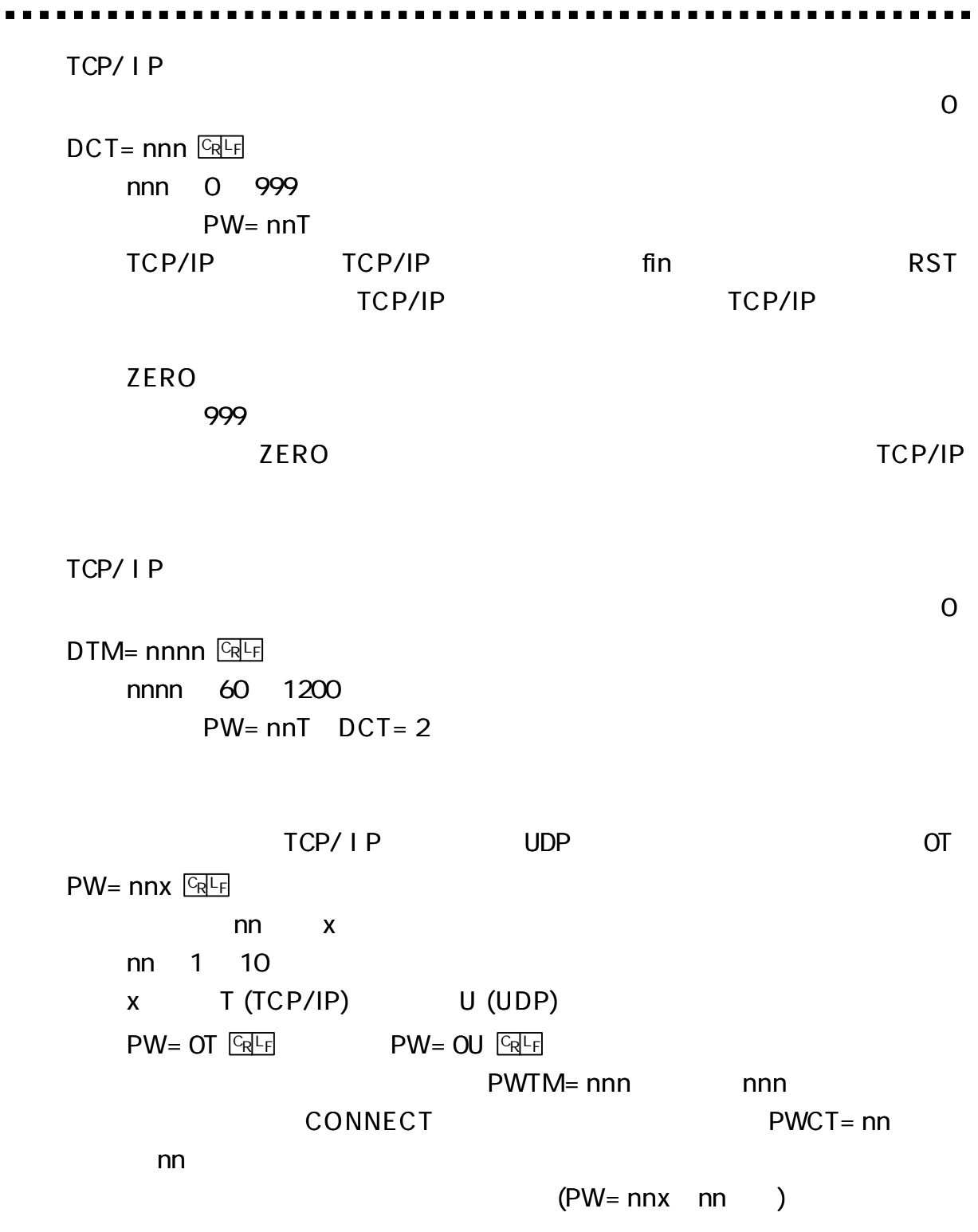

TCP/IP **UDP**  $10<sub>1</sub>$ PWCT= nn **GRLF**  $PW=nnx$  $nn$  $nn$  $0 \quad 99$ TCP/IP **UDP** 60 PWTM= nnnn GRLF  $PW=nnx$  $\overline{(\ }$  $\big)$ 60 1200 (Sec) \*\*\*  $3$  $***$  $\mathsf{I}$   $\mathsf{P}$  $0.0.0.0$ nnl = ddd.ddd.ddd.ddd <u>예대</u> ddd.ddd.ddd.ddd  $IP$  $nn$  $nn$  $1 \quad 10$  $IP$  $IP$  $nn$ 00000  $nnDP = mmmmm$   $CRF$  $nn$ mmmmm  $1 \quad 10$  $nn$ 

\*\*\*  $4$  $***$  $\overline{(\ }$  $\overline{\phantom{a}}$ **DEFAULT GRLF ROM** 

# ping

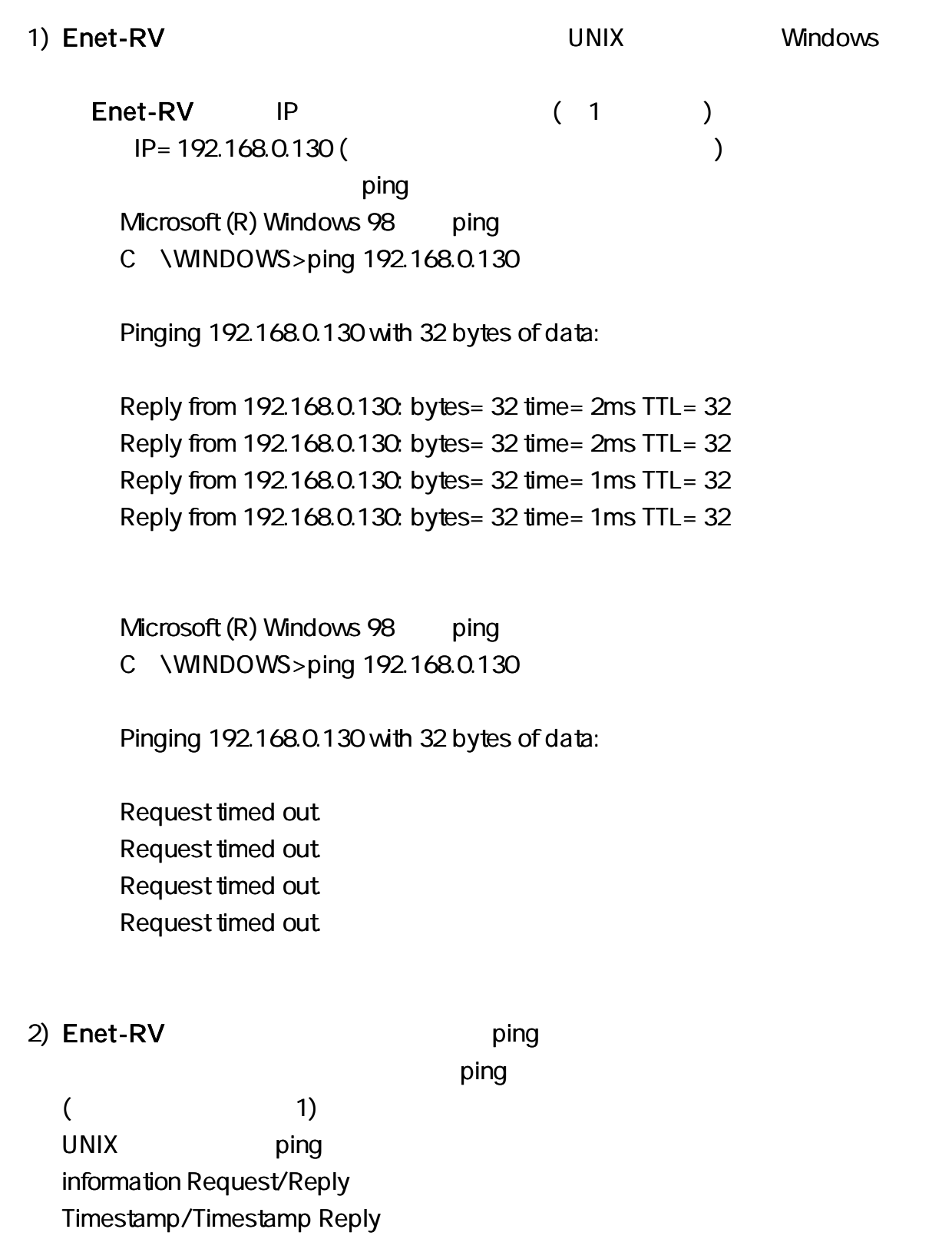

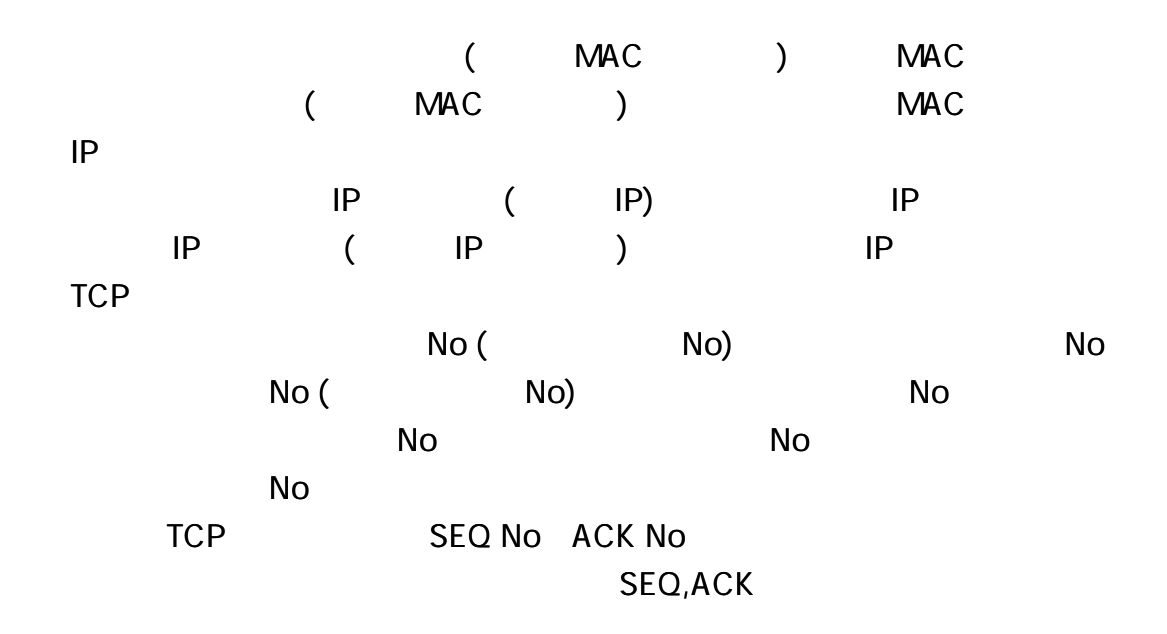

)IP

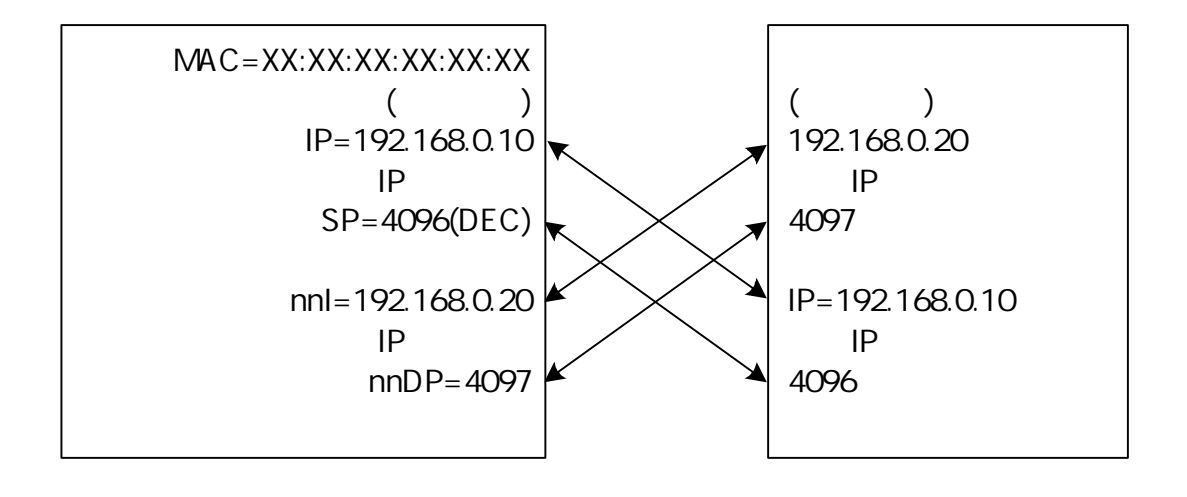

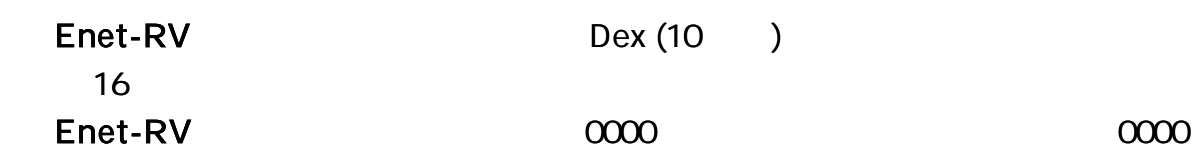

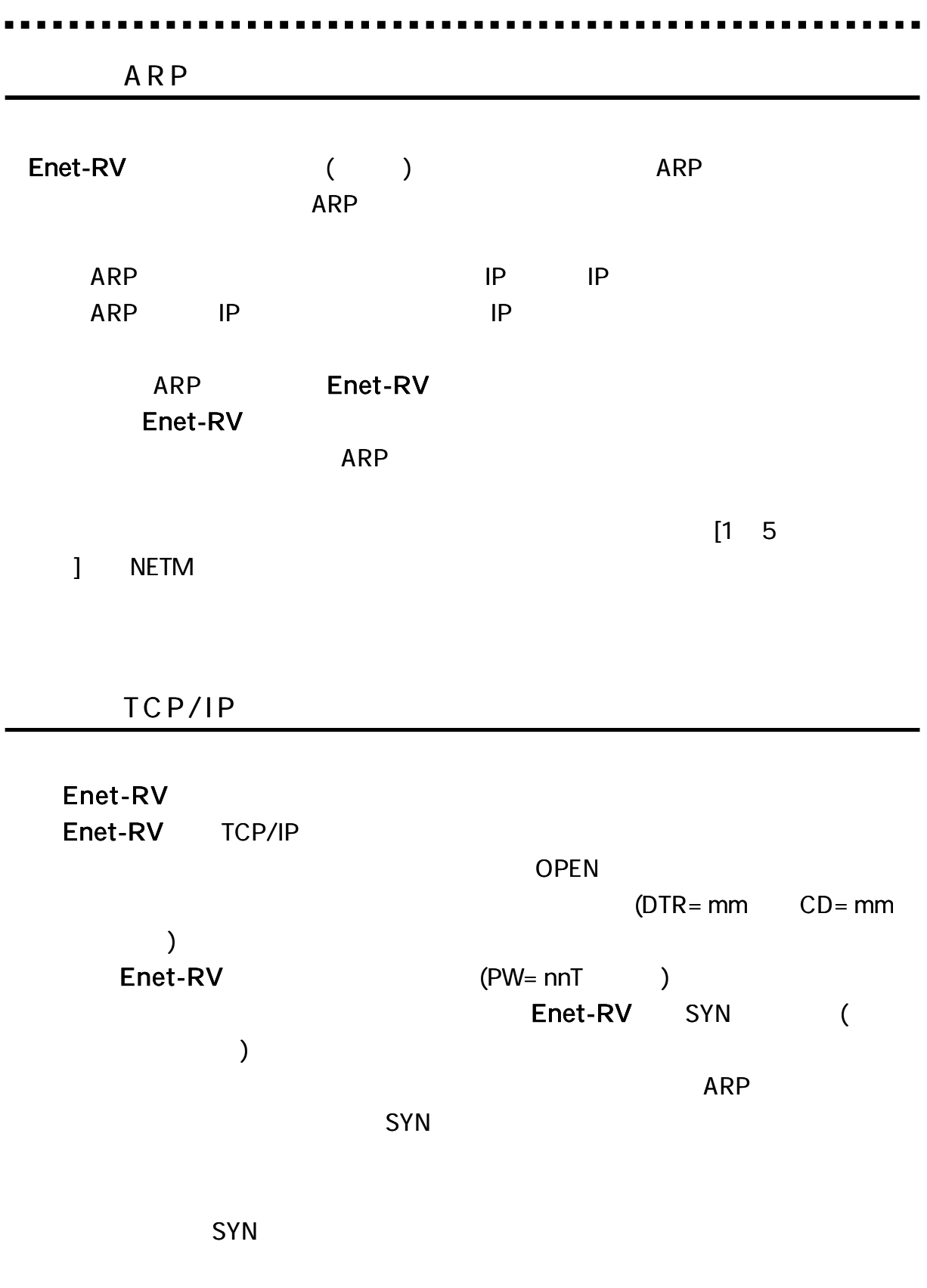

LED

#### Enet-RV

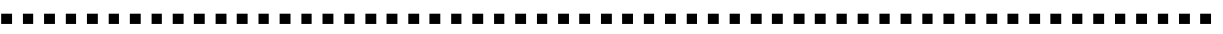

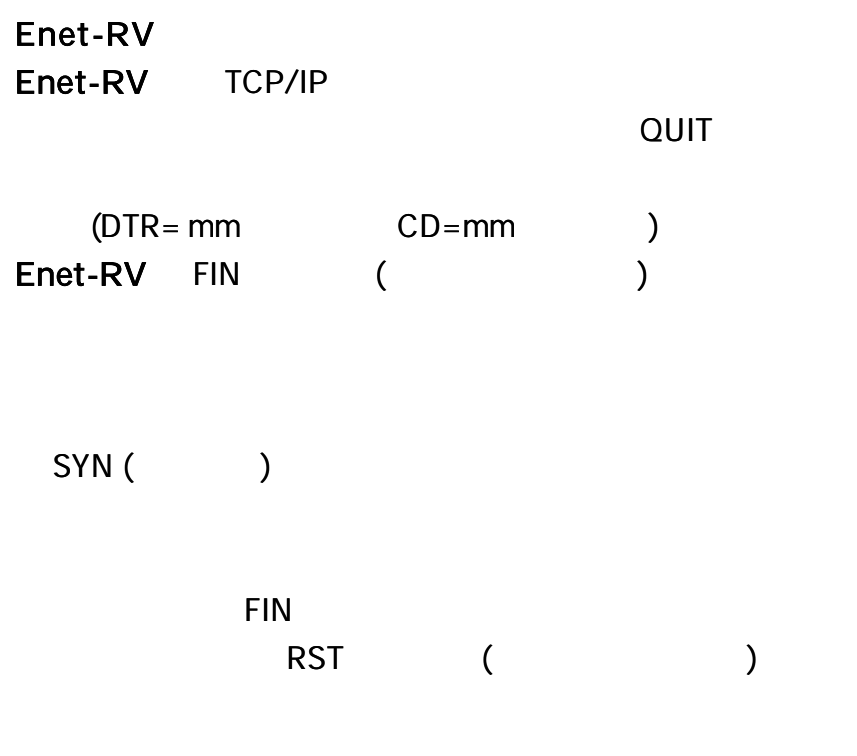

LED

TCP/IP TCP/IP TCP/IP

RST

Enet-RV TCP/IP

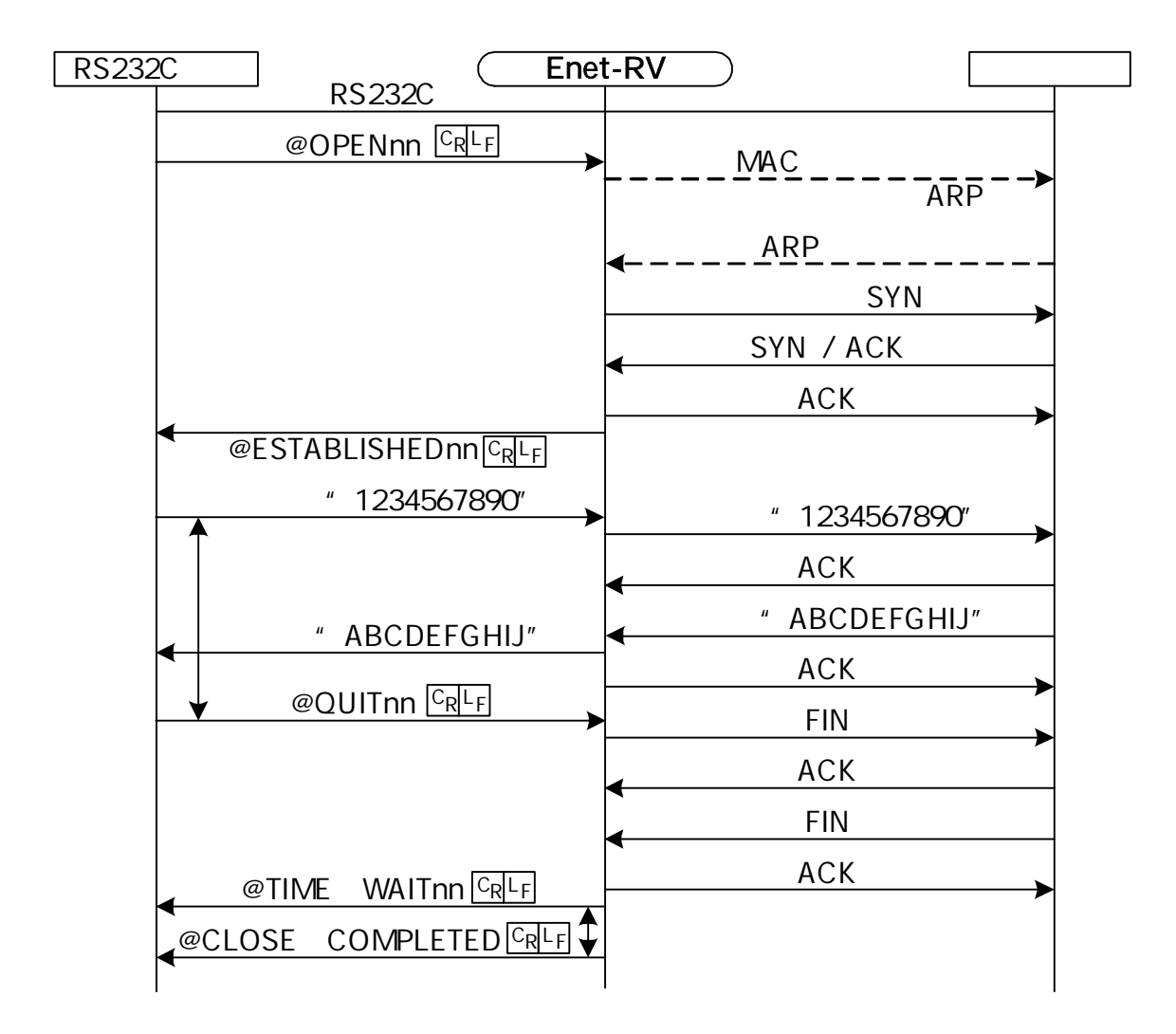

RS232C Bnet-RV RS232C SYN SYN / ACK ACK  $\begin{array}{c|c}\n \text{...} & \text{...} \\
\hline\n \text{...} & \text{...} \\
\hline\n \text{...} & \text{...} \\
\text{...} & \text{...} \\
\end{array}$ ACK " ABCDEFGHIJ" " ABCDEFGHIJ" ACK FIN ACK FIN **@CLOSE COMPLETED** CRLF **@ESTABLISHEDnn** CRLF ACK

TCP/IP

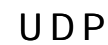

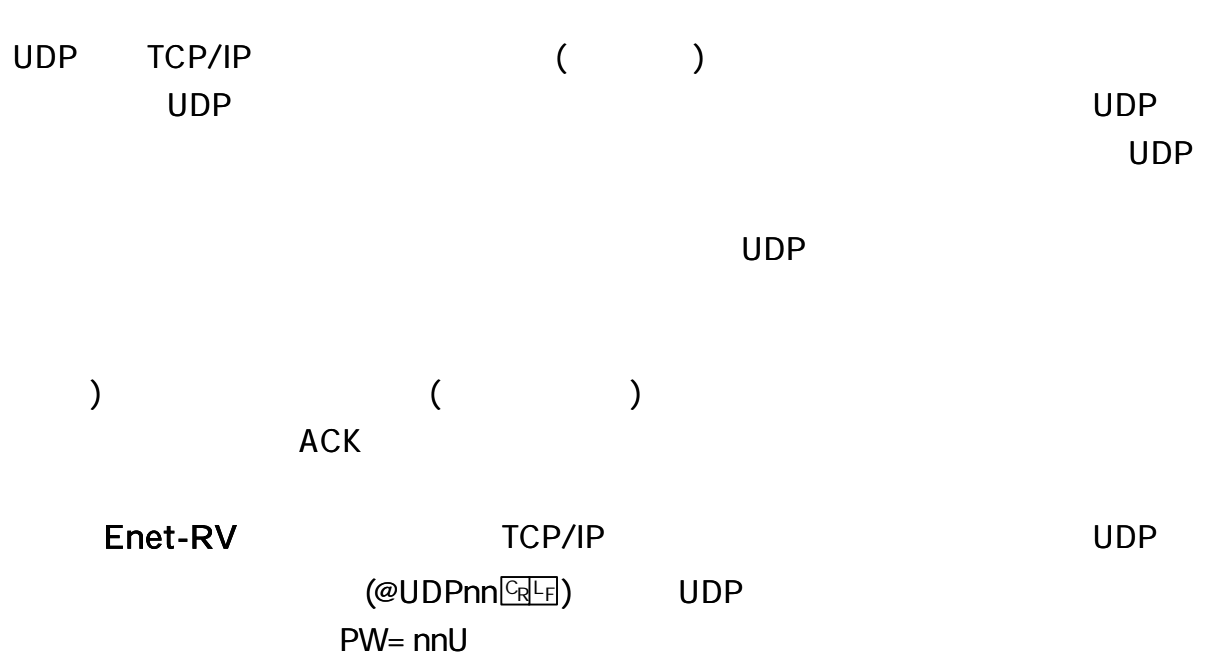

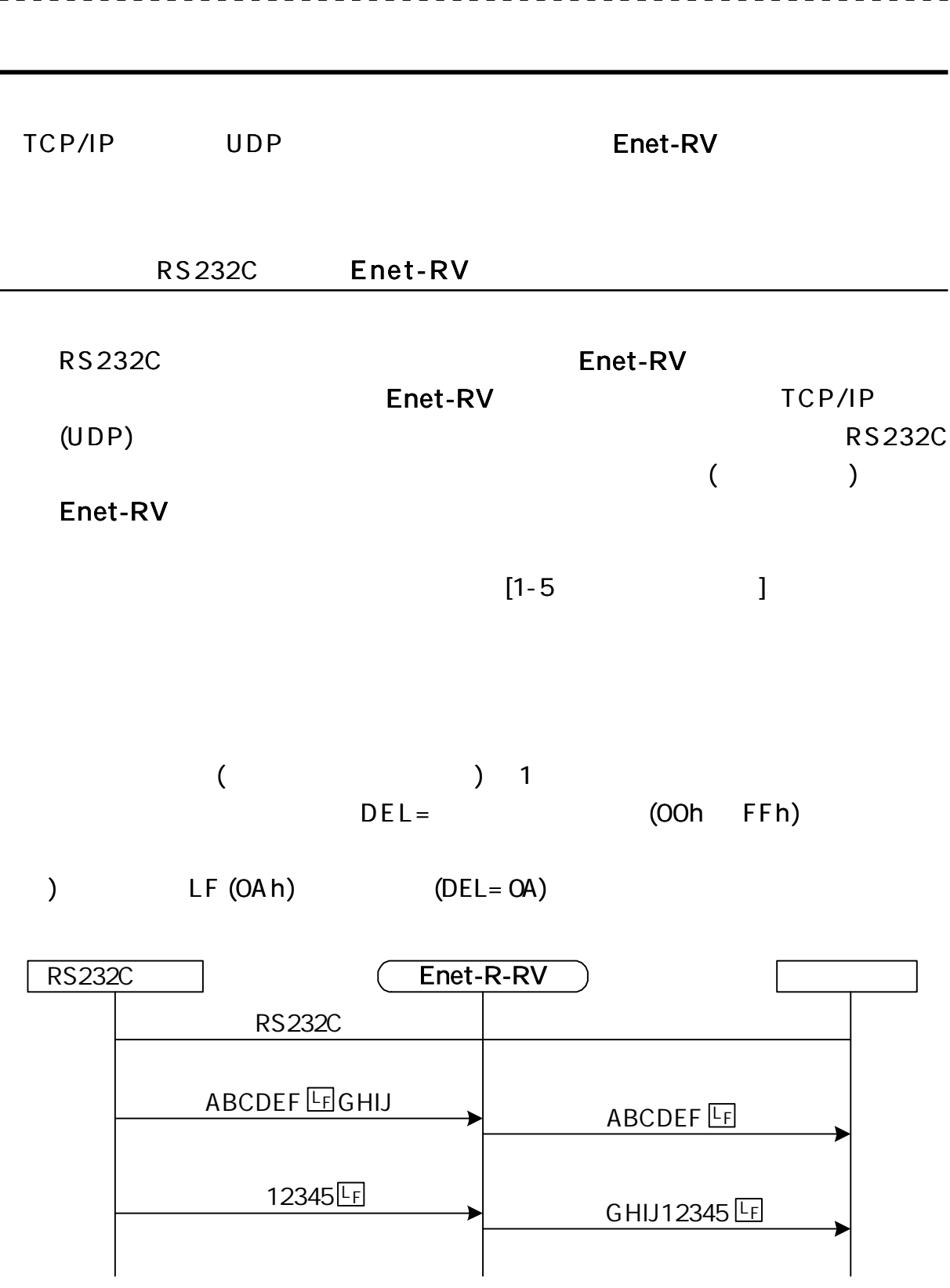

 $\sim$   $\sim$ 

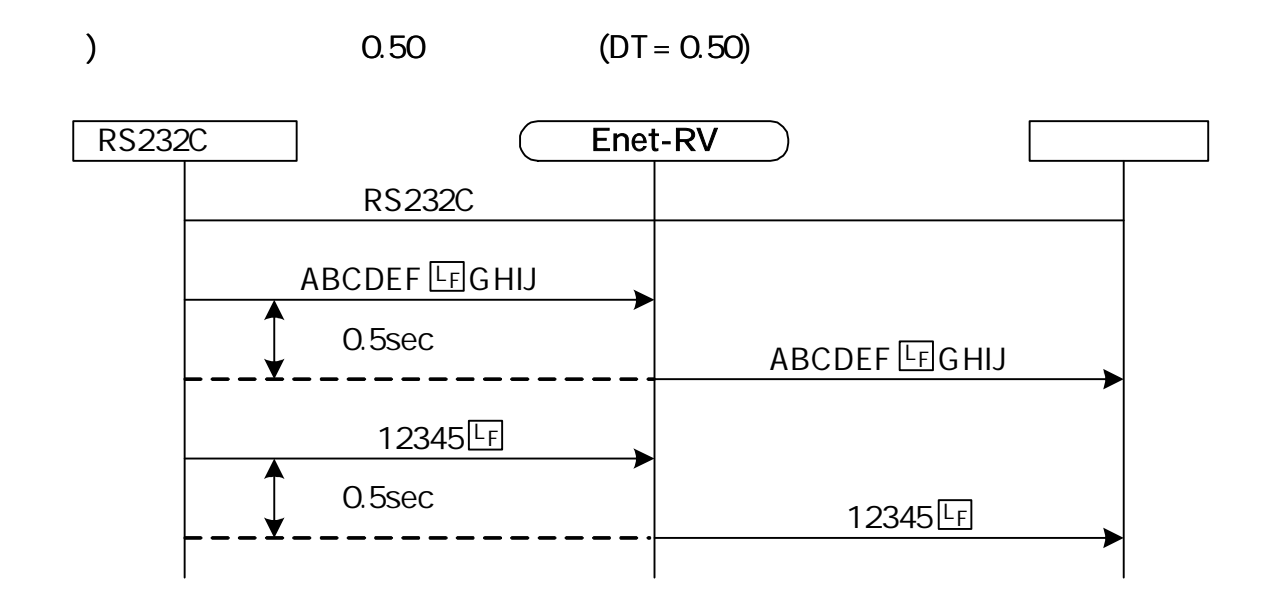

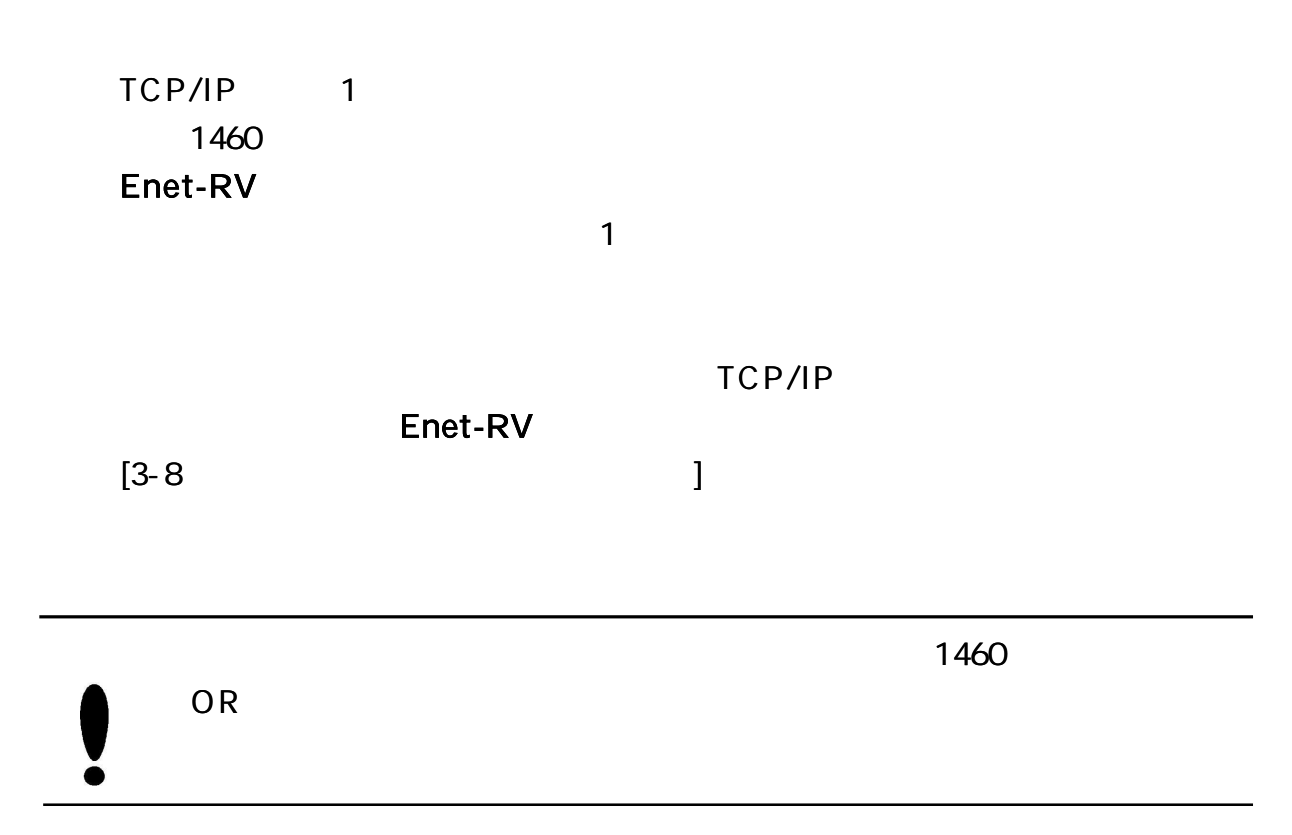

1

#### Enet-RV RS232C

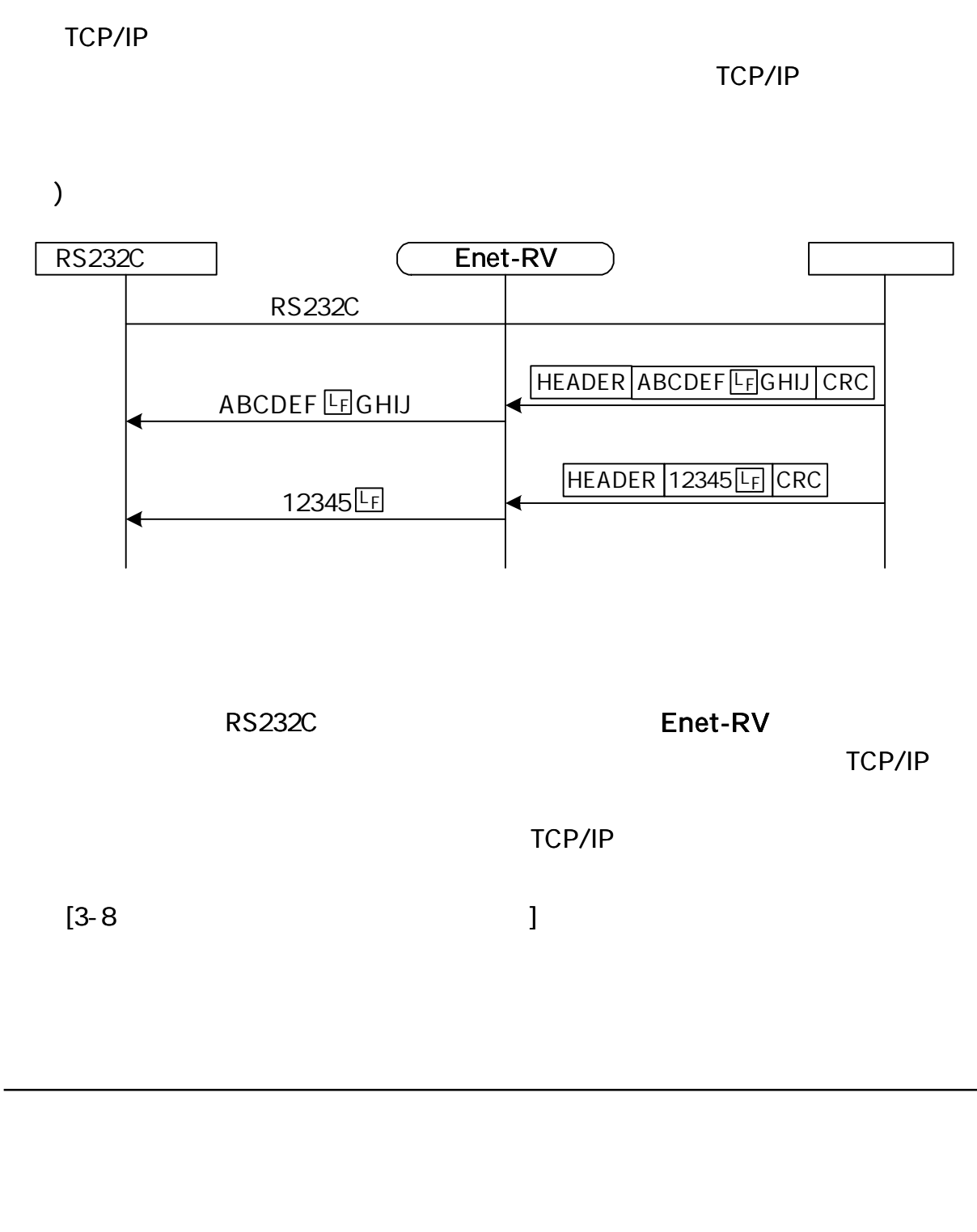

TCP/IP

 $(@Q$ UIT $G$ FF)

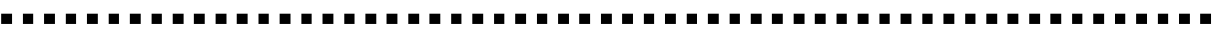

TC P/IP

 $DEL = OA$  $DT = 0.50$  $CO M = @$  $RMSG = E$  $IP = 192.168.0.10$ SP= 4096  $10 = 192.168.0.20$ 1 0DP= 4097 IP, PO RT

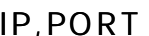

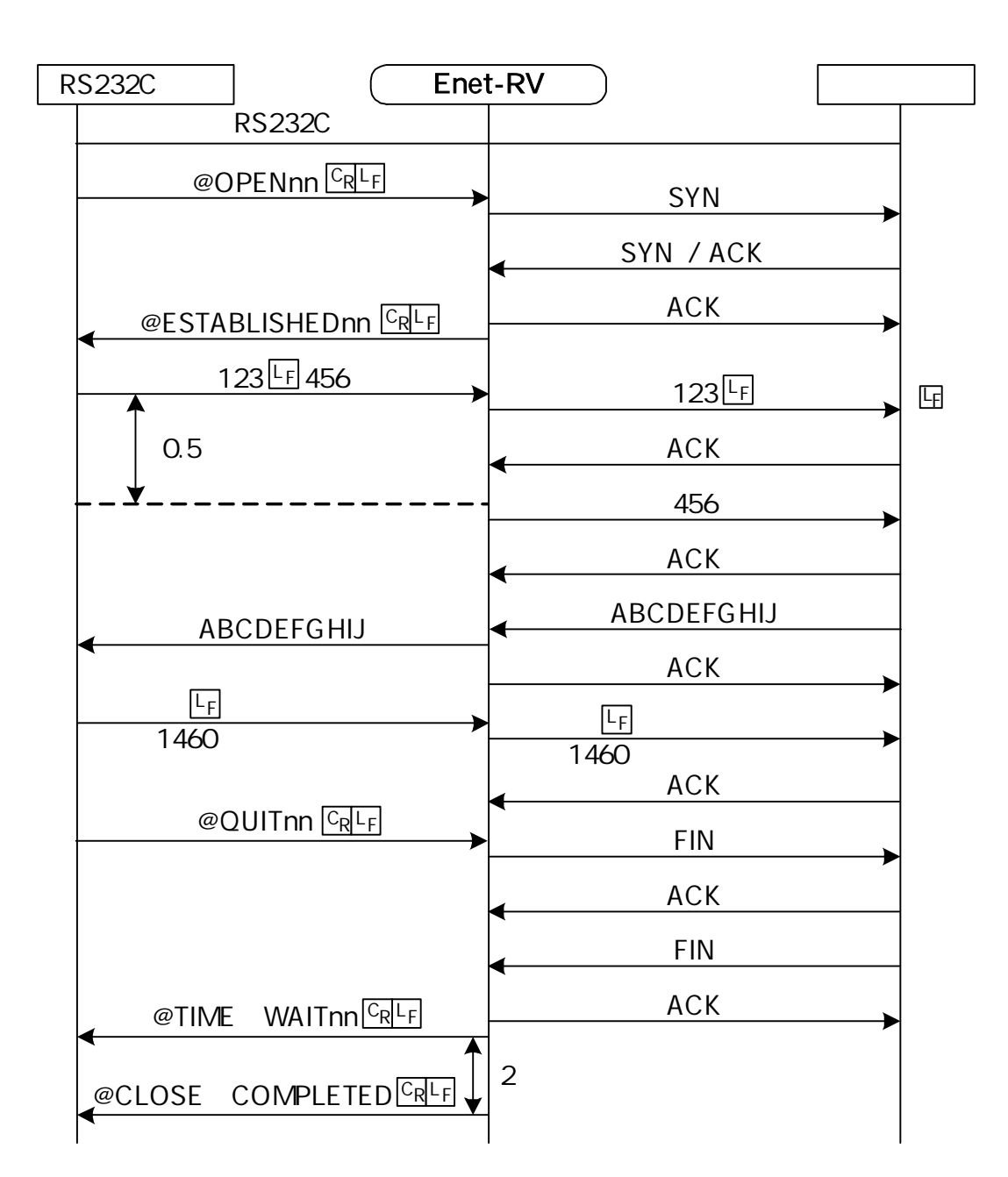

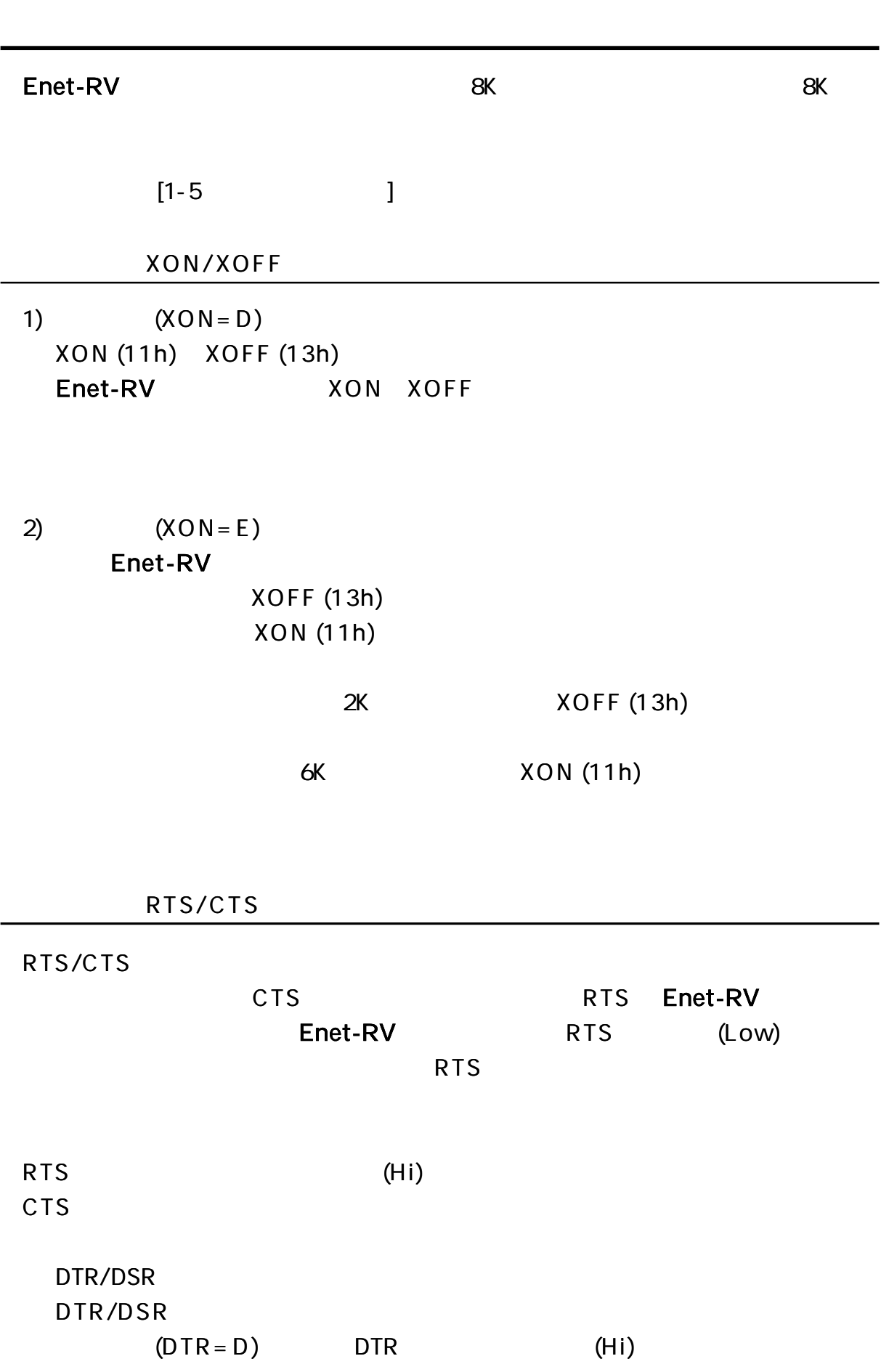

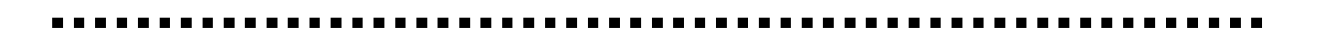

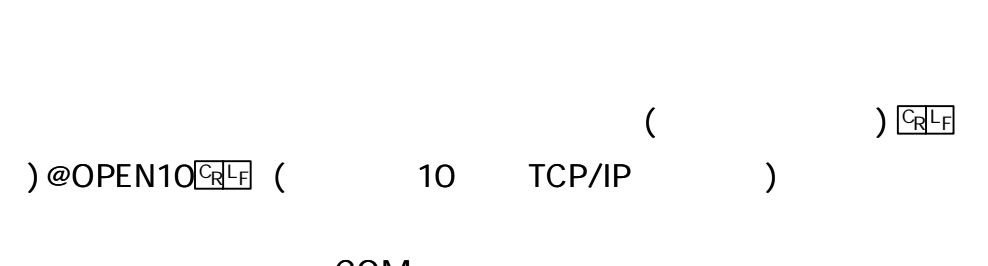

COM= @ (40h) 1

### Enet-RV

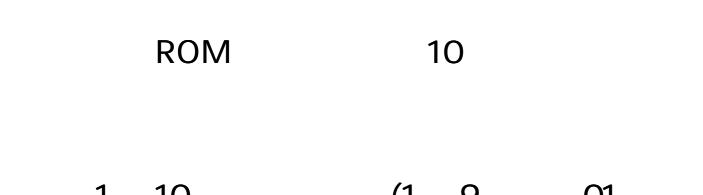

1 10 (1 9 01 )  $C_R L_F$ 

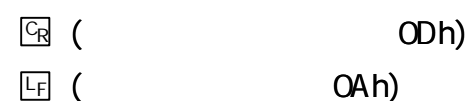

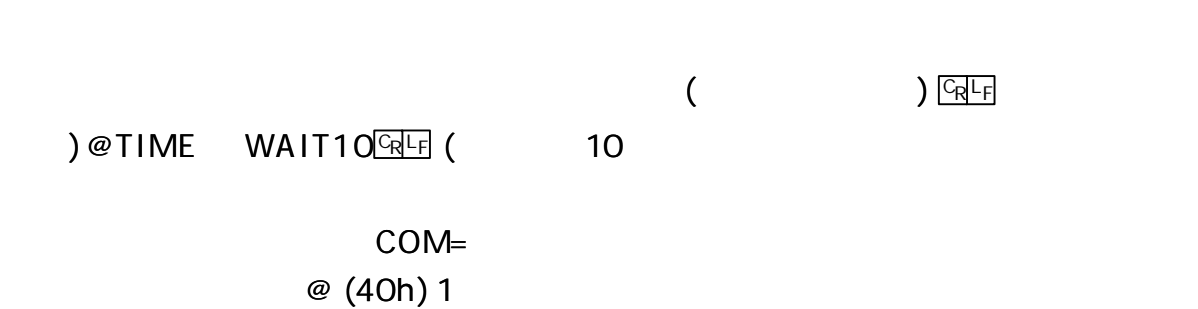

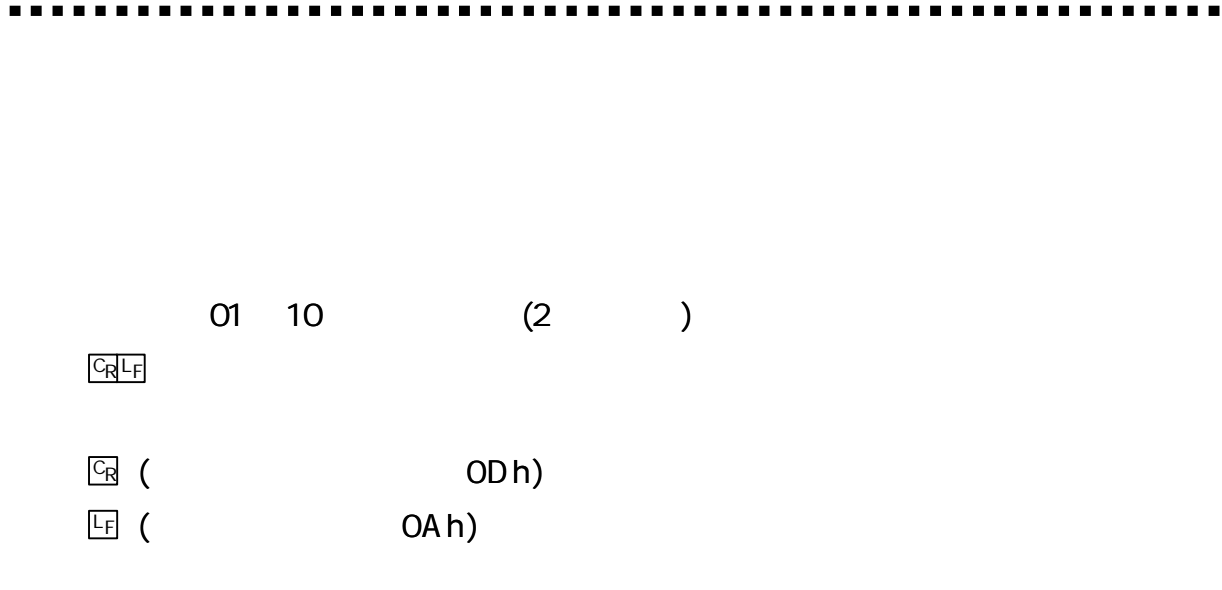

 $COM = \boxed{C_R L_F}$ 

 $RMSG = D \frac{C_R L_F}{R}$  RS232C

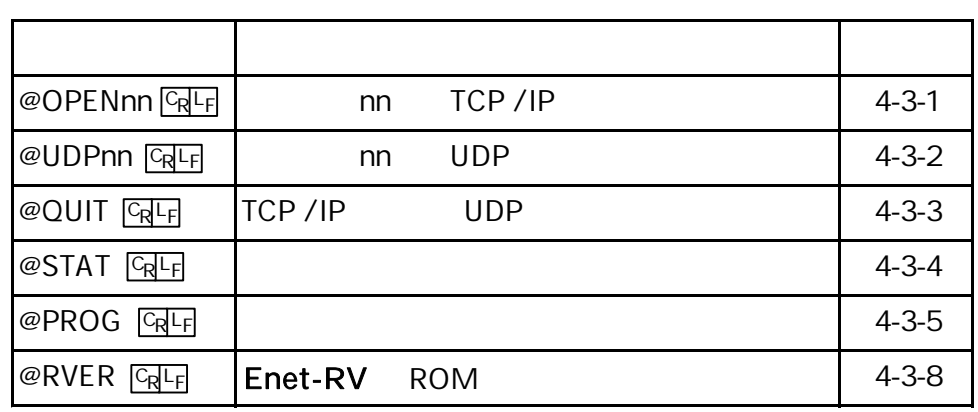

 $nn$ 

 $\blacksquare$ . .

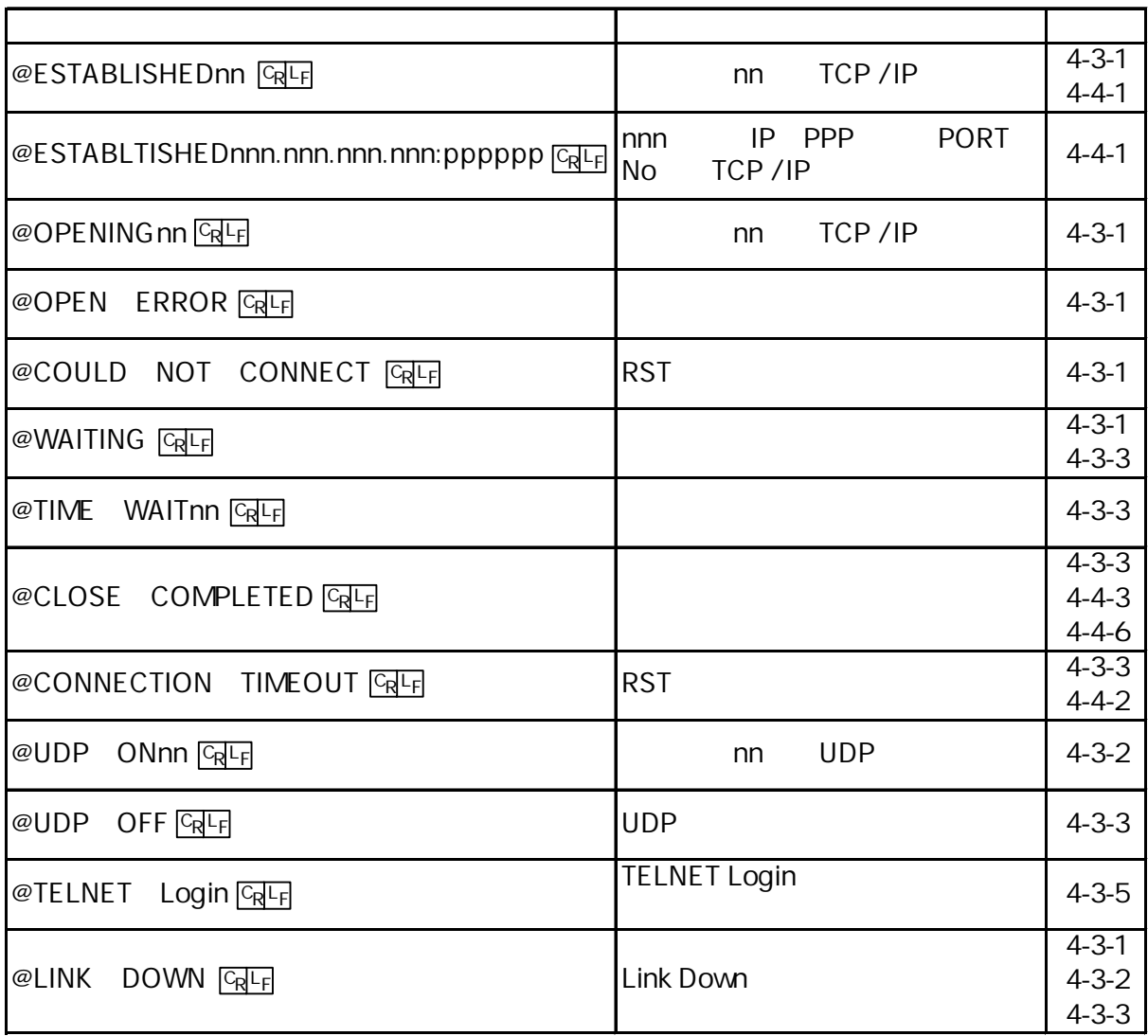

@

n<sub>n</sub>

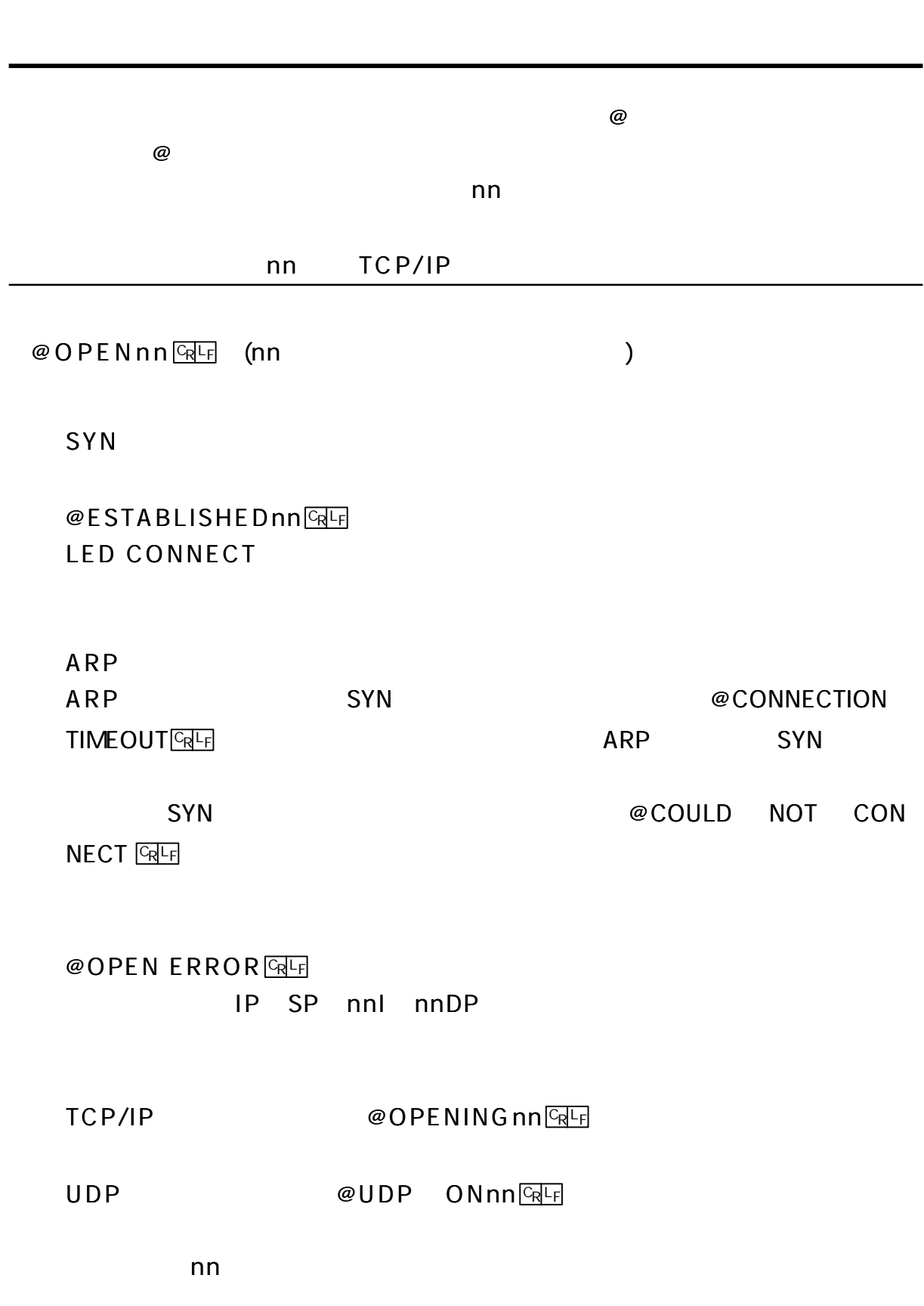

 $\blacksquare$ 

 $\blacksquare$ 

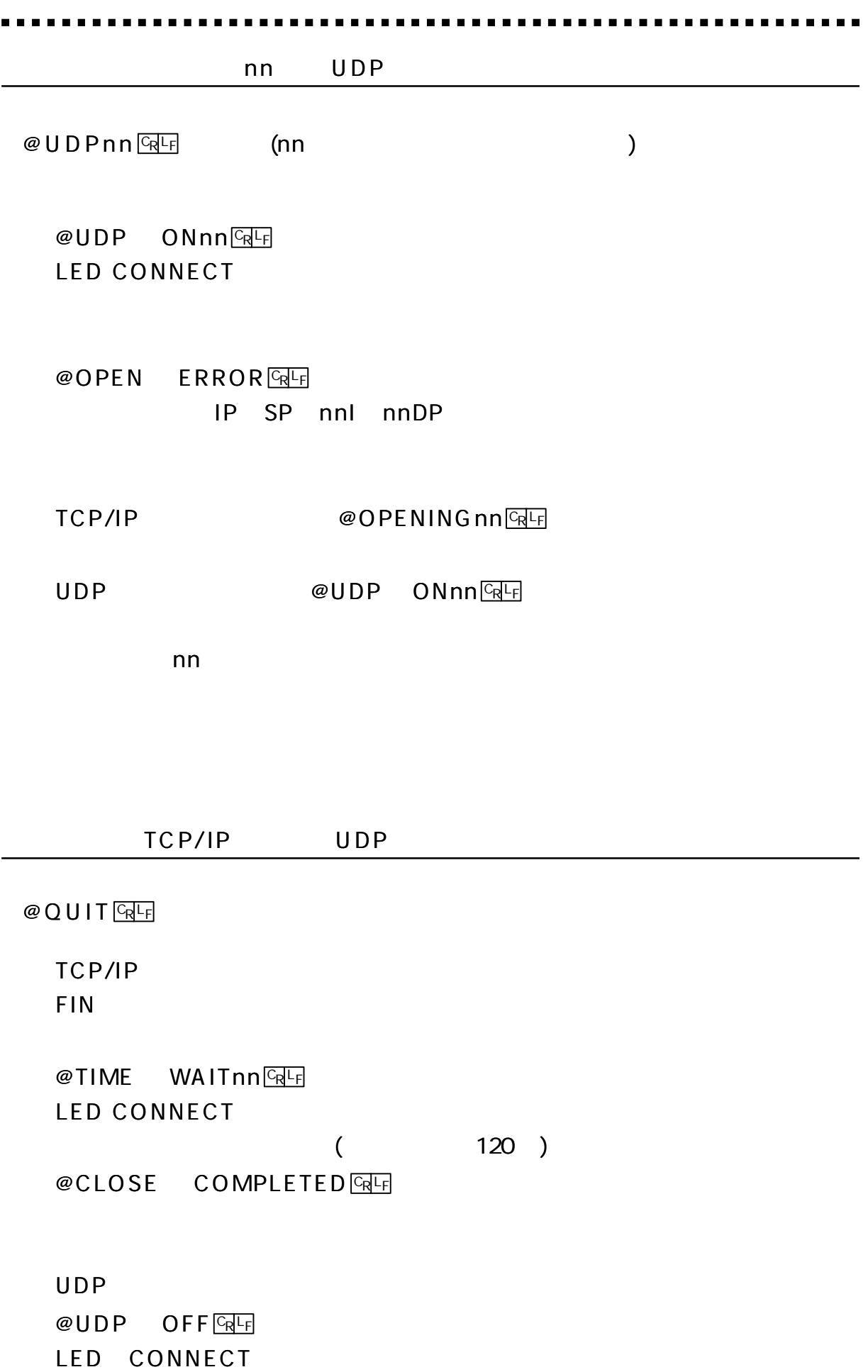

37

# Enet-RV  $($   $)$ RTS=XX CTS=XX DTR=XX DSR=XX CD=XX / ETH=SSSSSSS XX ON ( High) OF ( Low) SSSSS ETHERNET  $@$  S T A T  $CRF$

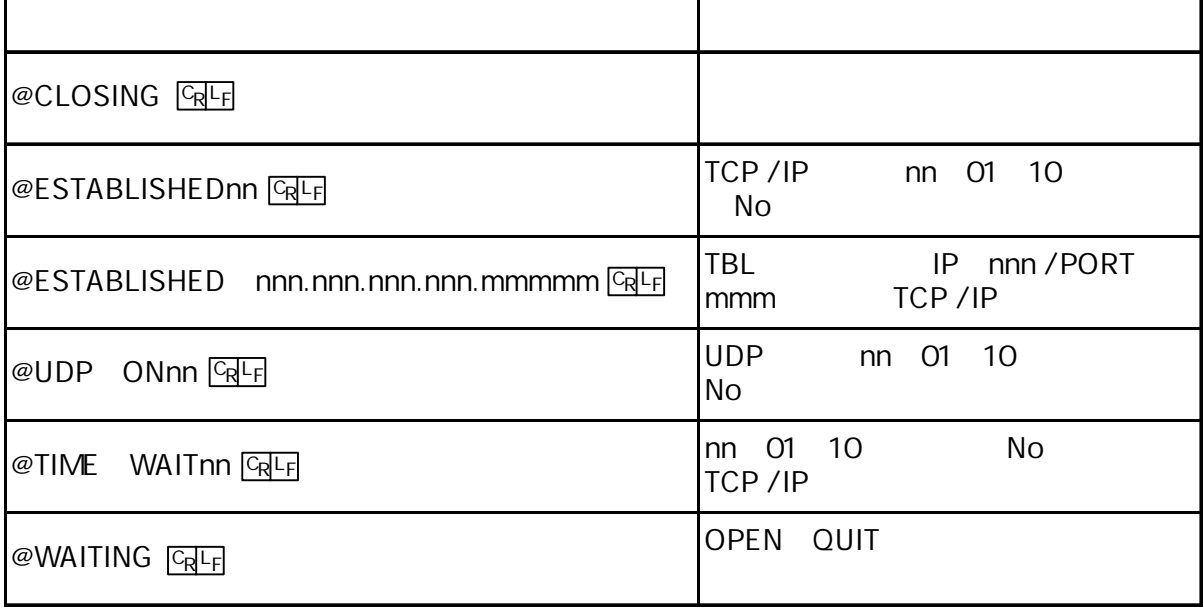

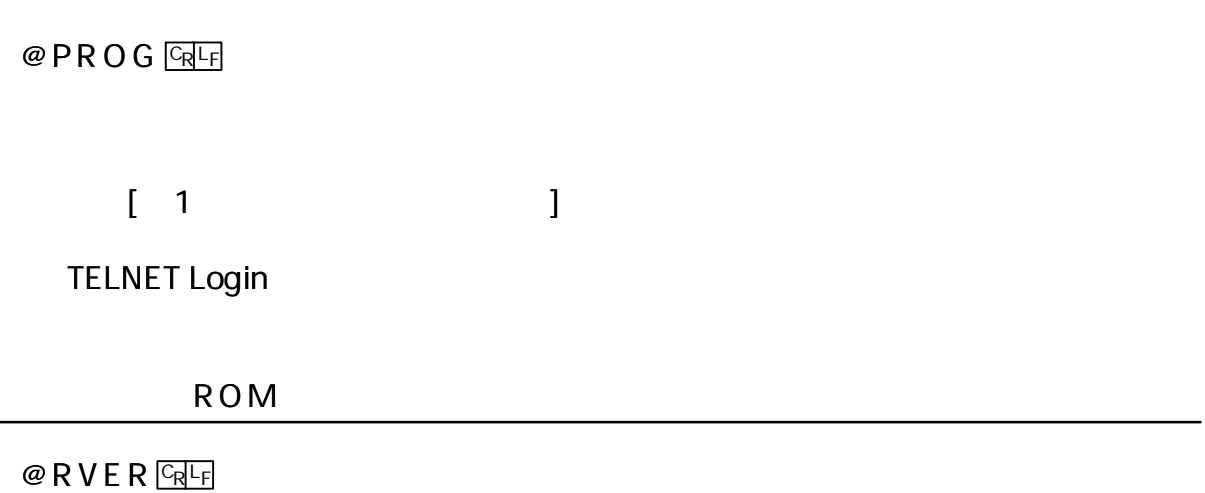

Enet-RV ROM

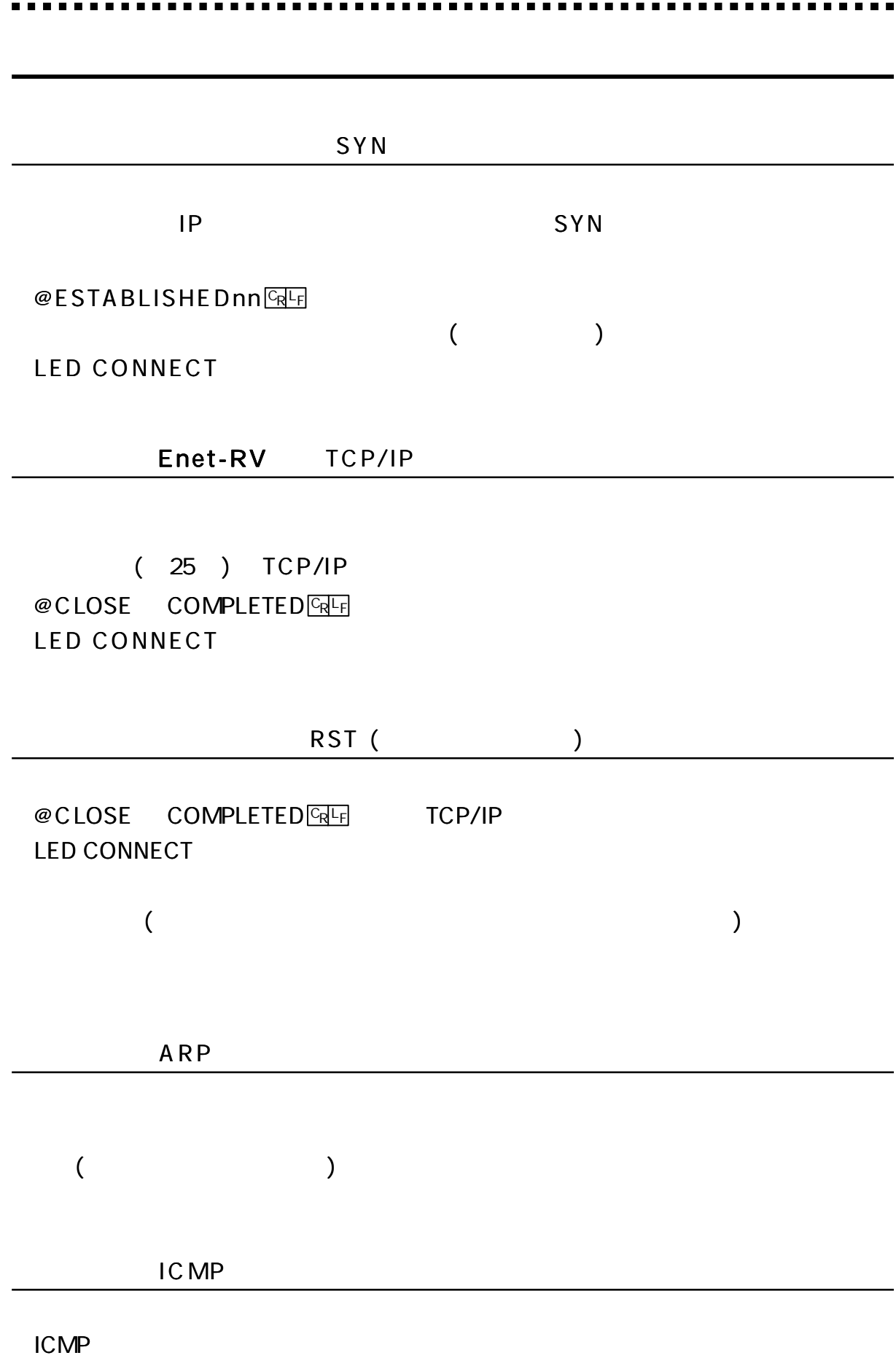

39

 $($ 

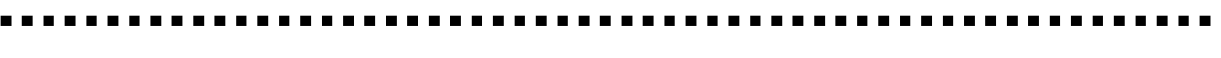

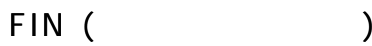

TCP/IP **FIN** 

@CLOSE COMPLETEDREE LED CONNECT

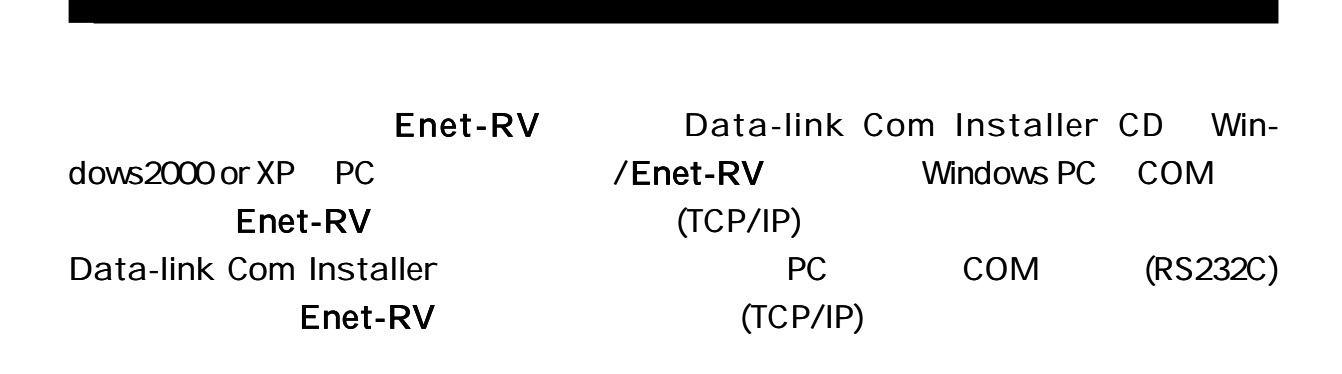

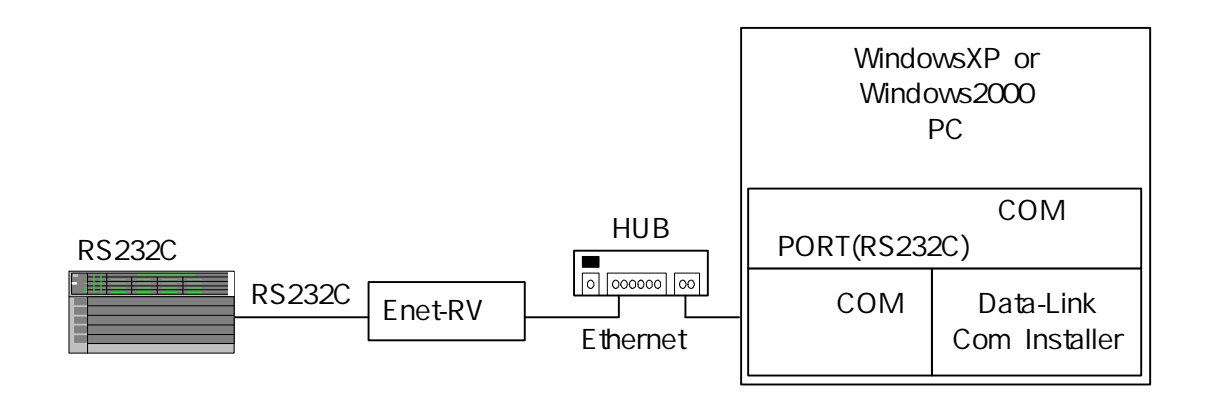

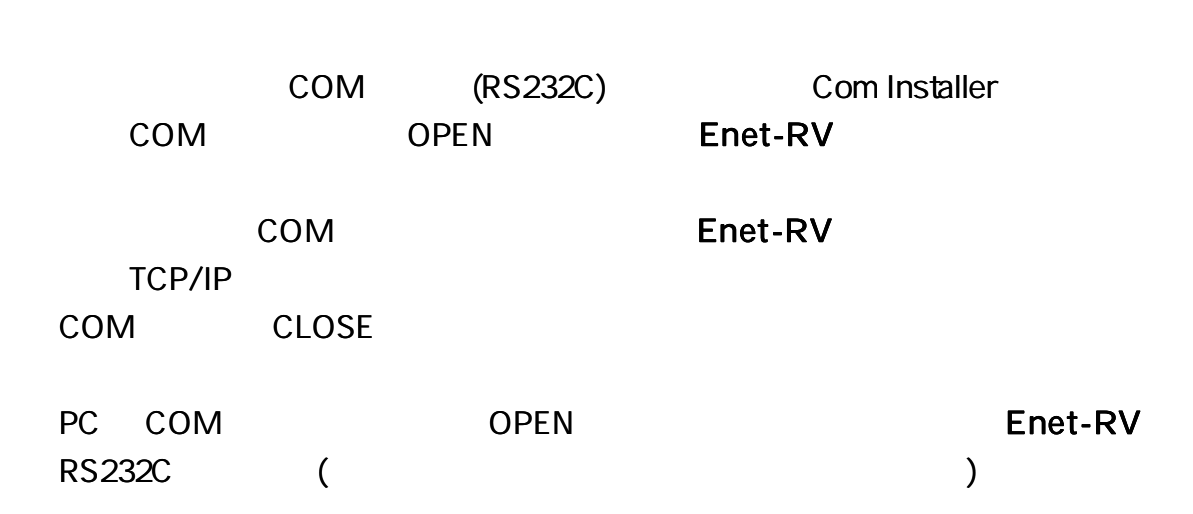

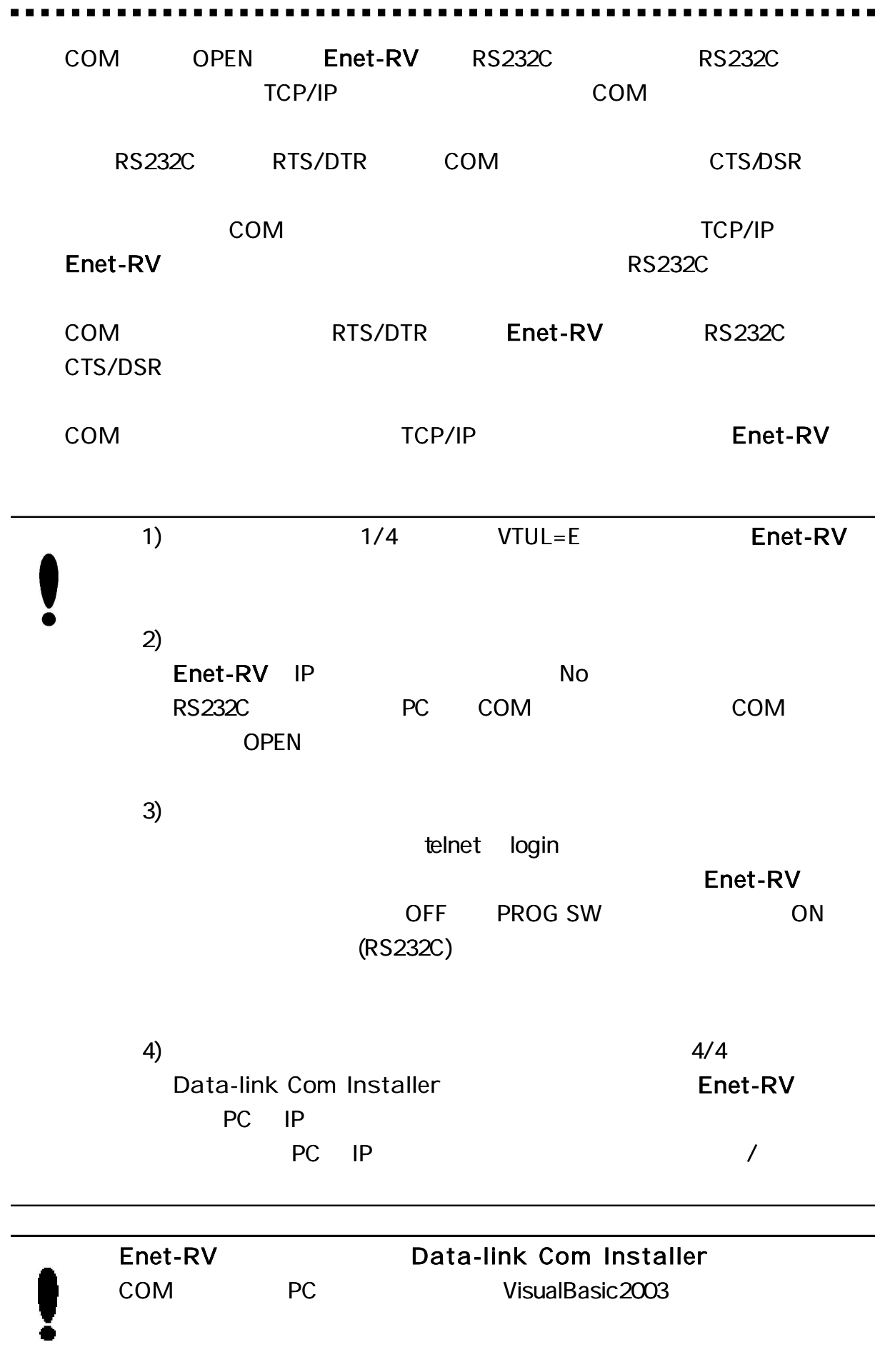

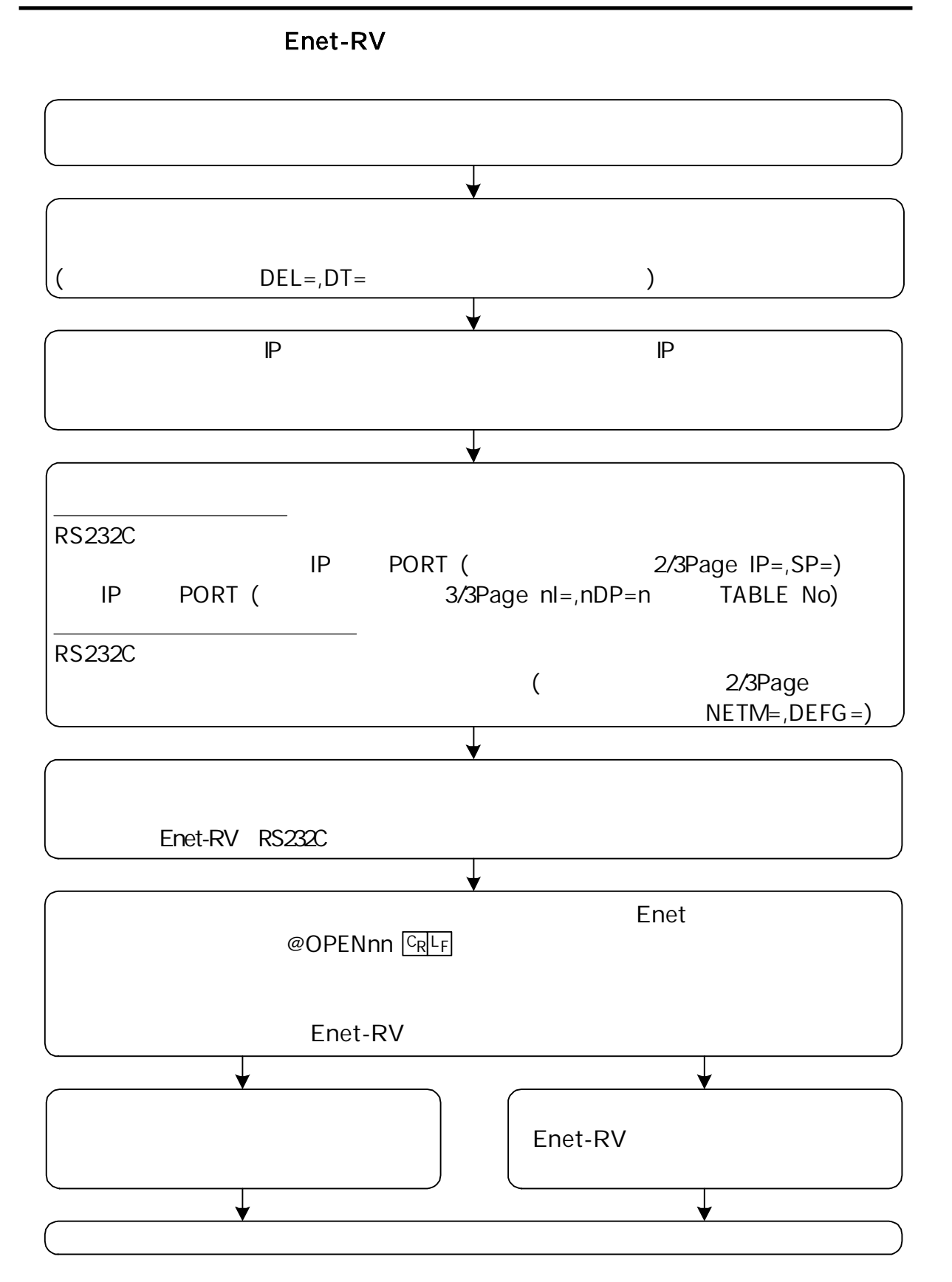

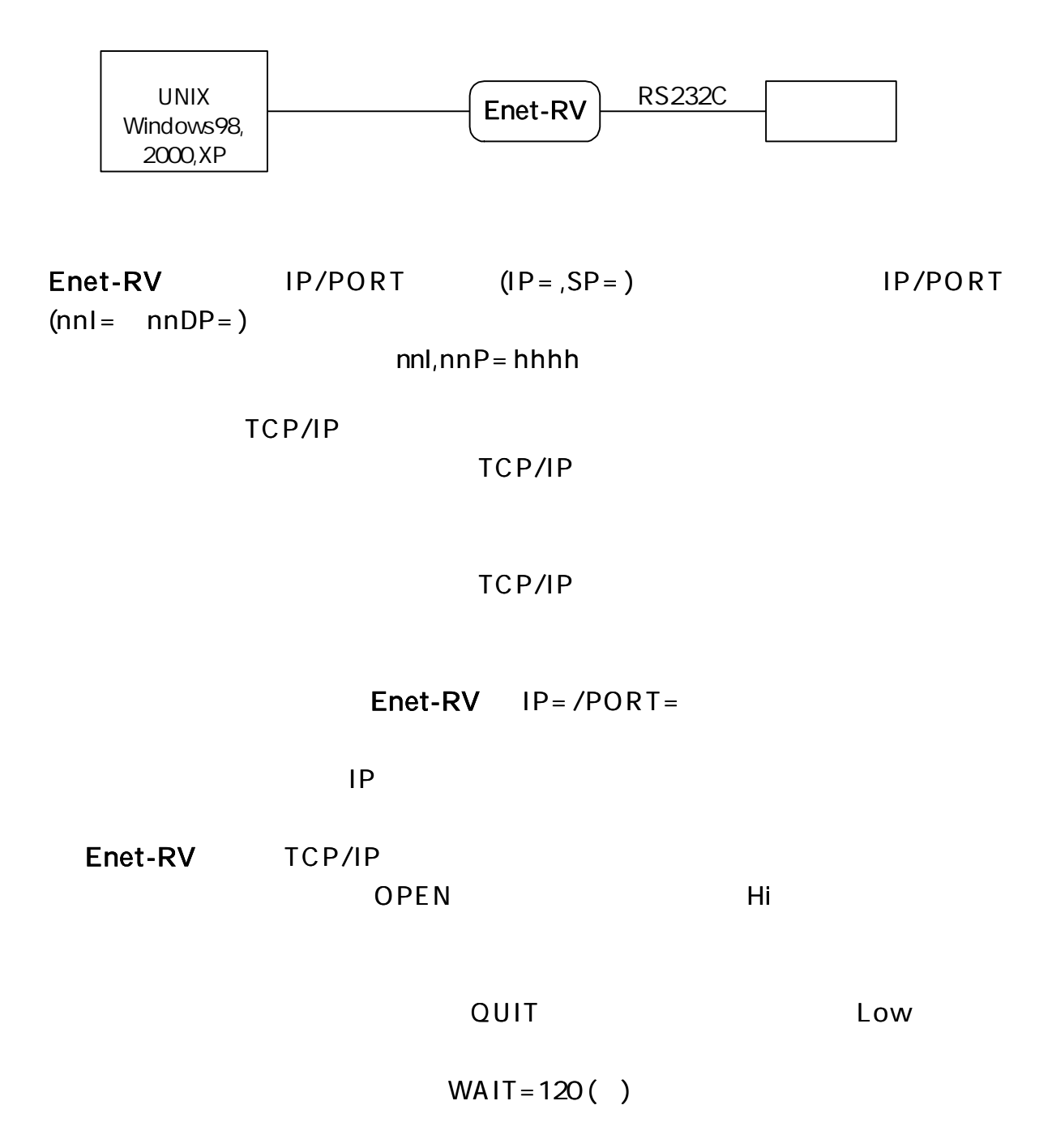

----------------

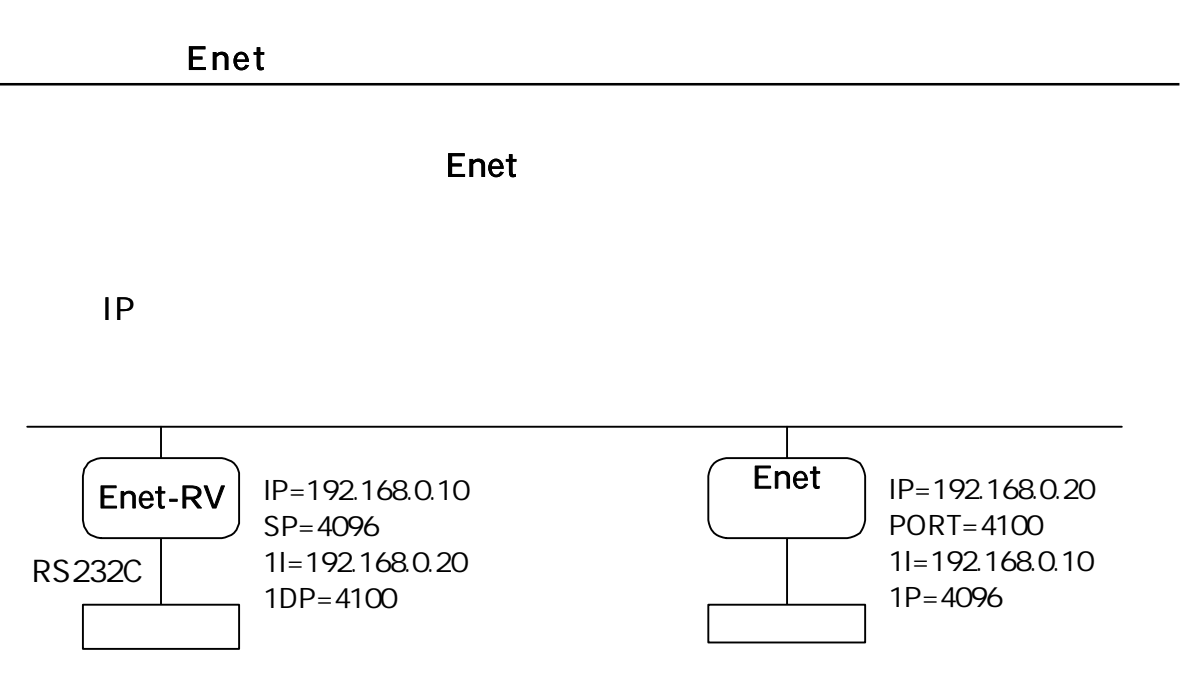

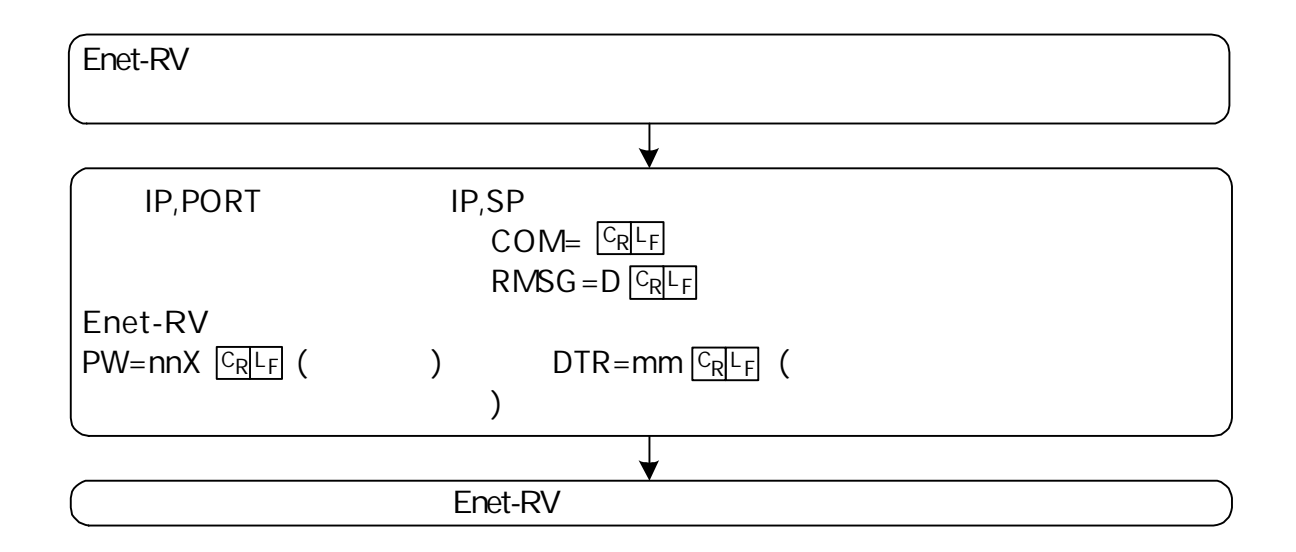

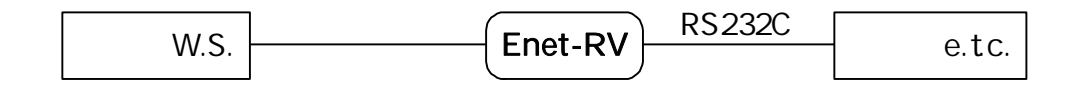

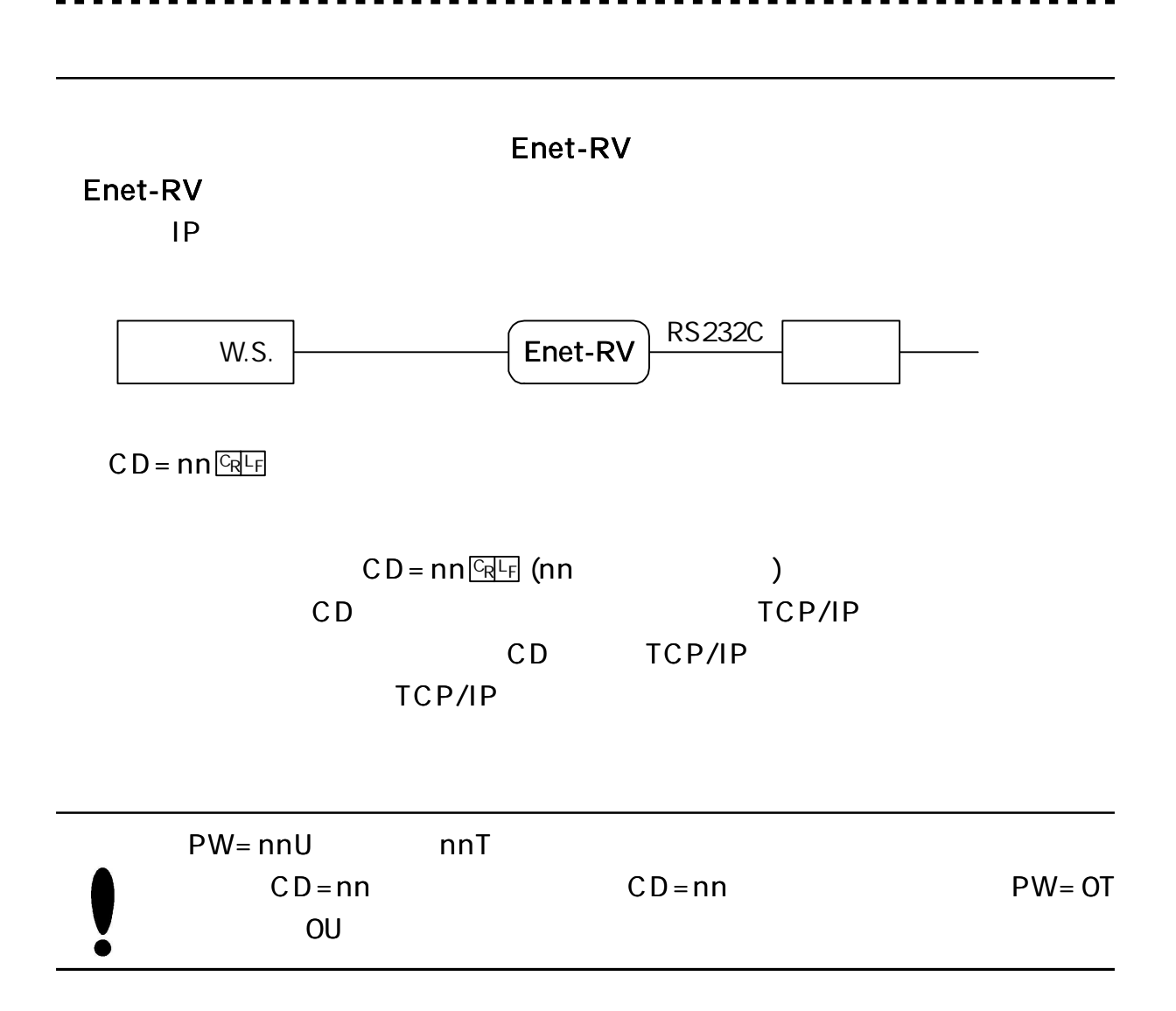

#### RS2 3 2C

. . . . . . .

 $\blacksquare$ 

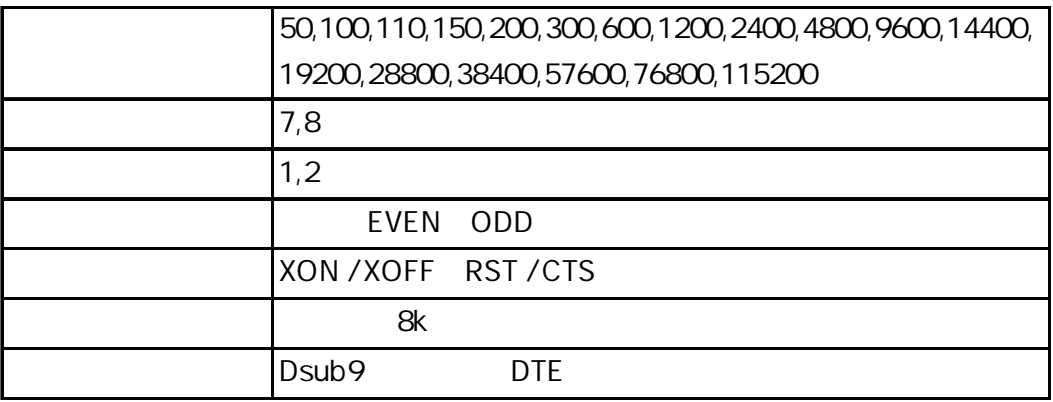

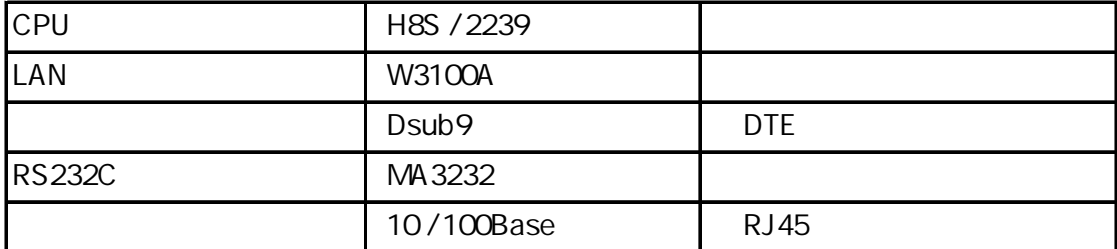

. .

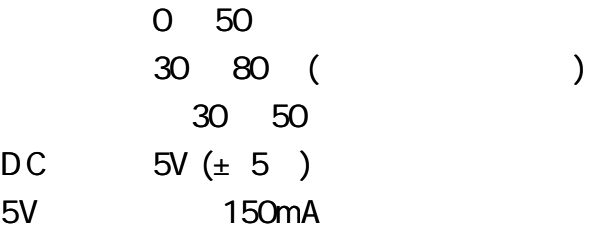

AC

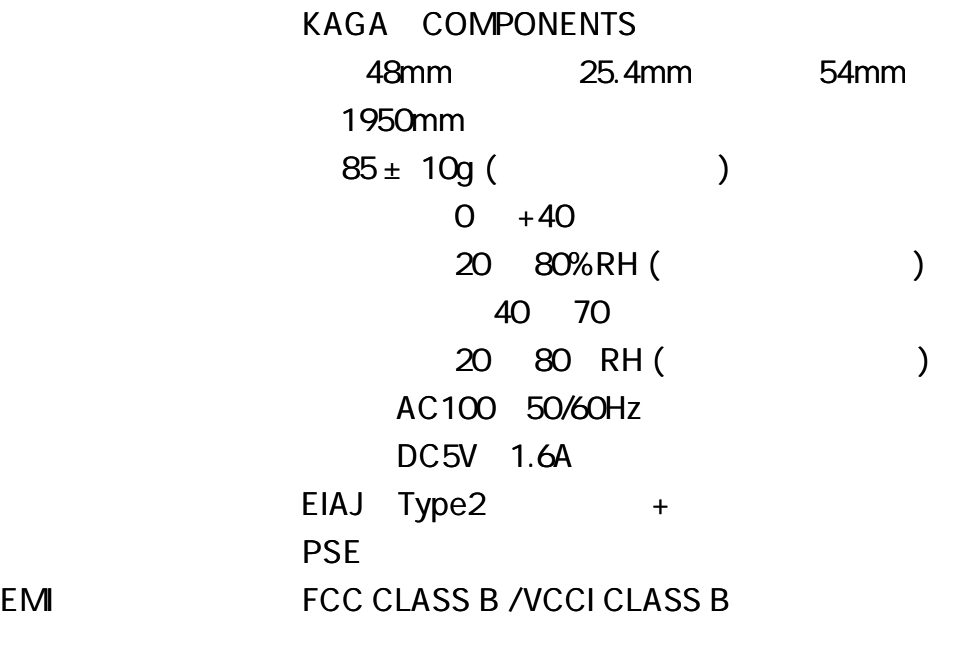

1 AC AC

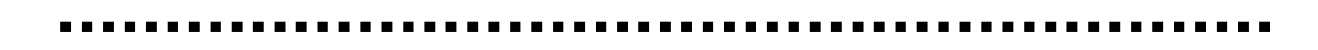

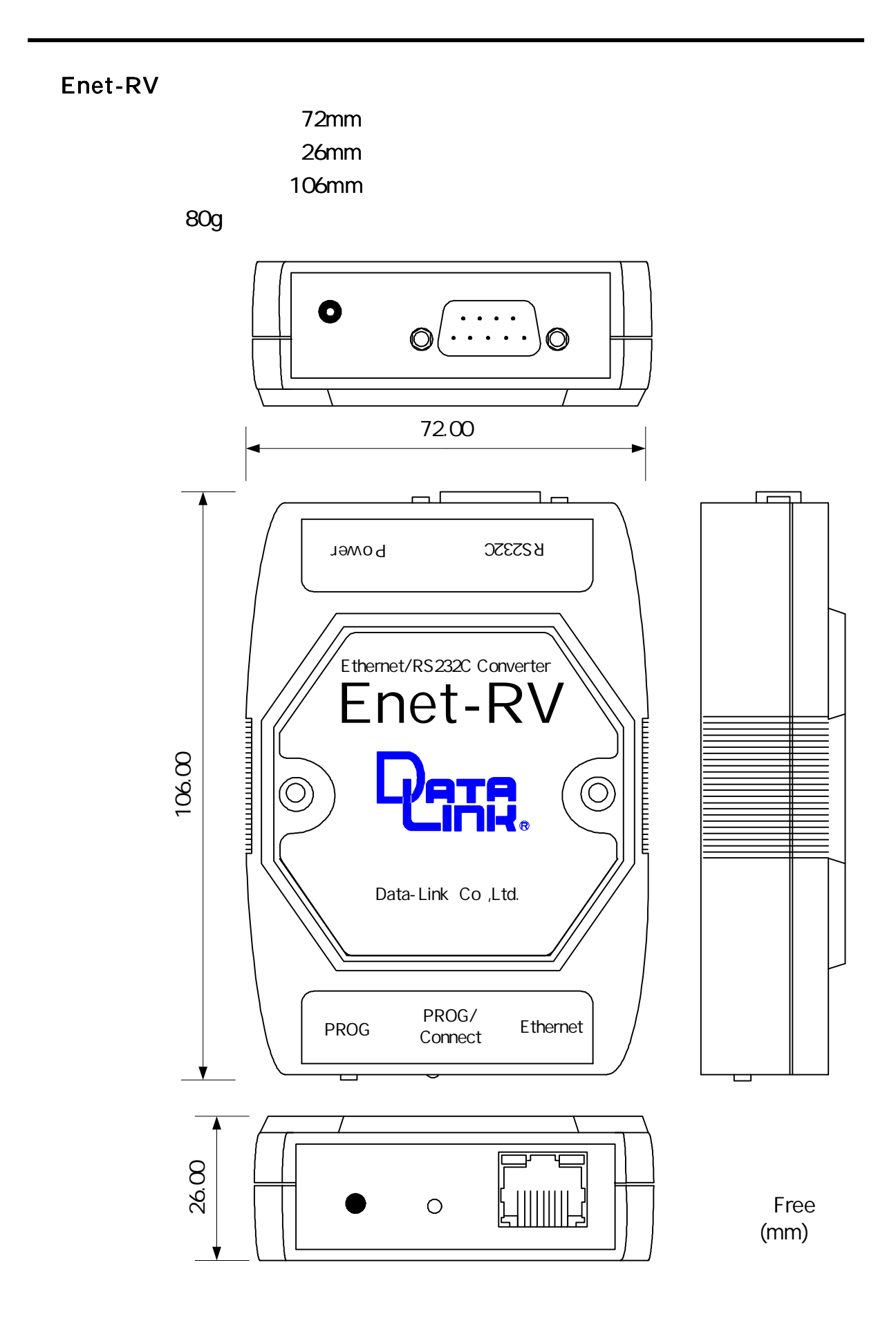

AC

48mm 25.4mm 54mm ABOUT  $85 \pm 10$ g

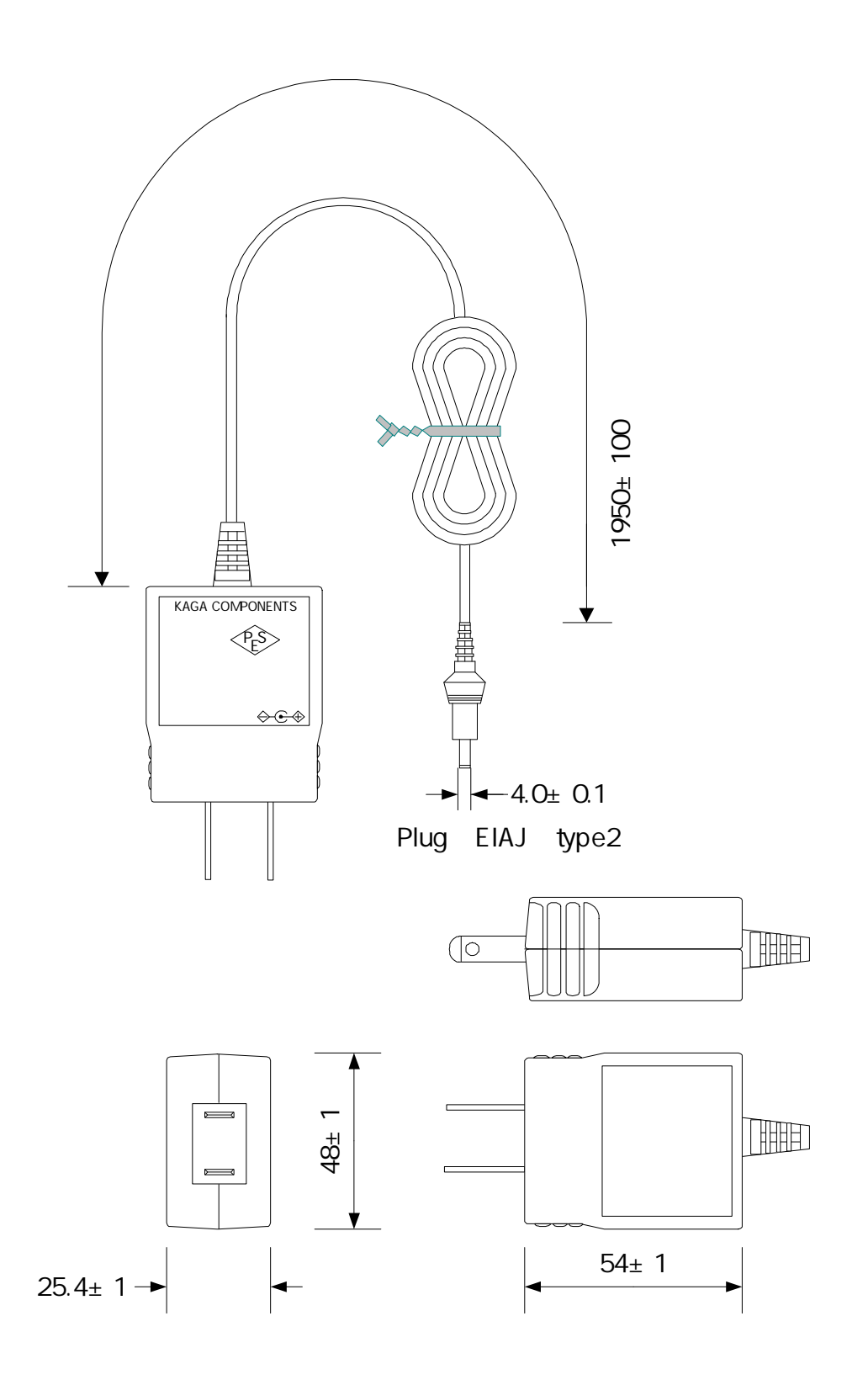

. . . . . . 

R S 2 3 2C

Enet-RV RS232C Dsub9 DTE D TE DCE

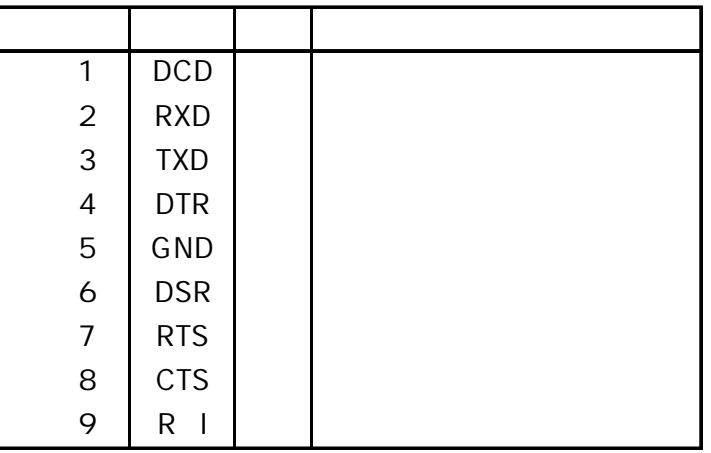

Enet-RV

Enet-RV

Enet-RV 9 RI

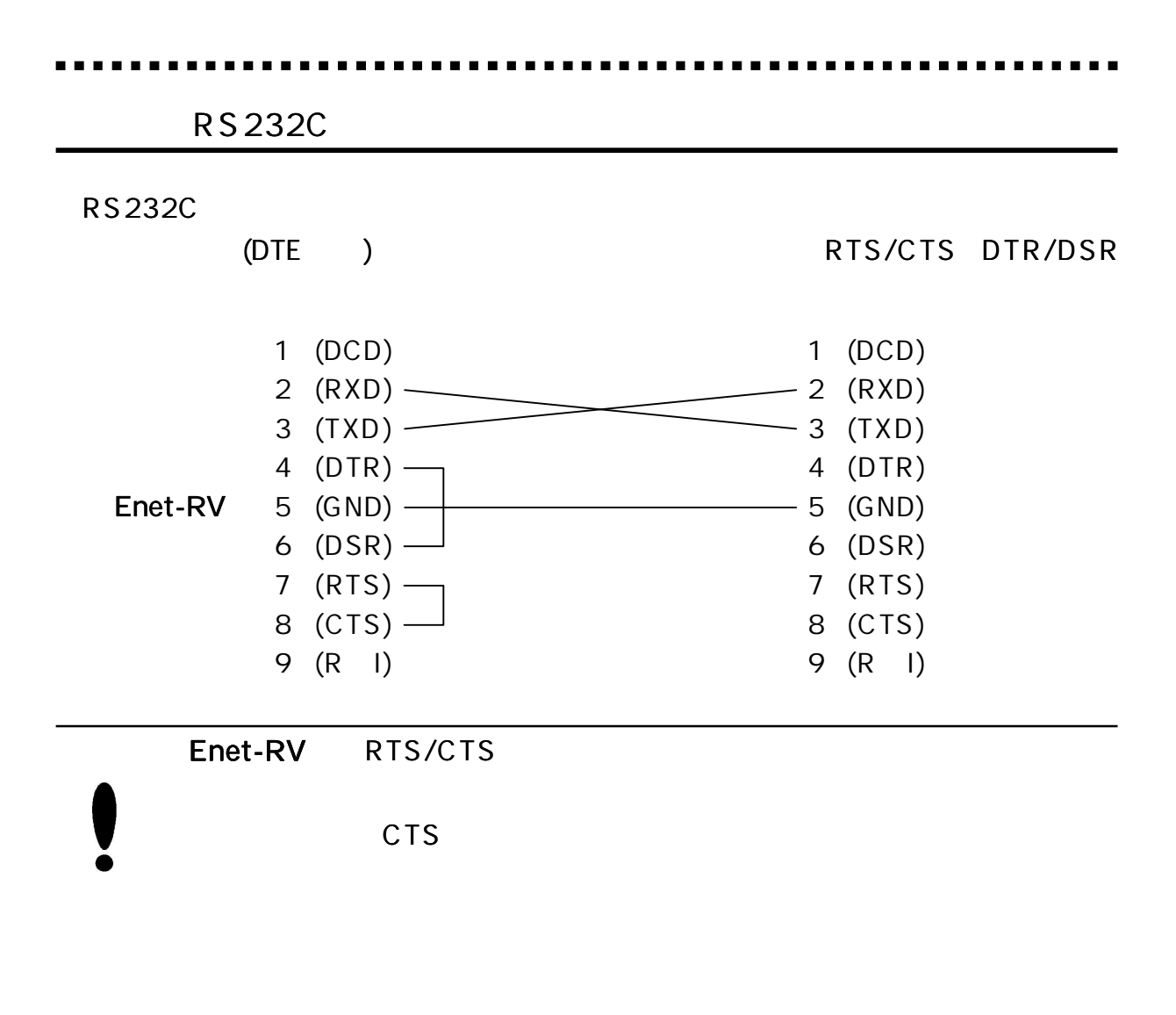

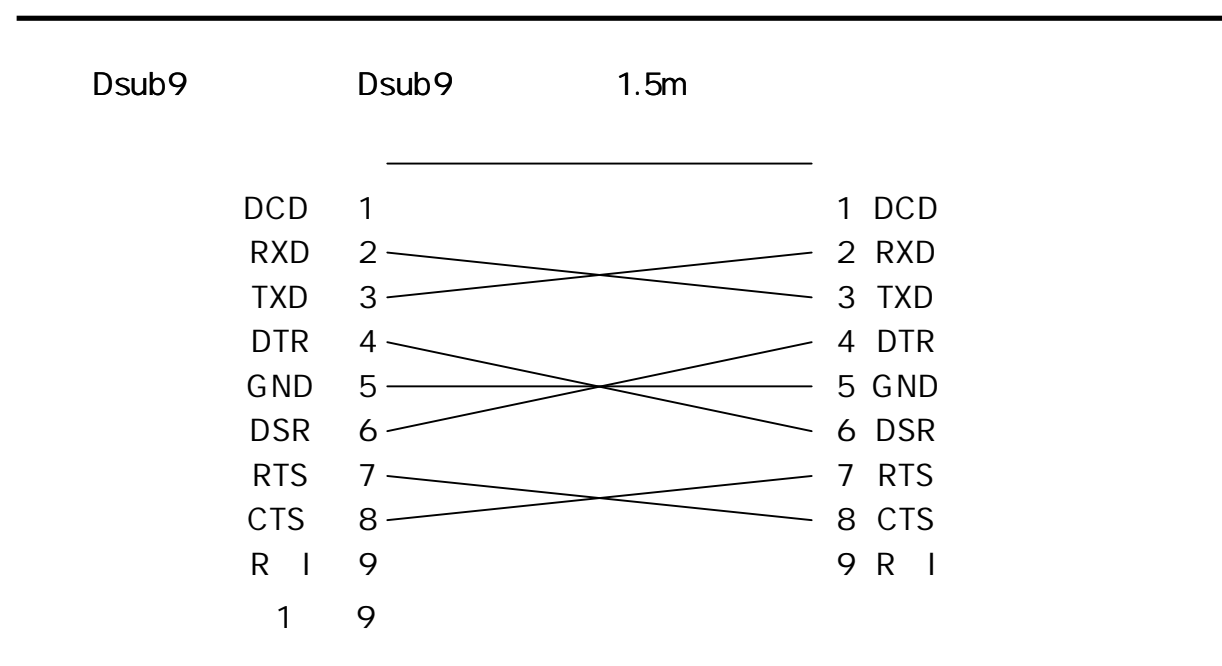

- TEL 04 2924 3841
- FAX 04 2924 3791
- AND 00 12:00 PM : 00 5:00
- E-mail support@data-link.co.jp

# TERM WIN

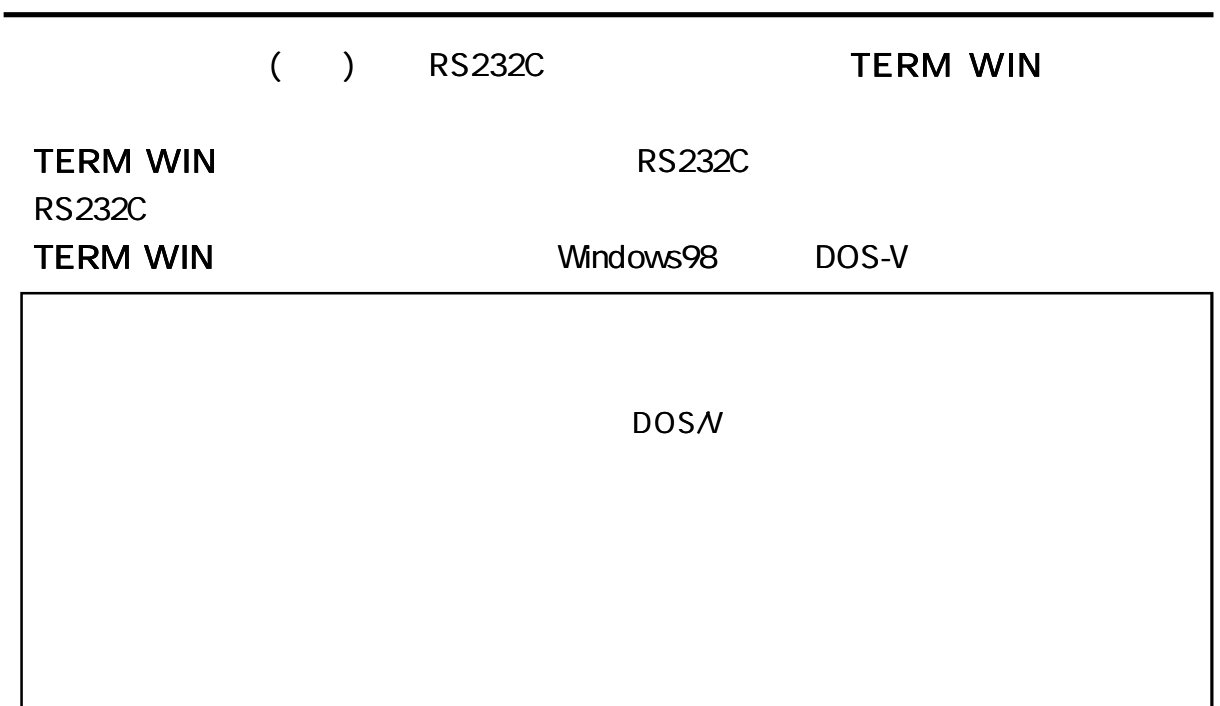

### TERM WIN

#### TERM WIN

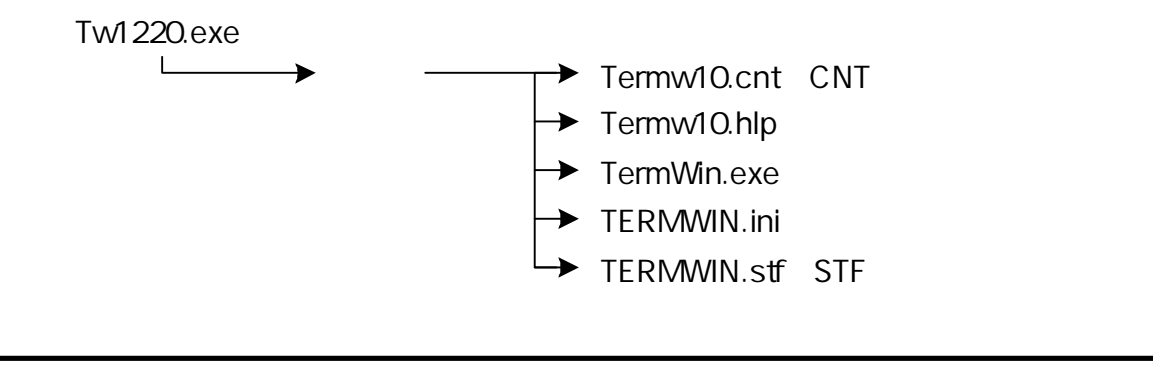

DOS-V ,OS Windows98 , 640K

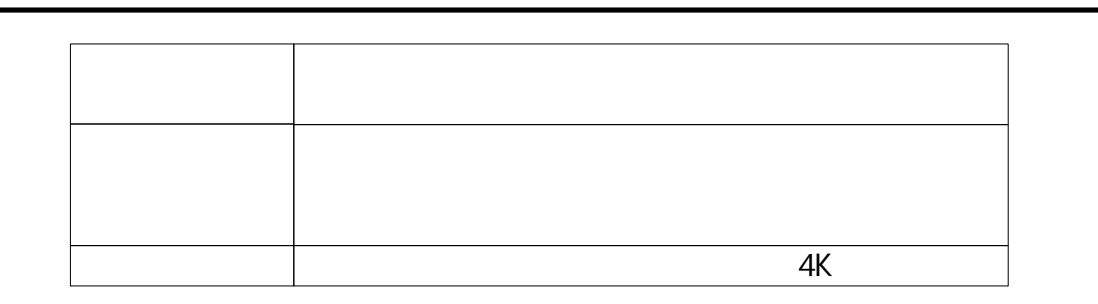

. . . . . . .

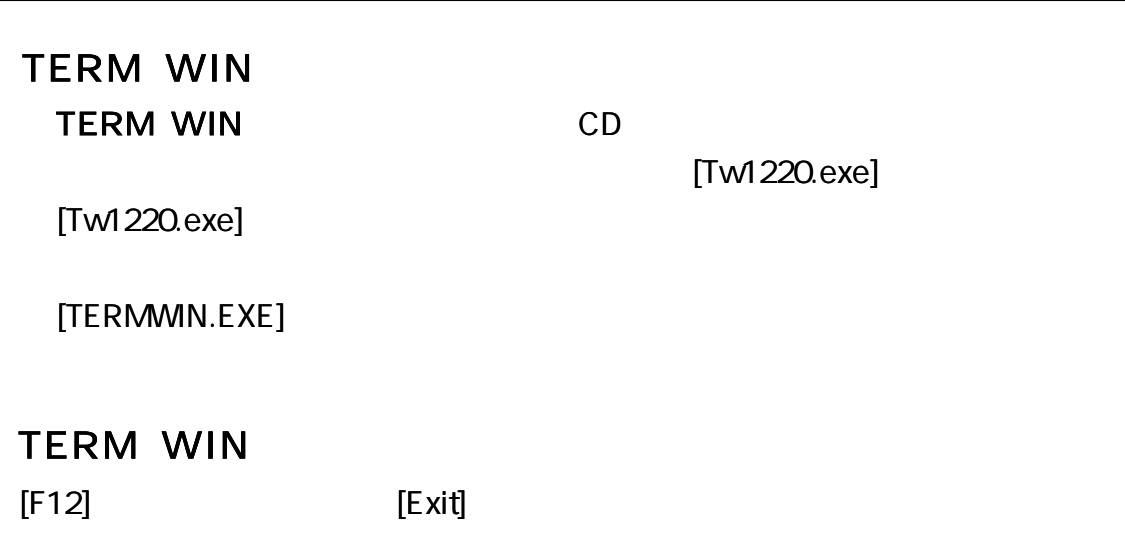

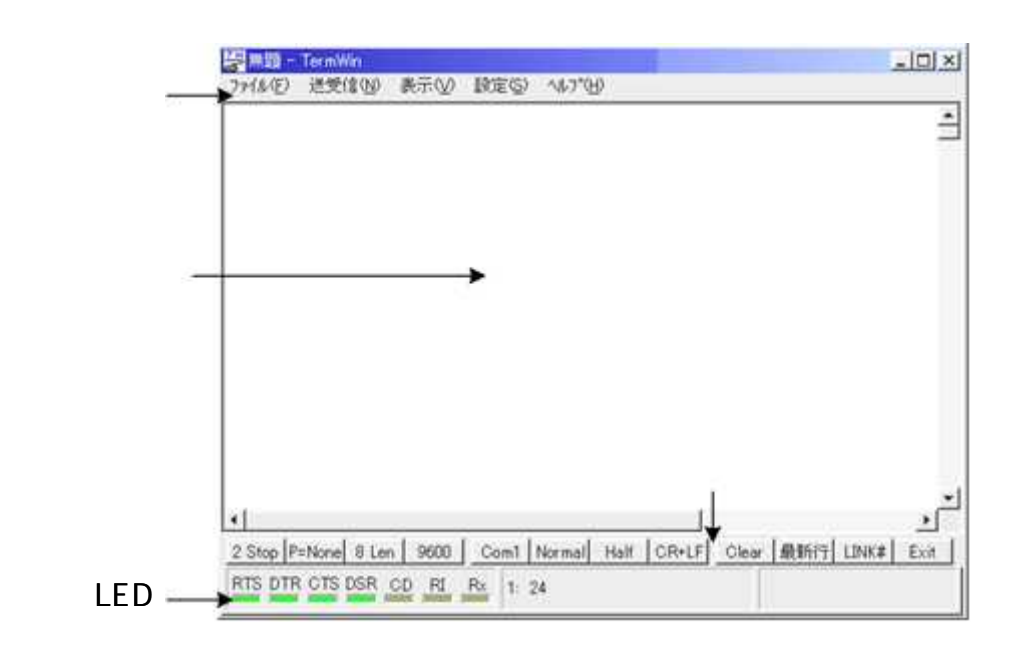

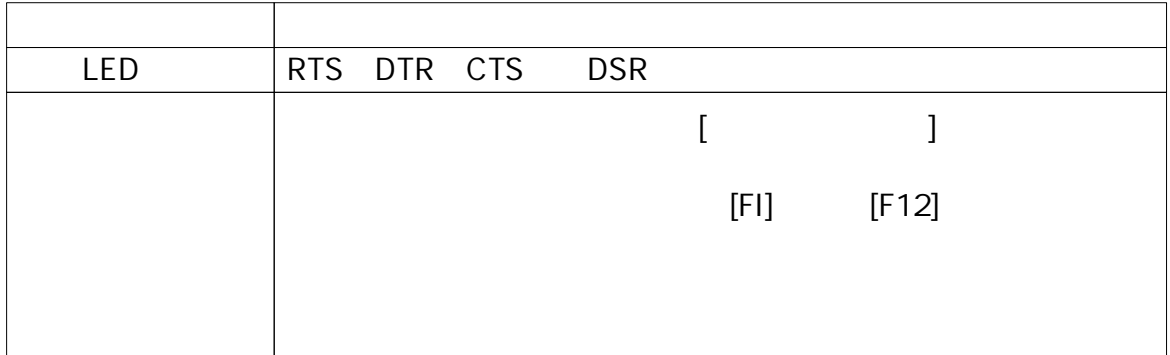

...........

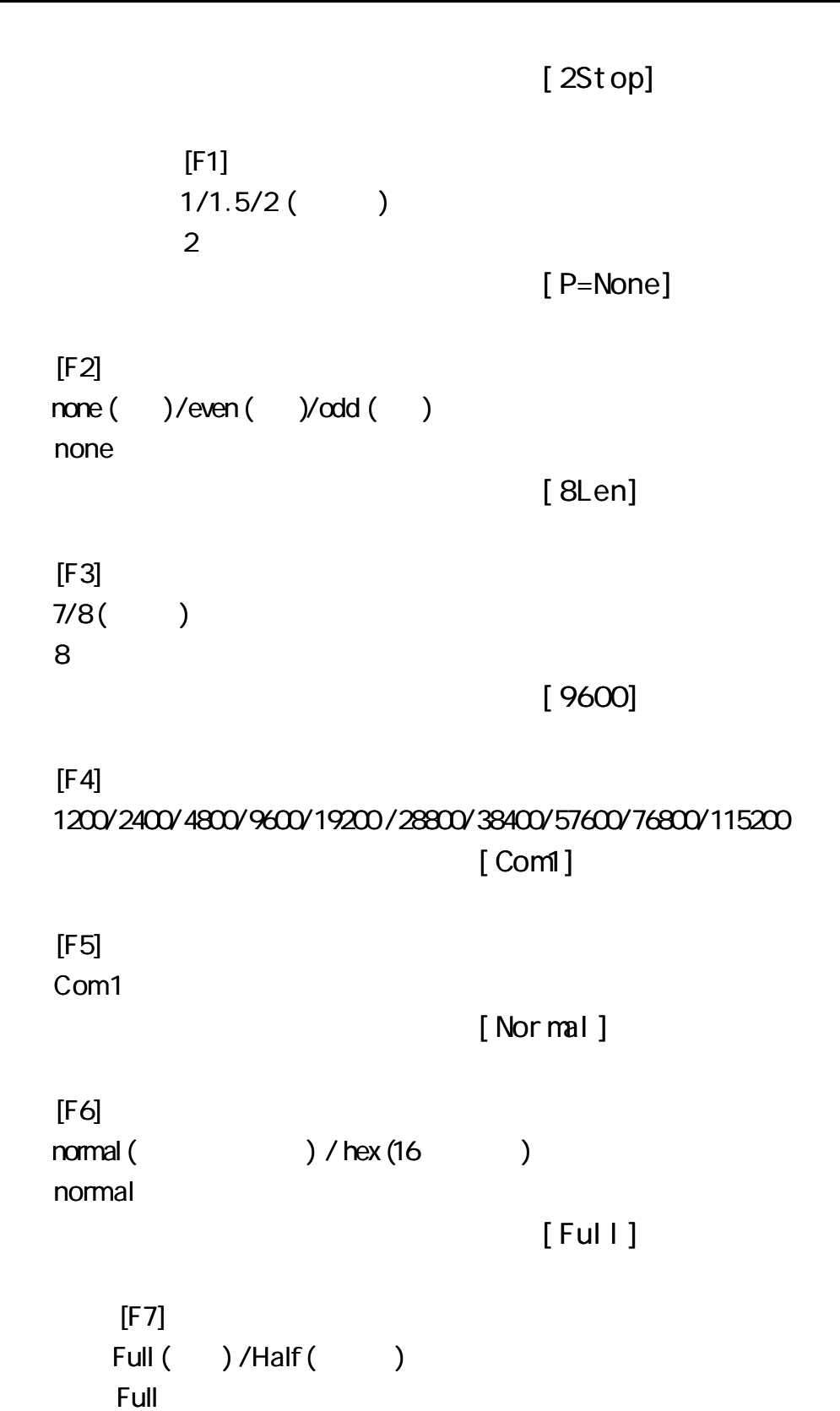

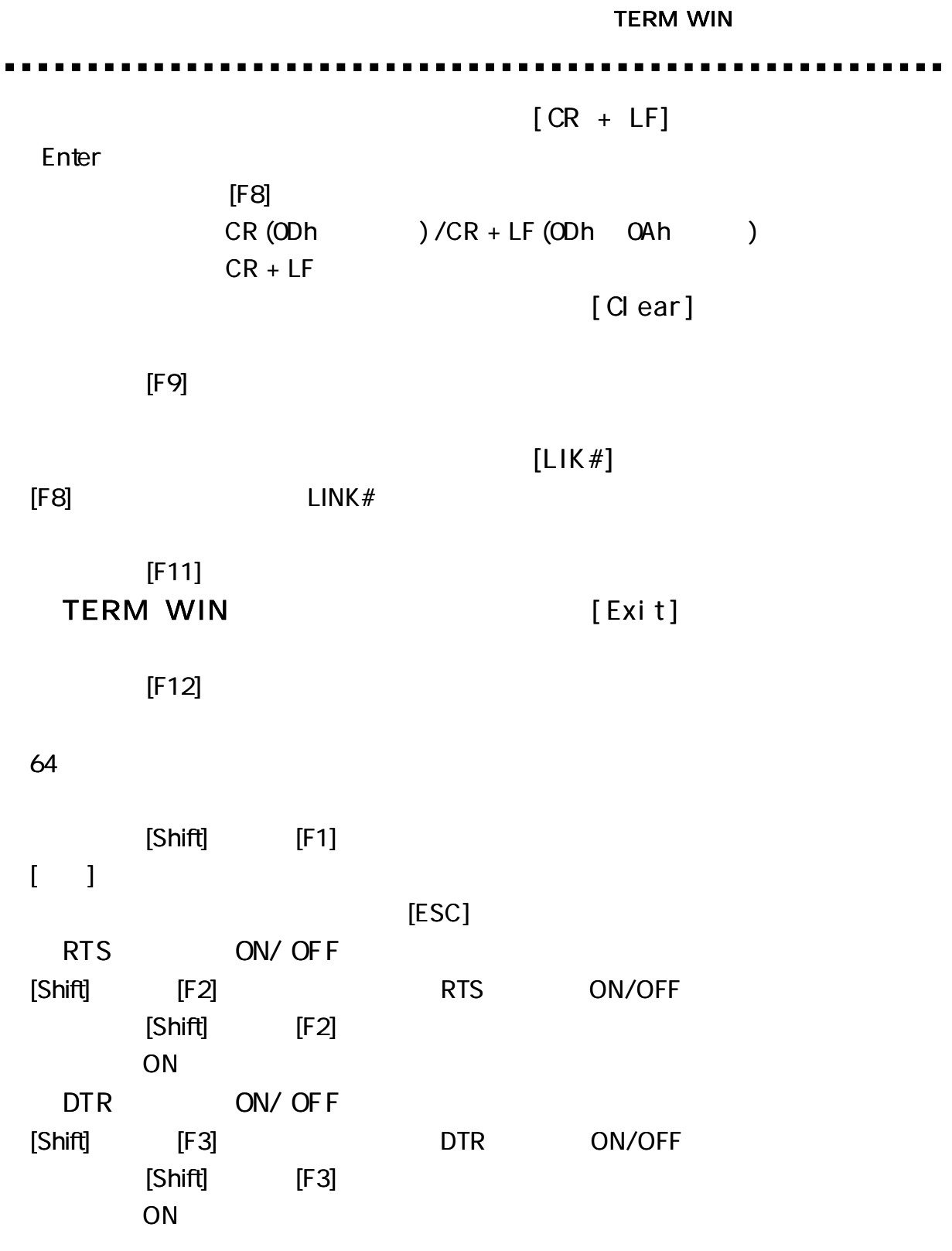

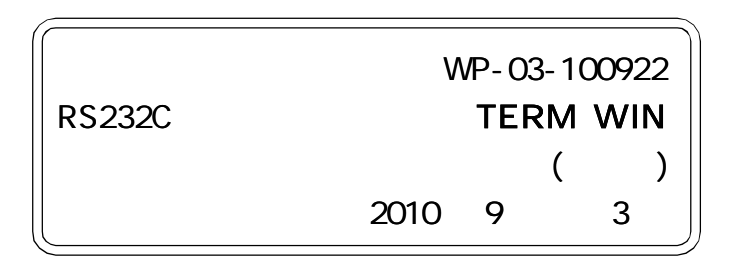

1

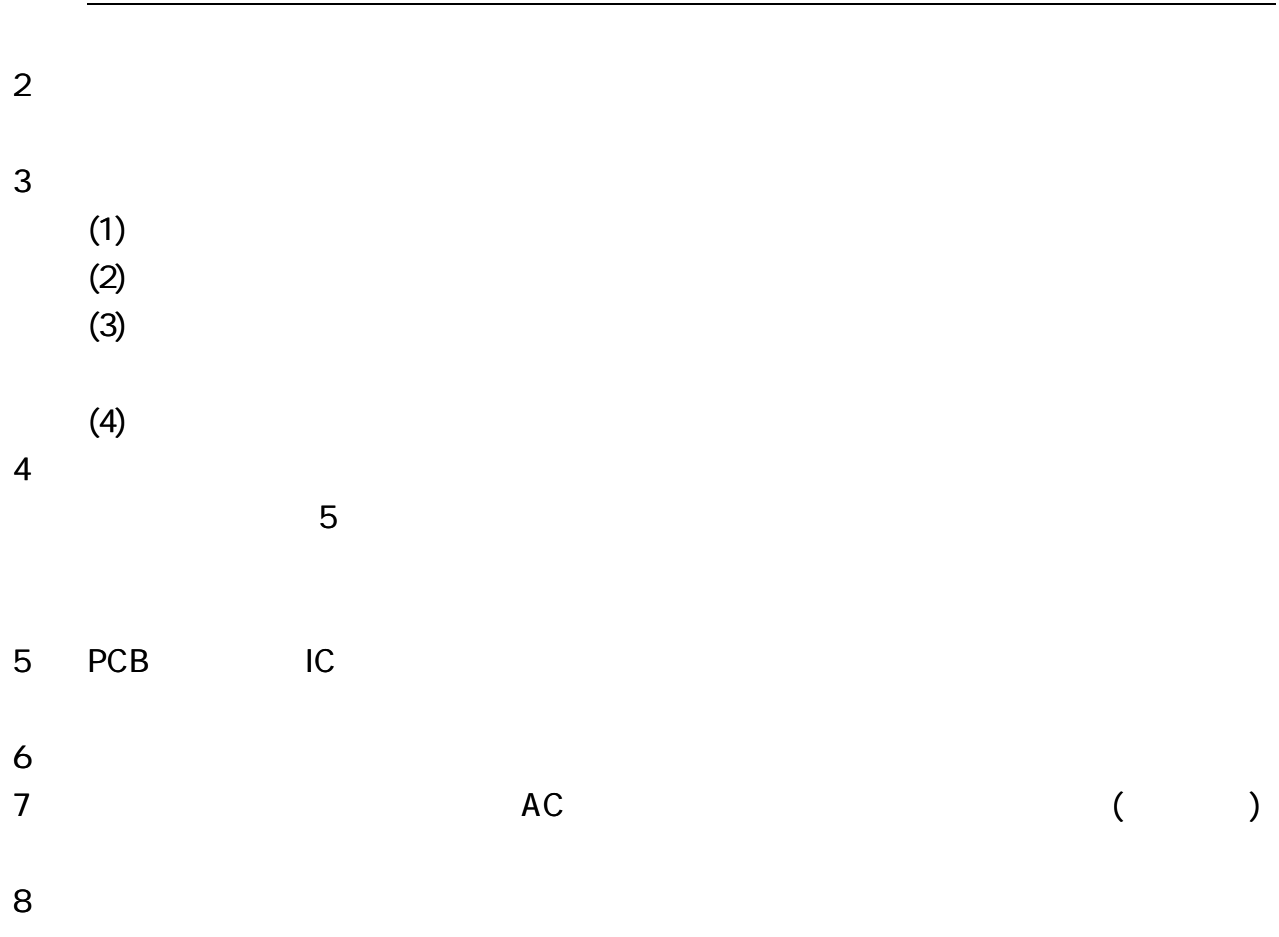

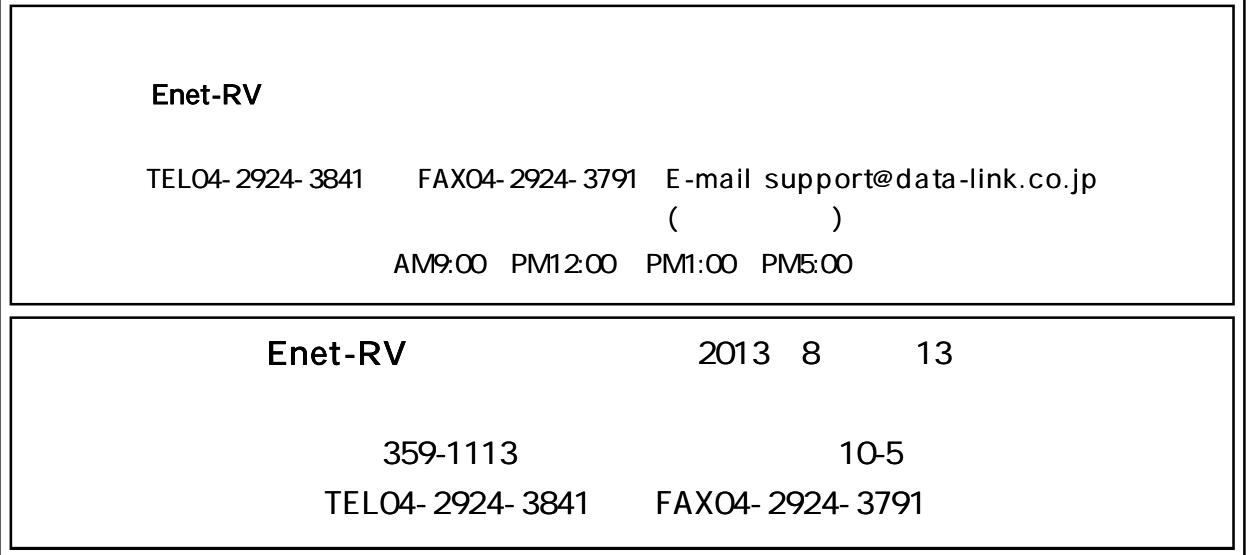